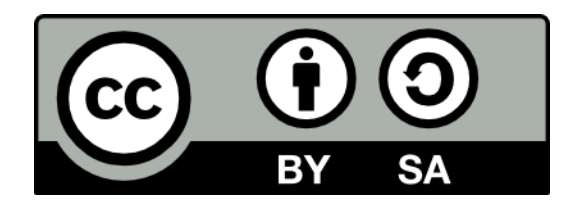

#### Prolog basics

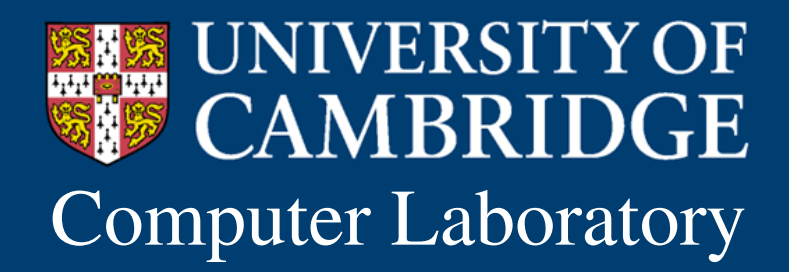

Computer Laboratory Andrew Rice and Alastair Beresford Programming in Prolog

### Imperative Programming

 $\prime$ \* to compute the sum of the list, go through the list adding each value to the accumulator \*/

```
int sum(int[] list ) {
   int result = 0;
   for(int i=0; i<list.length; +i) {
     result += list[i];
   }
   return result;
}
```
### Functional Programming

(\* The sum of the empty list is zero and the sum of the list with head h and tail t is h plus the sum of the tail \*)

$$
fun sum([\ ]) = 0
$$
  
 
$$
| sum(h::t) = h + sum(t);
$$

### Logic Programming

% the sum of the empty list is zero sum([],0).

% the sum of the list with head H and % tail T is N if the sum of the list T % is M and N is M + H  $sum([H|T], N)$  :- sum $(T, M)$ , N is M+H.

This is a declarative reading of a program - it describes the result not the procedure

### Prolog basics: Learning goals

- Identify programming styles
- Structure of a Prolog program
- Types of Prolog term
- Unifying terms

### Prolog Programs Answer Questions

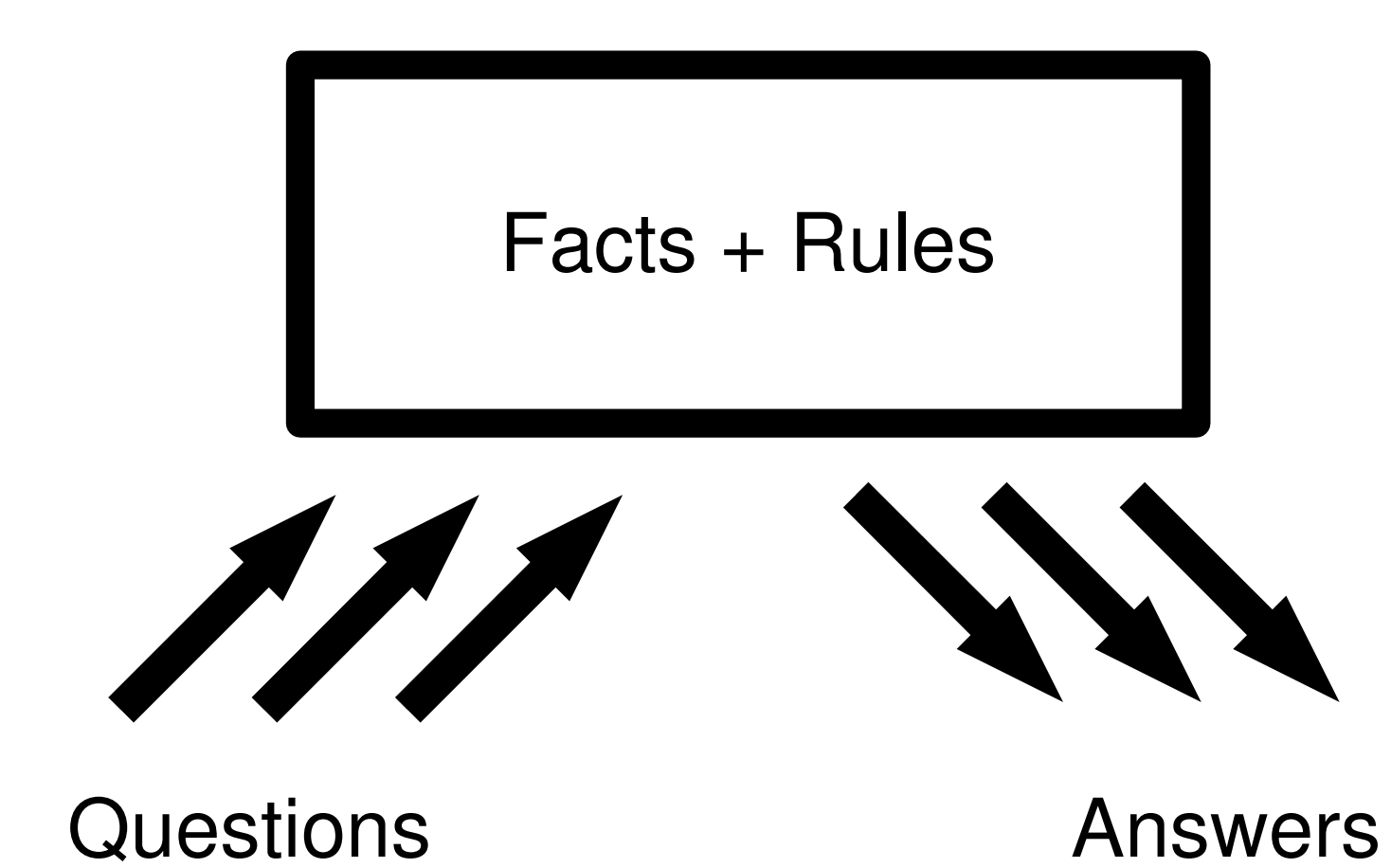

### Prolog's database can answer simple questions

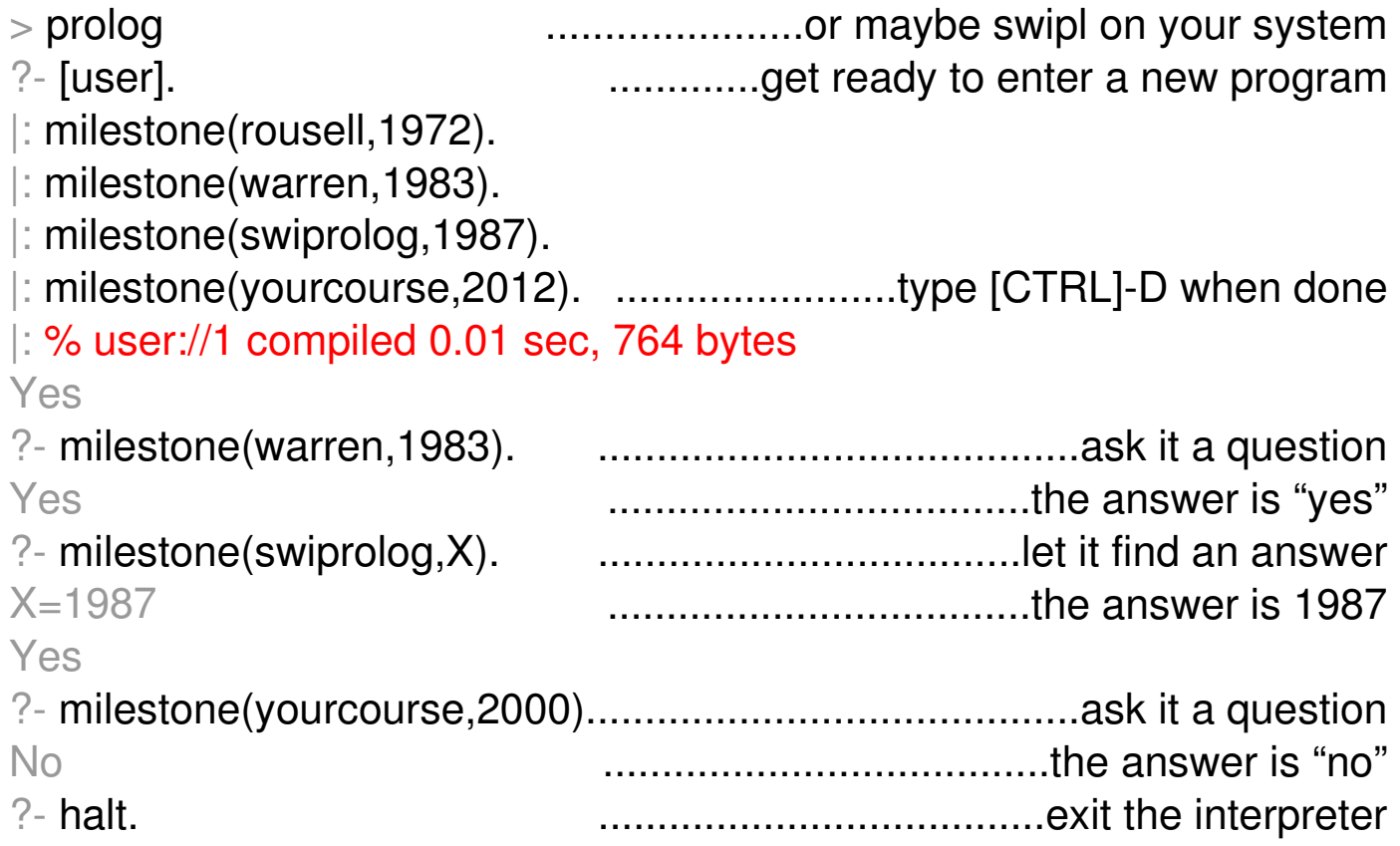

### The program is composed of facts and queries

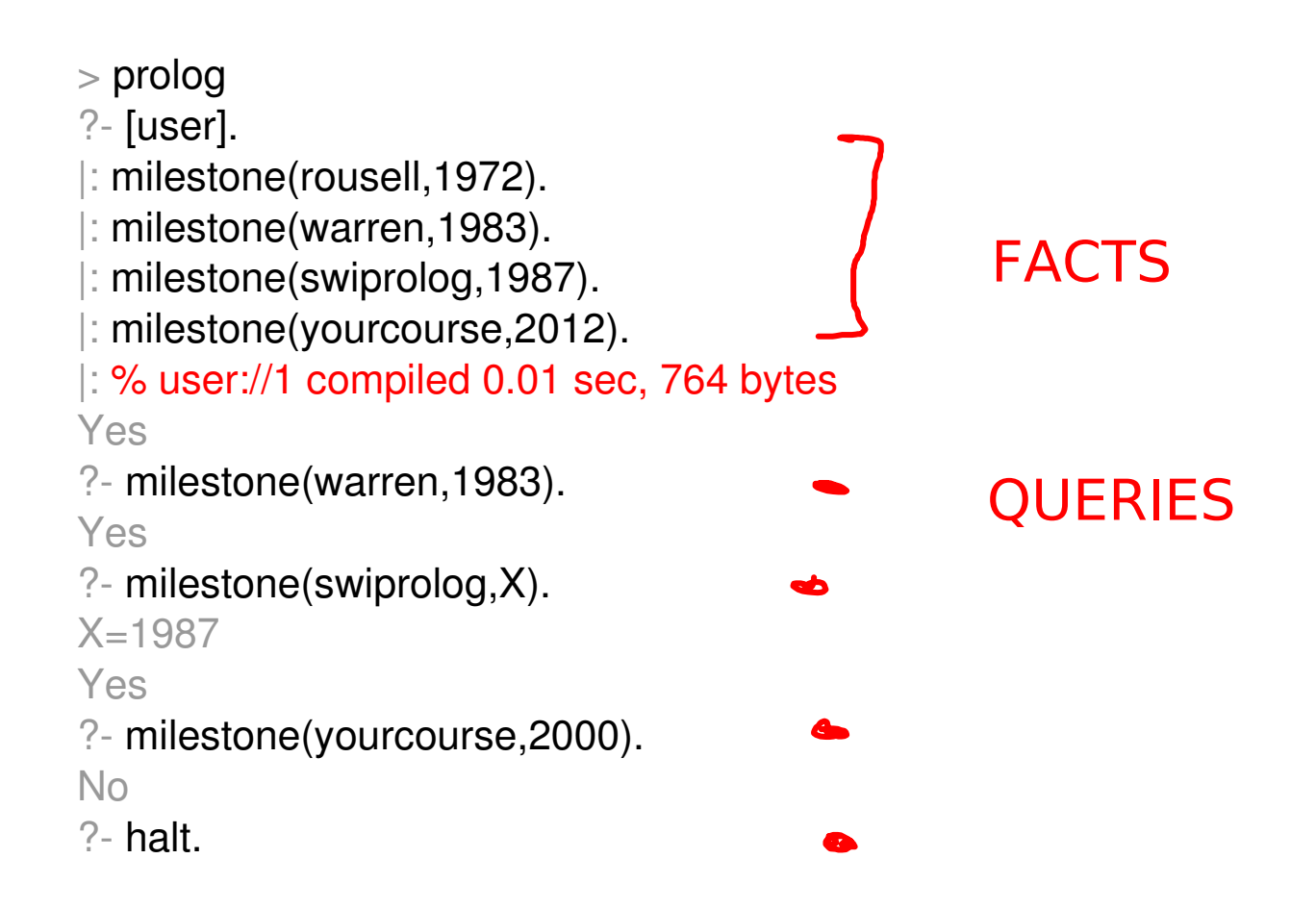

### We will usually write programs to a source file on disk

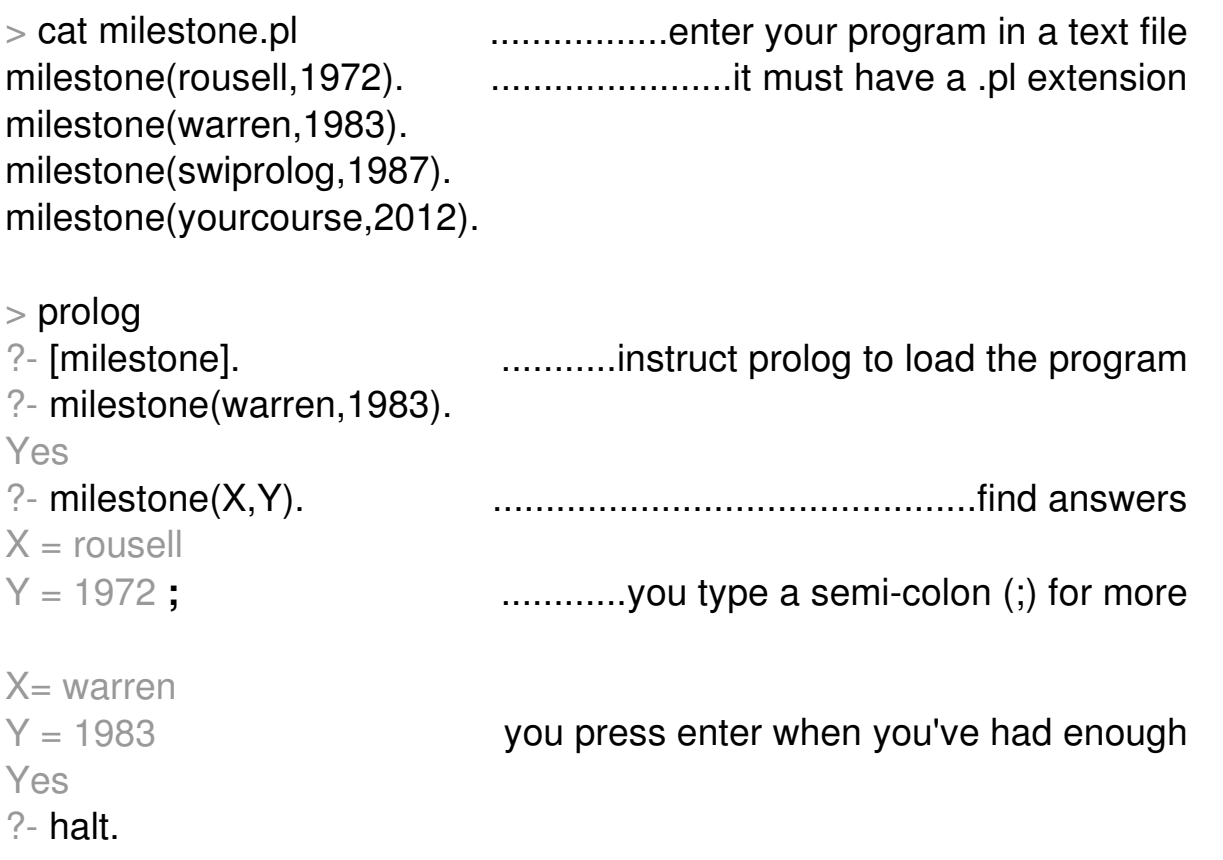

### Terms can be Constants,Compounds or Variables

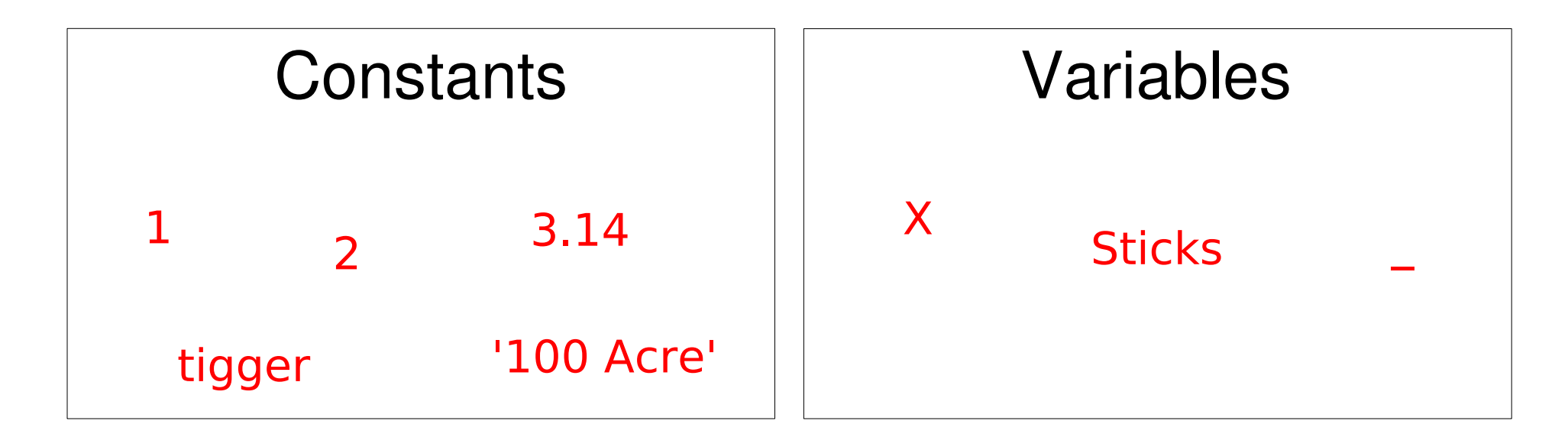

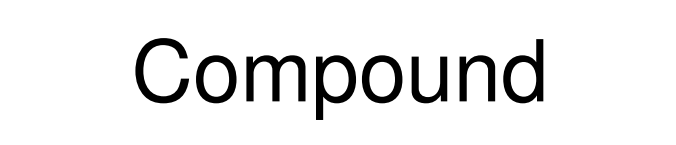

likes(pooh bear, honey) top function symbol

 $arity = 2$ 

Basics/10

### Unification is Prolog's fundamental operation

• Atoms unify if they are identical

• Variables unify with anything

• Compound terms unify if their top function symbols and arities match and all parameters unify recursively

### Which of these unify?

Question 1

**?**

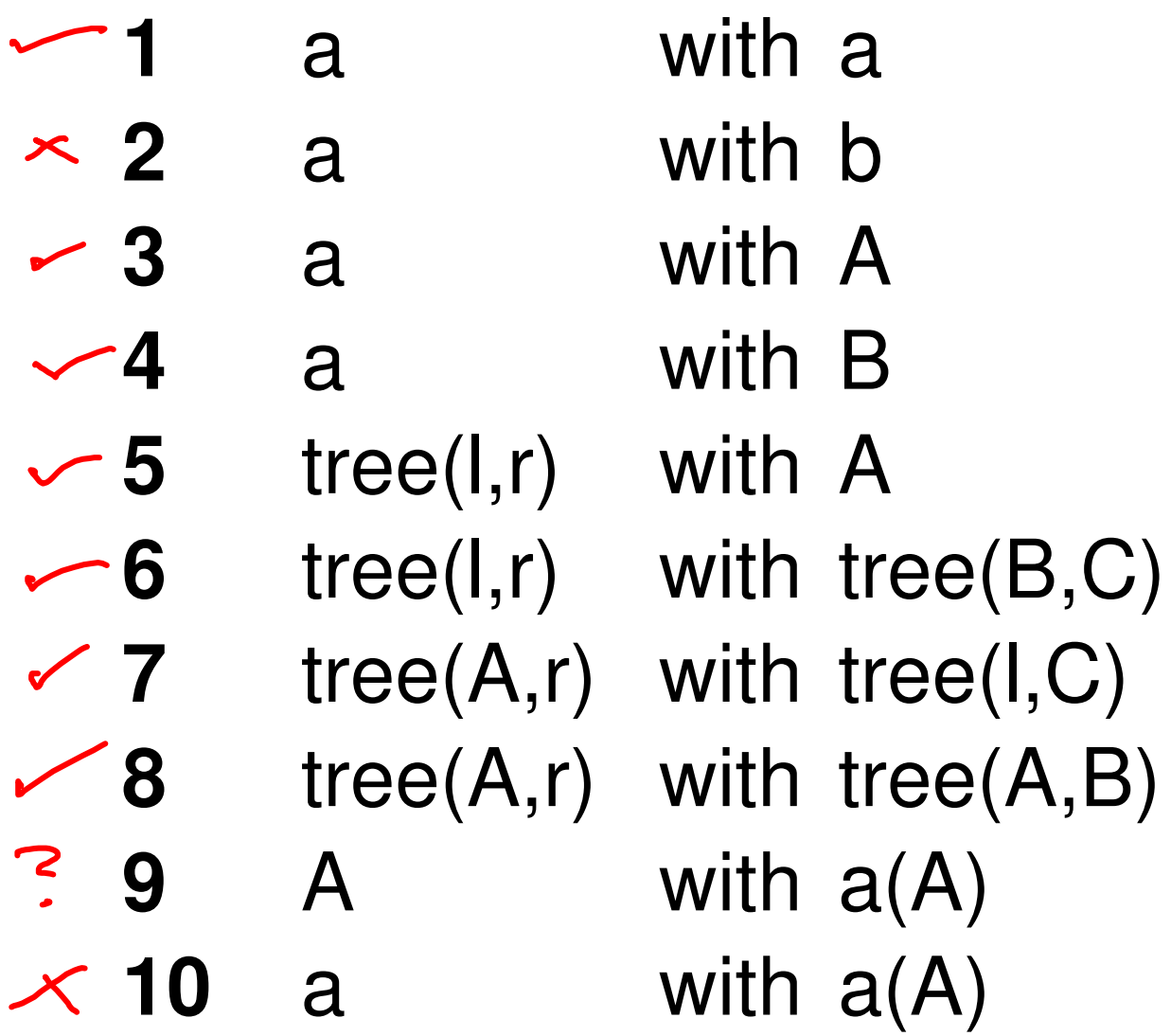

Basics/12

### Prolog basics: Learning goals

- Identify programming styles
- Structure of a Prolog program
- Types of Prolog term
- Unifying terms

### Prolog basics: Learning goals

- Identify programming styles
- Structure of a Prolog program
- Types of Prolog term
- Unifying terms

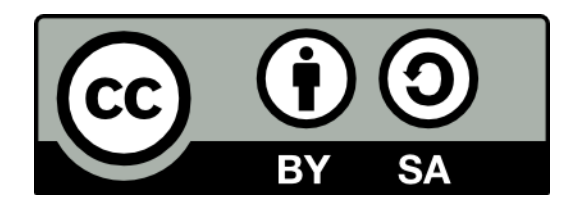

### Solving a logic puzzle

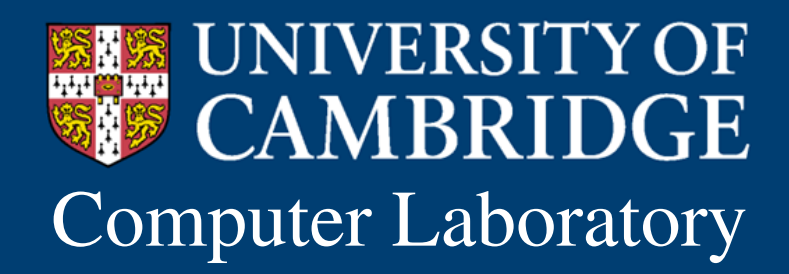

Computer Laboratory Andrew Rice and Alastair Beresford Programming in Prolog

### Zebra Puzzle

- 1. There are five houses.
- 2. The Englishman lives in the red house.
- 3. The Spaniard owns the dog.
- 4. Coffee is drunk in the green house.
- 5. The Ukrainian drinks tea.
- 6. The green house is immediately to the right of the ivory house.
- 7. The Old Gold smoker owns snails.
- 8. Kools are smoked in the yellow house.
- 9. Milk is drunk in the middle house.
- 10. The Norwegian lives in the first house.
- 11. The man who smokes Chesterfields lives in the house next to the man with the fox.
- 12. Kools are smoked in the house next to the house where the horse is kept.
- 13. The Lucky Strike smoker drinks orange juice.
- 14. The Japanese smokes Parliaments.
- 15. The Norwegian lives next to the blue house.

#### Zebra/2 Who drinks water? Who owns the zebra?

### Solving a logic puzzle: Learning goals

- Try out the presented solution
- Understand the rationale behind it
- Develop an informal intuition about how Prolog finds the answer
- We don't expect you **yet** to be able to solve these problems yourself

### Model the situation

Represent each house with the term:

house(Nationality, Pet, Smoke, Drinks, Colour)

Represent the row of houses as follows:

 $(H1,H2,H3,H4,H5)$ 

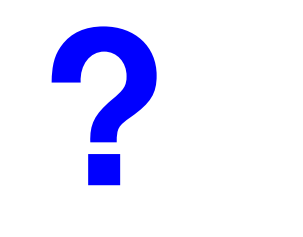

## Identifying types of term

Question 1

What sort of a term is:

house(Nationality,Pet,Smokes,Drinks,Colour)  $\mathcal{L}$ 

- **1** number
- **2** atom
- **3** compound
	- **4** variable

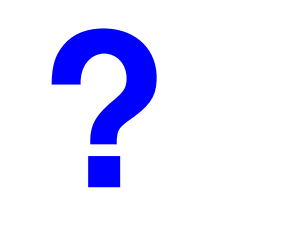

### Identifying types of term

Question 2

What sort of a term is:

**Nationality** 

- **1** number
- **2** atom
- **3** compound
- $\checkmark$  4 variable

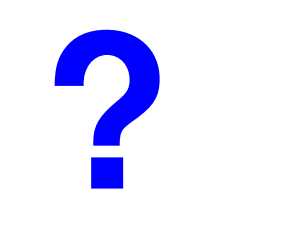

### **?** Identifying types of term

Question 3

What sort of a term is:

#### $H_1$ , (H1, H2, H3, H4, H5)

- **1** number
- **2** atom
- **3** compound
	- **4** variable

### Define house-existence facts

exists $(A, (A, \underline{\ } , \underline{\ } , \underline{\ } , \underline{\ } , \underline{\ } , \underline{\ } ).$  $exists(A, (A, A, , , ))$  $exists(A, ( , , A, , ))$ exists $(A, (\_,\_,\_,A, \_)).$  $exists(A, ( , , , , , A)).$ 

## Which queries return 'true'?

Question 4

**?**

- **1** exists(dog,(fly,spider,bird,cat,dog)).
- **2** exists(dog,(fly,spider,bird,cat)).
- **3** exists(dog).
- **4** exists(house(english,red), (house(spanish,green), house(french,orange), house(dutch,yellow),
	- house(german,blue), house(english, )).

### Define facts for 'to the right of'

6. The green house is immediately to the right of the ivory house.

 $rightOf(A,B,(B,A, , , ))$ .  $rightOf(A,B,( ,B,A, , .)).$  $rightOf(A,B,( , , B,A, )).$  $rightOf(A,B,( , , , , B,A)).$ 

### Facts for the middle and first house

9. Milk is drunk in the middle house.

middleHouse(A,(,,,A,,)).

10. The Norwegian lives in the first house.

 $firstHouse(A, (A, , , , , .)).$ 

### More facts

11. The man who smokes Chesterfields lives in the house next to the man with the fox.

 $nextTo(A,B,(A,B,\_,\_,\_)$ .  $nextTo(A,B,(A,B,B,-,))$ .  $nextTo(A,B,($ , $A,B,$ )).  $nextTo(A,B,($ ,,, $,A,B)$ ).  $nextTo(A,B,(B,A,\_,\_,\_)$ . nextTo(A,B,(\_,B,A,\_,\_)).  $nextTo(A,B,(\_,\_,B,A,\_)).$  $nextTo(A,B,(\_,\_,\_,B,A)).$ 

### Express the puzzle as a query

- exists(house(british, , , red), Houses),
- exists(house(spanish,dog,\_,\_,\_),Houses),
- exists(house(\_,\_,\_,coffee,green),Houses),
- exists(house(ukranian,\_,\_,tea,\_),Houses),
- rightOf(house(,,,,green),house(,,,,,ivory),Houses),
- exists(house(\_,snail,oldgold,\_,\_),Houses),
- exists(house(\_,\_,kools,\_,yellow),Houses),
- middleHouse(house(\_,\_,\_,milk,\_),Houses),
- firstHouse(house(norwegian,\_,\_,\_,\_),Houses),
- nextTo(house(\_,\_,chesterfields,\_,\_),house(\_,fox,\_,\_,\_),Houses),
- **nextTo(house(\_,\_,kools,\_,\_),house(\_,horse,**,,,),Houses),
- exists(house(\_,\_,luckystrike,orangejuice,\_),Houses),
- exists(house(japanese,\_,parliaments,\_,\_),Houses),
- nextTo(house(norwegian, , , , ),house(, , , , blue),Houses),
- 15 exists(house(WaterDrinker, , , water, ), Houses),
- exists(house(ZebraOwner,zebra,,,,),Houses).

# **?**

### Finding clues

Question 5

- 1 exists(house(british,,,,,red),Houses),
- 2 exists(house(spanish,dog,,,,,),Houses),
- **3** exists(house(\_,\_,\_,coffee,green),Houses),
- **4** exists(house(ukranian,\_,\_,tea,\_),Houses),
- **5** rightOf(house(<sub>\_,\_,\_</sub>, ,green),house(,,,,,ivory),Houses),
- **6** exists(house(\_,snail,oldgold,\_,\_),Houses),
- **7** exists(house(\_,\_,kools,\_,yellow),Houses),
- **8** middleHouse(house(\_,\_,\_,milk,\_),Houses),
- **9** firstHouse(house(norwegian,\_,\_,\_,\_),Houses),
- **10** nextTo(house(\_,\_,chesterfields,\_,\_),house(\_,fox,\_,\_,\_),Houses),
- **11 nextTo(house(,,,kools,,,),house(,horse,,,,),Houses),**
- **12** exists(house(,,luckystrike,orangejuice, ), Houses),
- **13** exists(house(japanese, ,parliaments, , ),Houses),
- **14** nextTo(house(norwegian, , , , ),house(, , , , blue),Houses),
- 15 exists(house(WaterDrinker, , , water, ), Houses),
- **16** exists(house(ZebraOwner,zebra,,,,),Houses).

The clue 'The Ukranian drinks Tea' is at line:  $\hat{\mathsf{F}}$ 

# **?**

### Finding clues

Question 6

- exists(house(british,,,,,red),Houses),
- exists(house(spanish,dog,\_,\_,\_),Houses),
- exists(house(\_,\_,\_,coffee,green),Houses),
- exists(house(ukranian,\_,\_,tea,\_),Houses),
- rightOf(house(,,,,green),house(,,,,,ivory),Houses),
- exists(house(\_,snail,oldgold,\_,\_),Houses),
- exists(house(\_,\_,kools,\_,yellow),Houses),
- middleHouse(house(\_,\_,\_,milk,\_),Houses),
- firstHouse(house(norwegian,\_,\_,\_,\_),Houses),
- nextTo(house(\_,\_,chesterfields,\_,\_),house(\_,fox,\_,\_,\_),Houses),
- **nextTo(house(,,,kools,,,),house(,horse,,,,),Houses),**
- exists(house(,,luckystrike,orangejuice, ), Houses),
- exists(house(japanese, ,parliaments, , ),Houses),
- nextTo(house(norwegian, , , , ),house(, , , , blue),Houses),
- 15 exists(house(WaterDrinker, , , water, ), Houses),
- exists(house(ZebraOwner,zebra,,,,),Houses).

The clue 'The Spaniard owns the dog' is at line:  $\{$ 

# **?**

### Finding clues

Question 7

- 1 exists(house(british,,,,,red),Houses),
- 2 exists(house(spanish,dog, , , ), Houses),
- **3** exists(house(\_,\_,\_,coffee,green),Houses),
- **4** exists(house(ukranian,\_,\_,tea,\_),Houses),
- **5** rightOf(house(,,,,green),house(,,,,,ivory),Houses),
- **6** exists(house(\_,snail,oldgold,\_,\_),Houses),
- **7** exists(house(\_,\_,kools,\_,yellow),Houses),
- **8** middleHouse(house(\_,\_,\_,milk,\_),Houses),
- **9** firstHouse(house(norwegian,\_,\_,\_,\_),Houses),
- **10** nextTo(house(\_,\_,chesterfields,\_,\_),house(\_,fox,\_,\_,\_),Houses),
- **11 nextTo(house(,,,kools,,,),house(,horse,,,,),Houses),**
- **12** exists(house(,,luckystrike,orangejuice, ), Houses),
- **13** exists(house(japanese, ,parliaments, , ),Houses),
- **14** nextTo(house(norwegian, , , , ),house(, , , , blue),Houses),
- 15 exists(house(WaterDrinker, , , water, ), Houses),
- 16 exists(house(ZebraOwner,zebra,,,,),Houses).

The clue 'Milk is drunk in the middle house' is at line:  $\delta$ 

### You can include queries in your source file

- Normal lines in the source file define new clauses
- Lines beginning with :- Yoolon followed by hyphen) are queries that Prolog will execute immediately
- Use the print() query to print the results

### Zebra Puzzle

We use print (WaterDrinker),

> prolog  $?$ - [zebra]. norwegian japanese % zebra compiled 0.00 sec, 6,384 bytes Yes print(ZebraOwner) in our query for this output

 $?$ - halt.

### Solving a logic puzzle: Learning goals

- Try out the presented solution
- Understand the rationale behind it
- Develop an informal intuition about how Prolog finds the answer
- We don't expect you **yet** to be able to solve these problems yourself

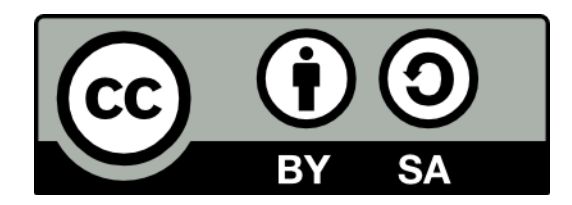

#### Prolog Rules

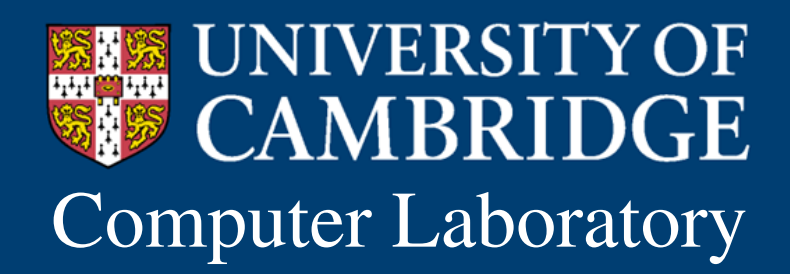

Computer Laboratory Andrew Rice and Alastair Beresford Programming in Prolog

### The Zebra solution with facts could be improved

 $nextTo(A,B,(A,B,\_,\_,\_)$ .  $nextTo(A,B,(A,B,...),$  $nextTo(A,B, (\_,\_,A,B,\_)$ ).  $nextTo(A,B, (\_,\_,\_,\_,\_A,B)).$  $\Gamma$ next $\Gamma$ o(A,B,(B,A,<sub>\_\_</sub>,\_,)).  $nextTo(A,B,(\_,B,A,\_,\_)$ ).  $nextTo(A,B,(\_,\_,B,A,\_)).$  $nextTo(A,B,(\_,\_,\_,B,A)).$ 

### Prolog Rules: Learning goals

- Syntax for rules
- Relation to First Order Logic
- Recursion
# Rules have a head which is true if the body is true

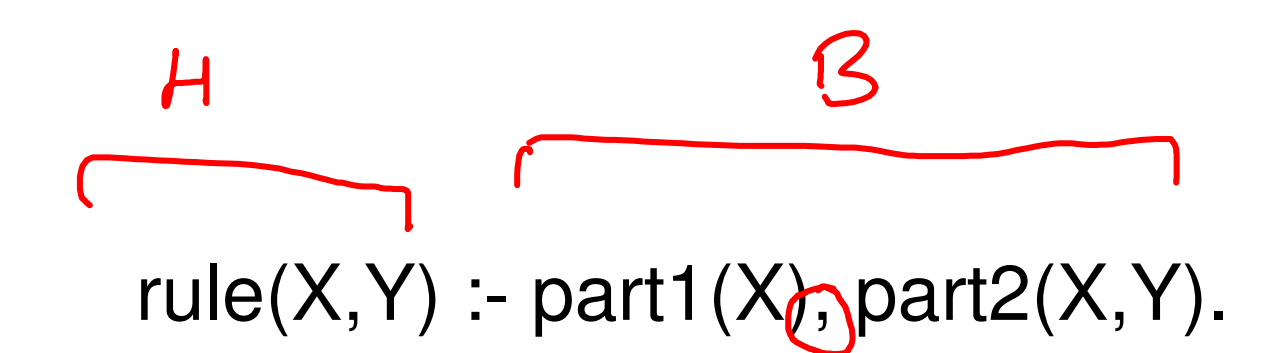

#### Read this as: "rule $(X, Y)$  is true if part1 $(X)$  is true and part2(X,Y) is true"

#### Variables can be internal to a rule

#### rule2(X) :- thing(X,Z), thang(Z).

Read this as "rule2(X) is true if there is a Z such that thing( $X,Z$ ) is true and thang( $Z$ ) is true"

#### Rules can be recursive

```
\frac{C_{G_{2}}}{2}Fact
  rule3(ground).
  rule3(In) :- anotherRule(In,Out), rule3(Out).
  Ru'e
```
#### Which materials are valuable? **?**

Question 1

material(gold). material(aluminium). process(bauxite,alumina). process(alumina,aluminium). process(copper,bronze). valuable $(X)$  :- material $(X)$ . valuable $(X)$  :- process $(X, Y)$ , valuable $(Y)$ .

- **1** gold
- **2** bauxite
- **3** bronze
- $\times$  4 copper

### Rules are just a First Order Logic statement

"rule2(X) is true if there is a Z such that thing(X,Z) is true and thang $(Z)$  is true"

$$
\forall x. \exists z. \exists inf(x,z) \land then(z) \Rightarrow false2(x)
$$

 $rule(X) := thing(X,Z), thang(Z).$ 

#### Improving on nextTo

 $nextTo(A,B,(A,B,-,-))$ .  $nextTo(A,B,(A,B,B,-))$ .  $nextTo(A,B,($ ,  $,A,B, )$ ).  $nextTo(A,B,($ ,,, $,A,B)$ ).  $nextTop(AB, (BA, . . . )$  $he$  $x$ t $To$  $(A|B, (L, B))$  $n$ ext $\nabla$ b $(A,B)$ next I o  $nextTo(A,B,H)$  : $rightOf(A,B,H)$ .

# Prolog Rules: Learning goals

- Syntax for rules
- Relation to First Order Logic
- Recursion

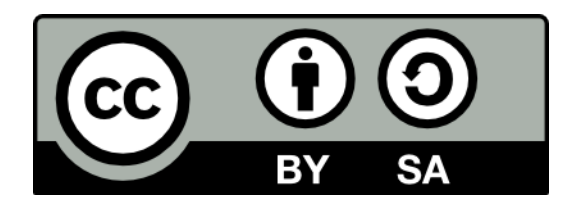

#### Lists

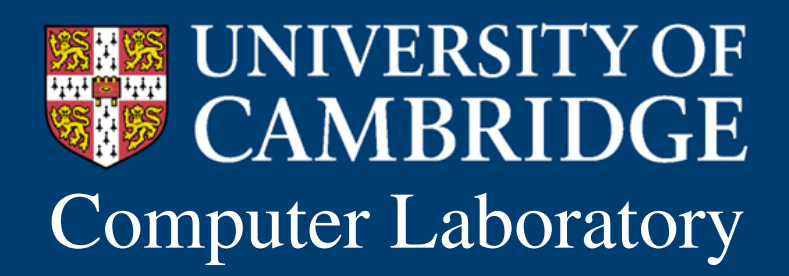

Computer Laboratory Andrew Rice and Alastair Beresford Programming in Prolog

# Our Zebra puzzle solution only works for 5 houses

- We would need to rewrite the whole program to change it
- The problem is  $(H1, H2, H3, H4, H5)$
- What we really need is a list....

# Lists: Learning goals

- Syntax for lists in Prolog
- Understand how Prolog finds the answer to a simple recursive query
- Use the Prolog debugger

# Support for lists is built in to Prolog

Notated with square brackets e.g. [1,2,3,4] The empty list is denoted []

Use a pipe symbol to refer to the tail of a list e.g. [H|T] and [1|T] and [1,2,3|T] $4\frac{1}{73,41}$ 

# We can write a rule to find the last element of a list

 $last([H], H)$ .  $last(\underline{[-|T]},H)$  :- last $(\underline{T},\underline{H})$ .

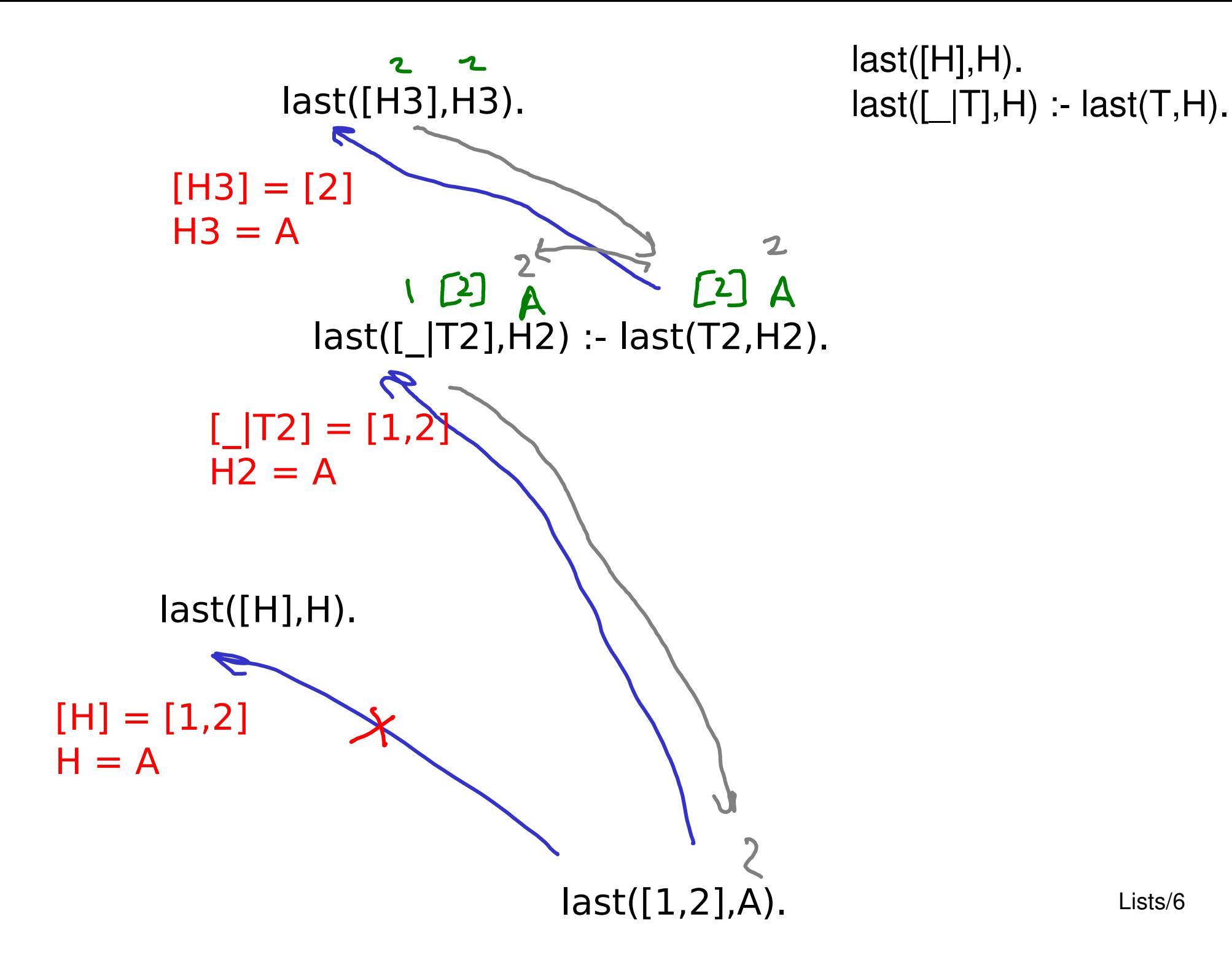

# You can use 'trace' to follow execution

 $?$ - [last].

% last compiled 0.01 sec, 604 bytes

```
Yes
?- trace, last([1,2], A).
    Call: (8) last([1, 2], _G187) ? creep
\int_{I}Call: (9) last([2], _G187) ? creep
/<sup>L</sup>Exit: (9) last([2], 2) ? creep
   Exit: (8) last([1, 2], 2) ? creep
```
Press enter to "creep" to the next level

Press s to skip and jump straight to the result of the call

$$
A = 2
$$
  
Yes

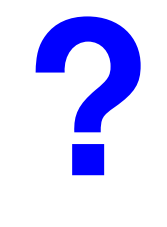

**Question** 

 $last([H], H)$ .  $last([|T],H)$  :- last(T,H).

Question 1

#### What happens if  $l$  ask:  $last([], X)$ . ?

a) pattern-match exception  $\checkmark$ b) Prolog says no c) Prolog says yes,  $X = \Pi$ d) Prolog says yes,  $X = ?$ ??

# Lists: Learning goals

- Syntax for lists in Prolog
- Understand how Prolog finds the answer to a simple recursive query
- Use the Prolog debugger

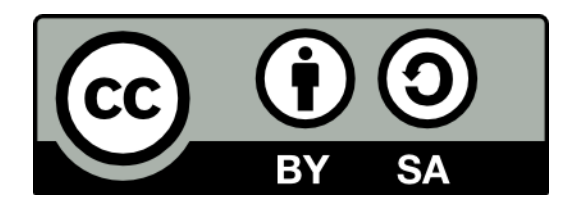

#### Arithmetic

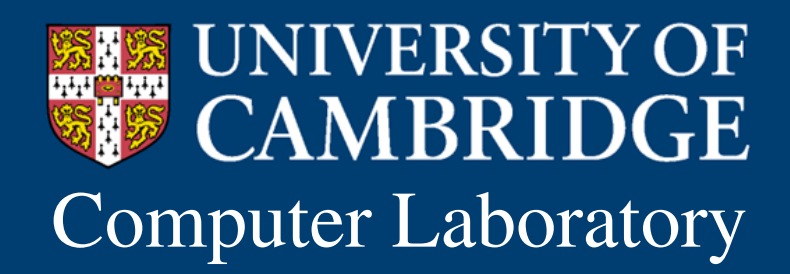

Computer Laboratory Andrew Rice and Alastair Beresford Programming in Prolog

### Counting would be useful

#### $last([H], H)$ .  $last(\lceil |\mathsf{T}|, \mathsf{H})$  :- last(T,H).

#### What about if we want to know how many elements there are?

# Arithmetic: Learning goals

- How to do arithmetic in Prolog
- More execution tracing
- Space efficiency and Last Call Optimisation

#### Arithmetic equality != Unification

#### $? - A = 1+2.$   $\qquad \qquad \pm (1, 2)$  $A = 1 + 2$ Yes

 $? - 1 + 2 = 3$ . No

#### Equals (=) in Prolog means "unifies with"

### Arithmetic equality != Unification

?  $A = money + power$ .  $A = money + power$ Yes

Plus  $(+)$  just forms a compound term e.g.  $+(1,2)$ 

#### Use the "is" operator

The "is" operator tells prolog to **evaluate** the righthand expression numerically and unify with the left ?-  $A$  is  $1+2$ .  $A = 3$ Yes

#### ?- A is money+power.

ERROR: Arithmetic: `money/0' is not a function

The right hand side must be a ground term (no variables)

#### $? - A$  is  $B + 2$ . ERROR: Arguments are not sufficiently instantiated

 $? - 3$  is B+2. ERROR: Arguments are not sufficiently instantiated

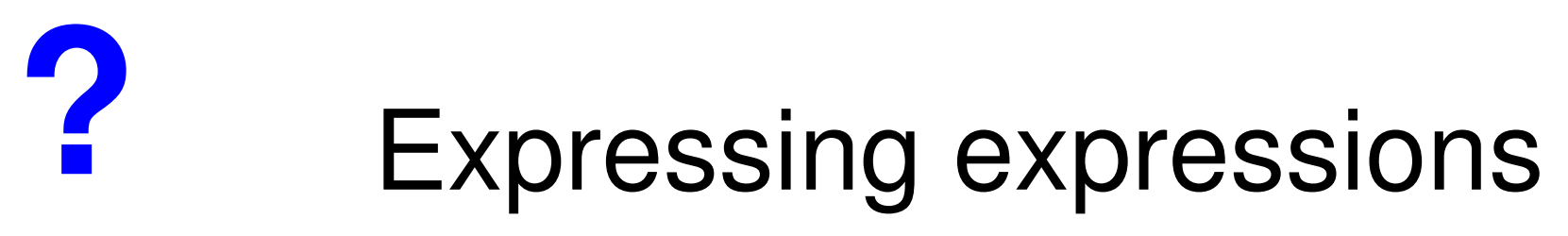

Question 1

What is the result of the query: A is  $+(*(3,2),4)$ ?

- **1** Error Not an arithmetic expression **2** 10
- **3** 18
	- **4** 20

#### We can now compute the list length

 $len([],0)$ .  $len([|T],N)$  :-  $len(T,M), N$  is M+1.

### O(N) stack space

 $len([],0).$  $len([-|T], N)$  :-  $len(T, M), N$  is  $M+1$ .

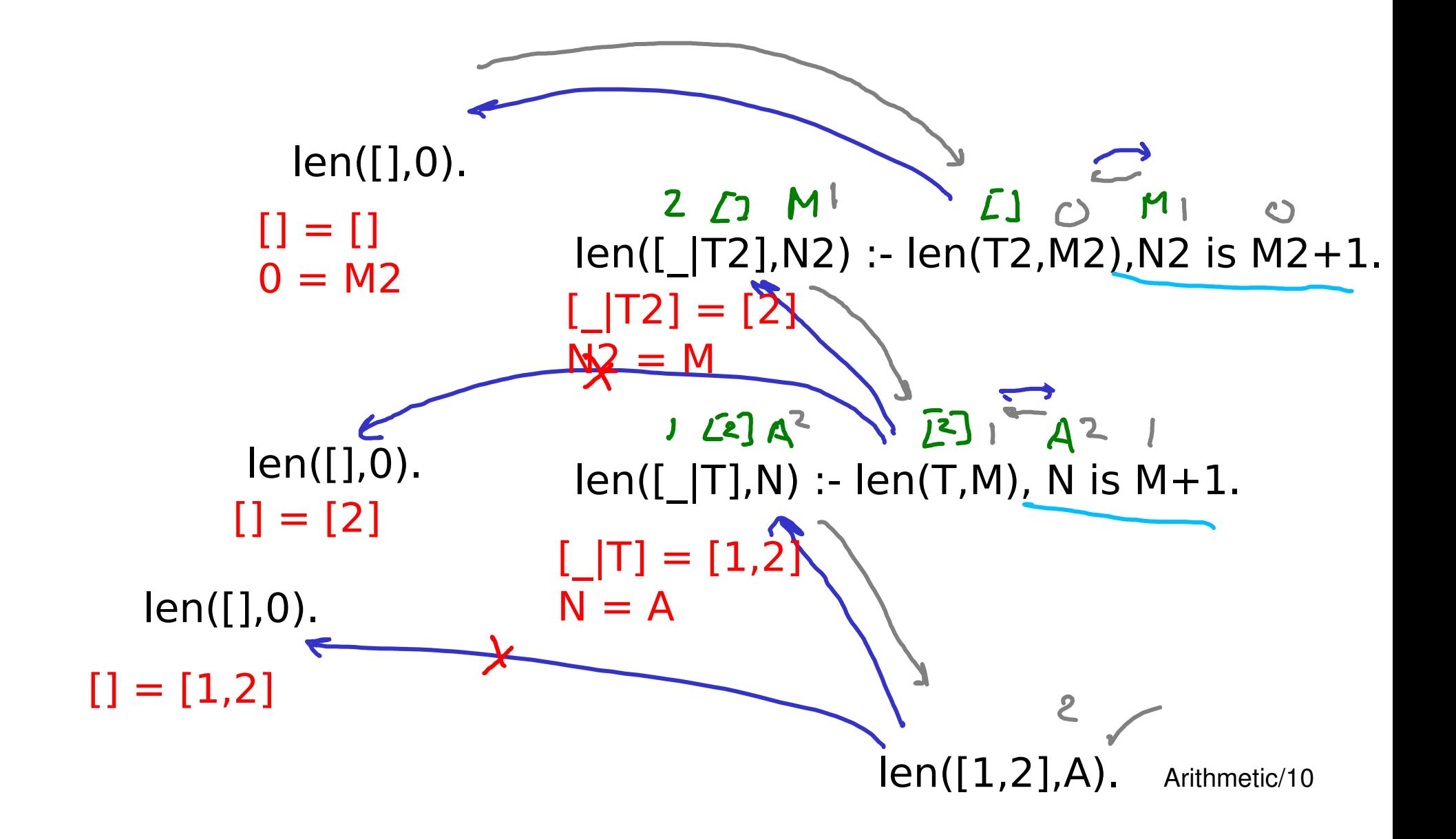

#### Use an accumulator for  $O(1)$  space

$$
len2([[, Acc, Acc).len2([[T], Acc, R) :- Bis Acc + 1, \t $len2(T, B, R)$ .
$$

 $len2(List,R)$  :-  $len2(List,0,R)$ .

 $\sqrt{2}/2$ 

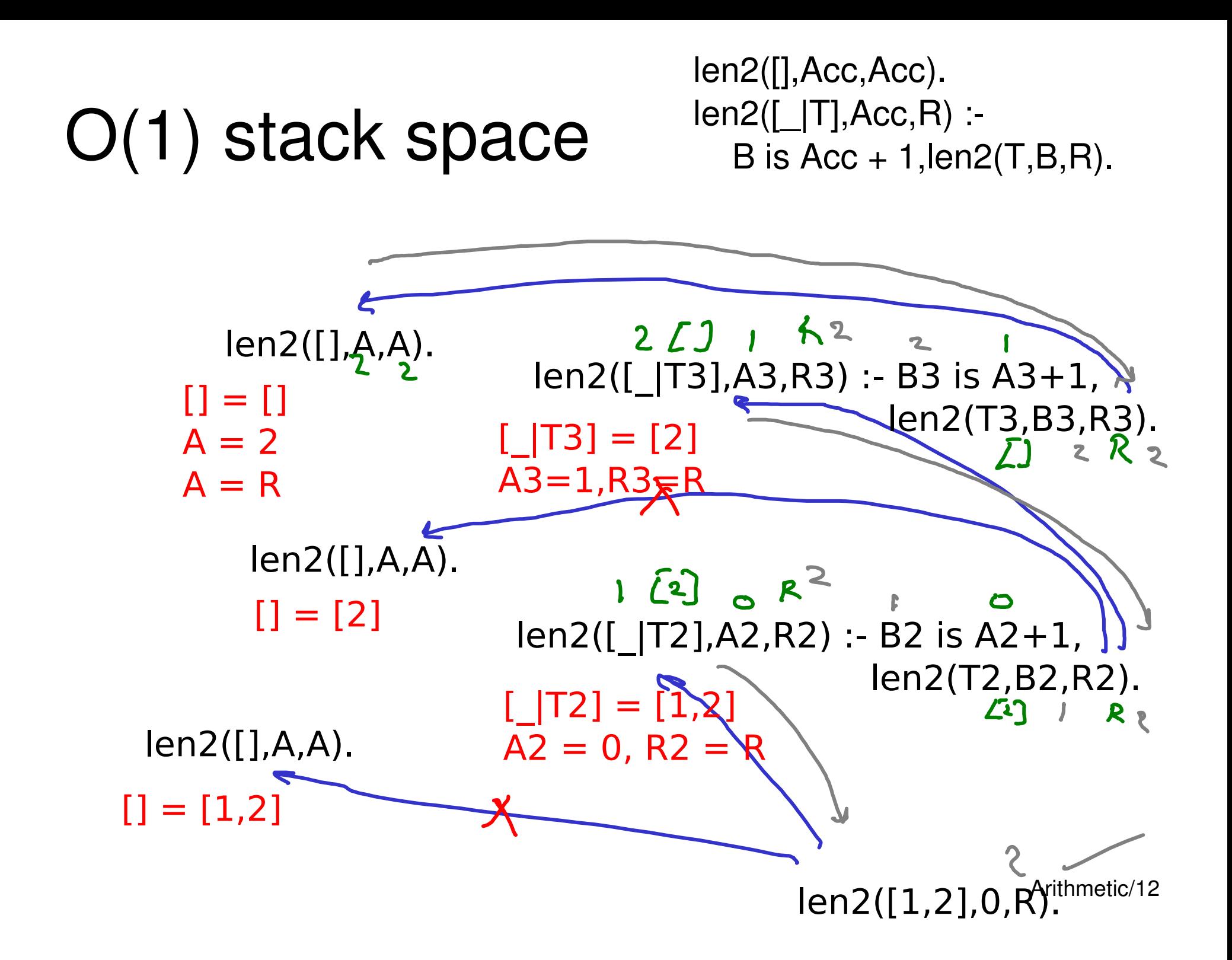

# Last Call Optimisation

- This technique is applied by the prolog interpreter
- The last clause of the rule is executed as a branch – we can forget that we were ever interested in the head
- We can only do this if the rule is *determinate* up to that point

## Validate with a "test to destruction"

- The debugger would interfere with LCO
- Test to see if we run out of stack
	- Generate a big list
	- Show that len2 works
	- Show that len runs out of space

# Arithmetic: Learning goals

- How to do arithmetic in Prolog
- More execution tracing
- Space efficiency and Last Call Optimisation

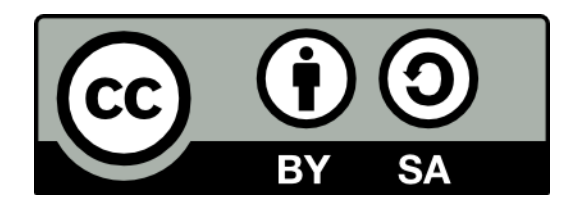

#### **Backtracking**

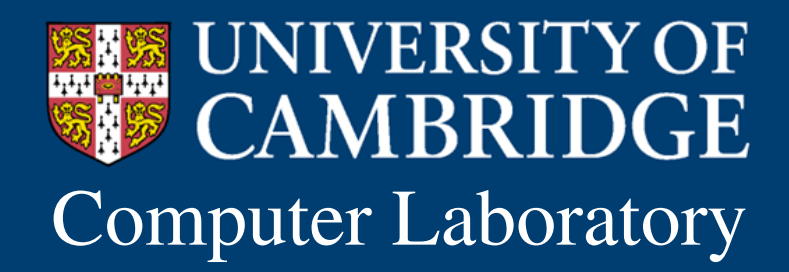

Computer Laboratory Andrew Rice and Alastair Beresford Programming in Prolog

## Some queries have more than one answer

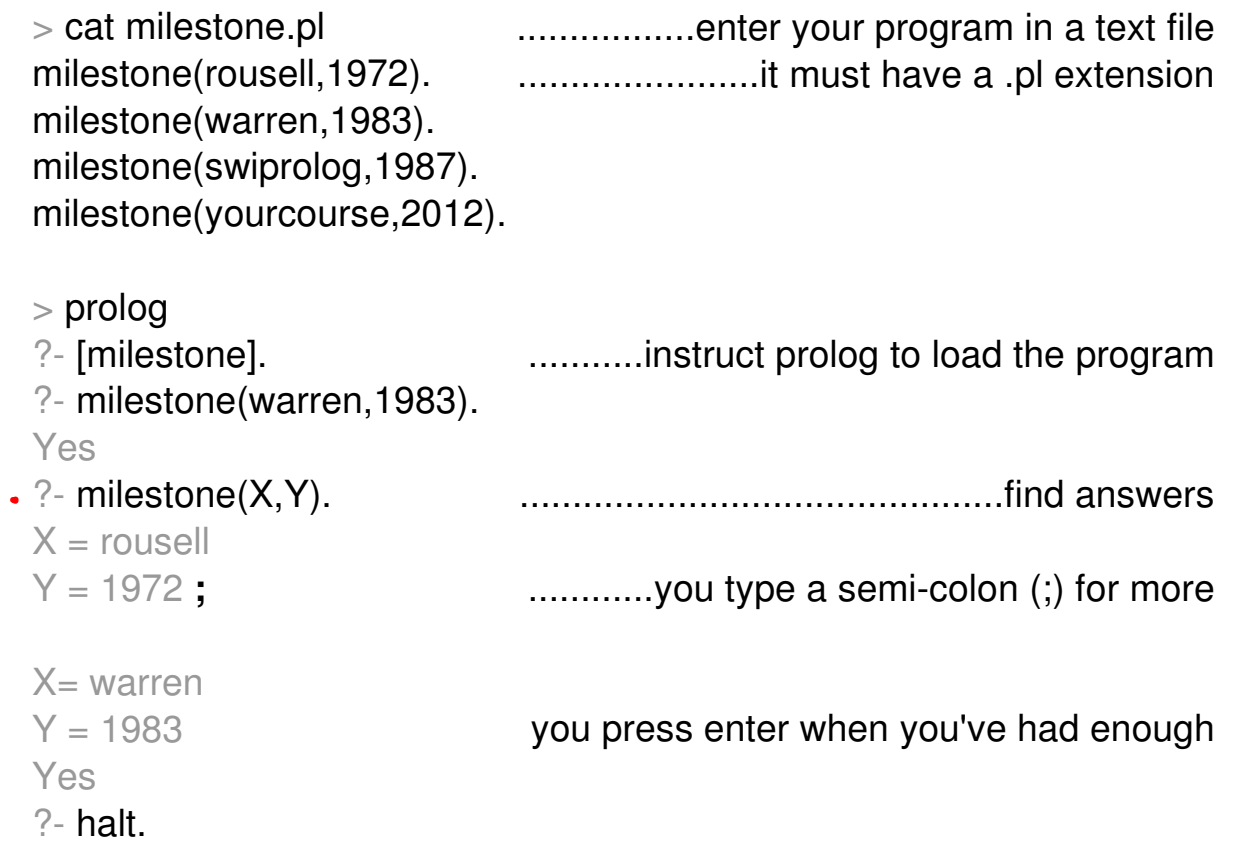

Backtracking/2

## Backtracking: Learning goals

- Rules to 'take' an item from a list
- Understand how Prolog searches for the next answer using 'choice points'
- How backtracking can cause our programs to misbehave

### Repeatedly remove an element from a list

take( $[1,2,3]$ , $A$ , $B$ ) should give...

 $\left[2,3\right]$  $\mathbf{\mathcal{L}}$  $2\int 1, 3$  $3$   $[1,2]$ 

Backtracking/4

#### Use backtracking to 'take' each element from the list in turn

 $take([H|T],H,T).$  $take([H|T], R, [H|S]) : take(T, R, S).$
$take([H|T],H,T).$  $take([H|T], R, [H|S]) : take(T, R, S).$ 

#### Executing take

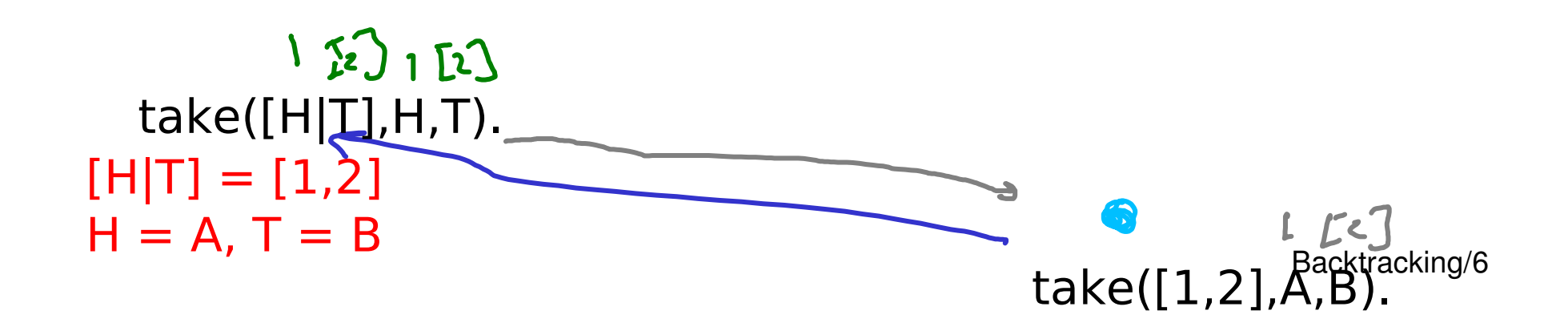

 $take([H|T],H,T).$  $take([H|T],R,[H|S])$  :-  $take(T,R,S)$ .

#### Backtracking take

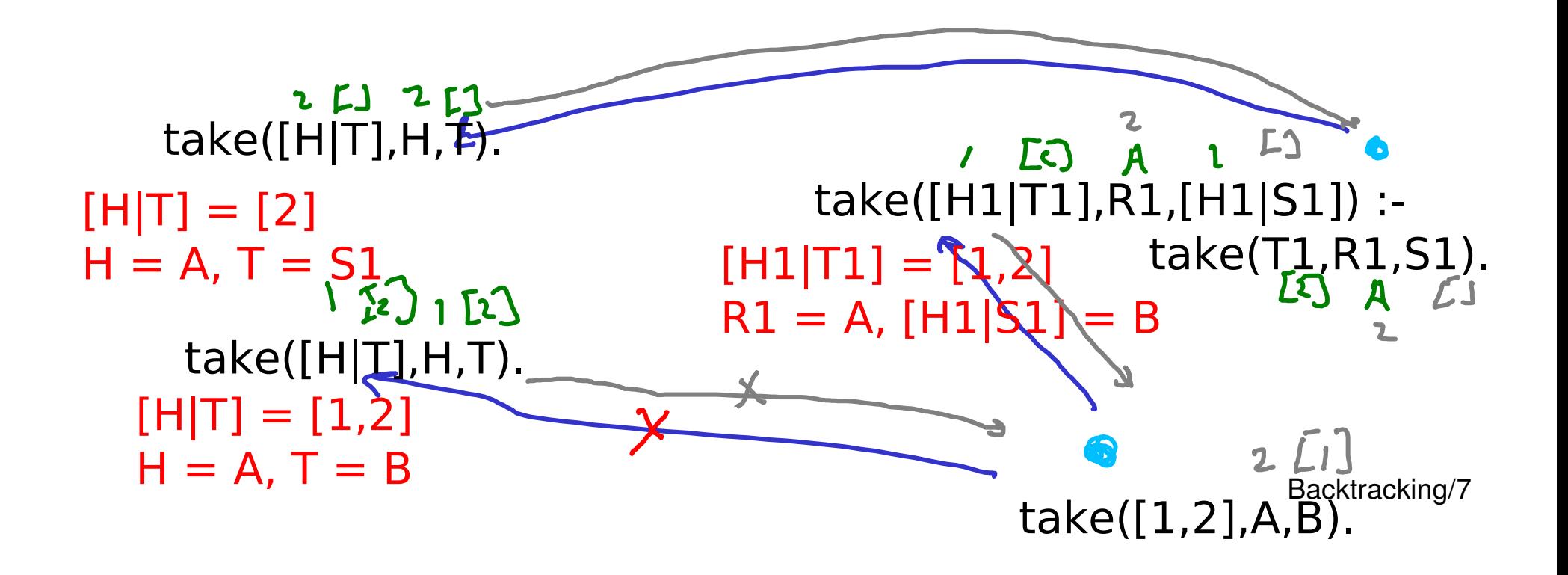

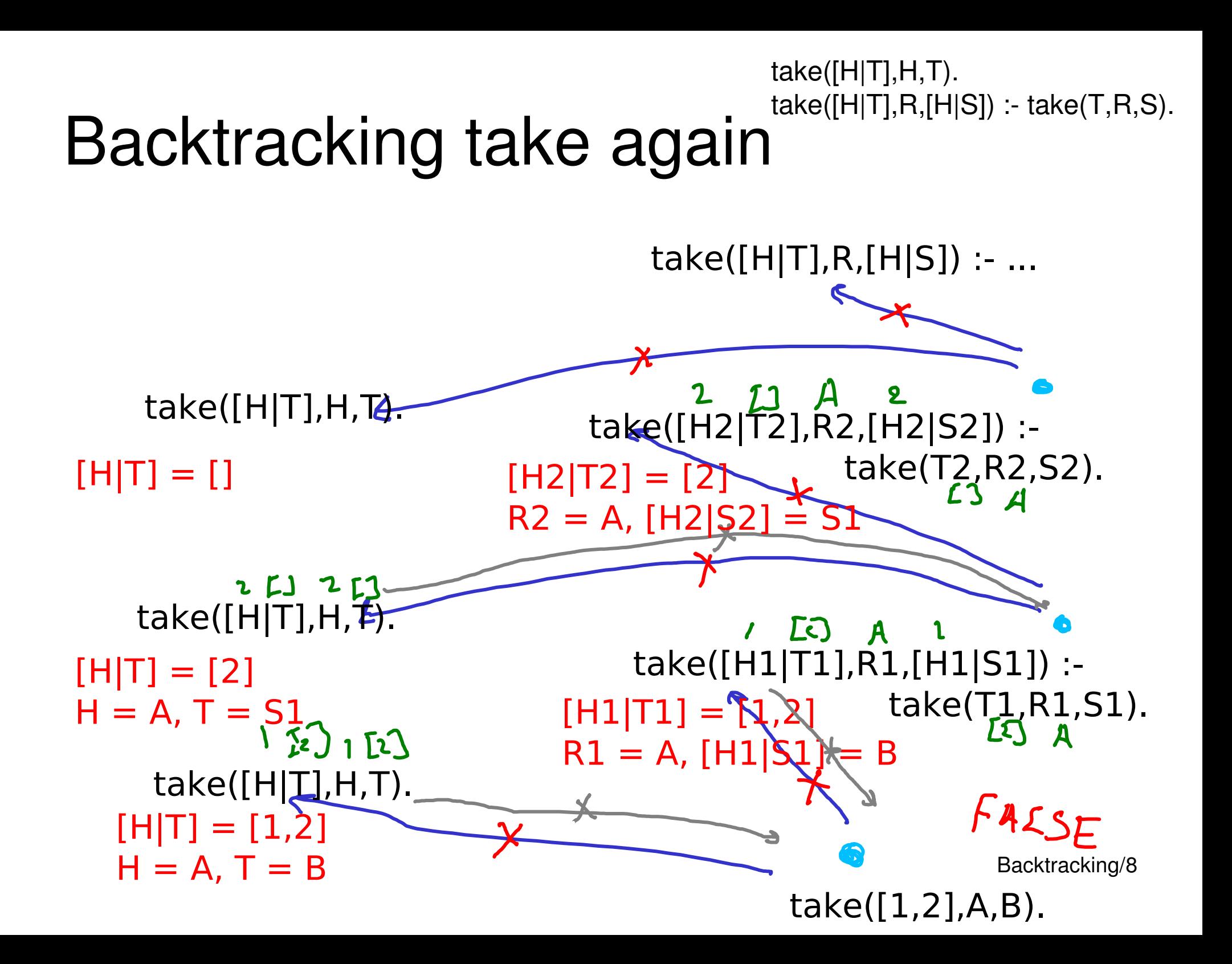

## Prolog backtracks by recording 'choice points'

- Choice points are locations in the search where we could take another option
- If there are no choice points left then don't offer the user any more answers

#### 'backwards' len **?**

Question 1

$$
\left\{ e_{n} \left[ \begin{array}{c} 1,2 \end{array} \right] , A \right\}.
$$
 What is the result of the query len(A,2). ?

len([],0).

 $len([$ |T],N) :-  $len(T,M)$ , N is M+1.

- **1** Error due uninstantiated arithmetic expression
- $\sqrt{2}$  A = [, ]
	- **3** Query runs forever
	- **4** Error due to invalid arguments

 $len([],0).$  $len([T], N)$  :-  $len(T, M)$ , N is M+1.

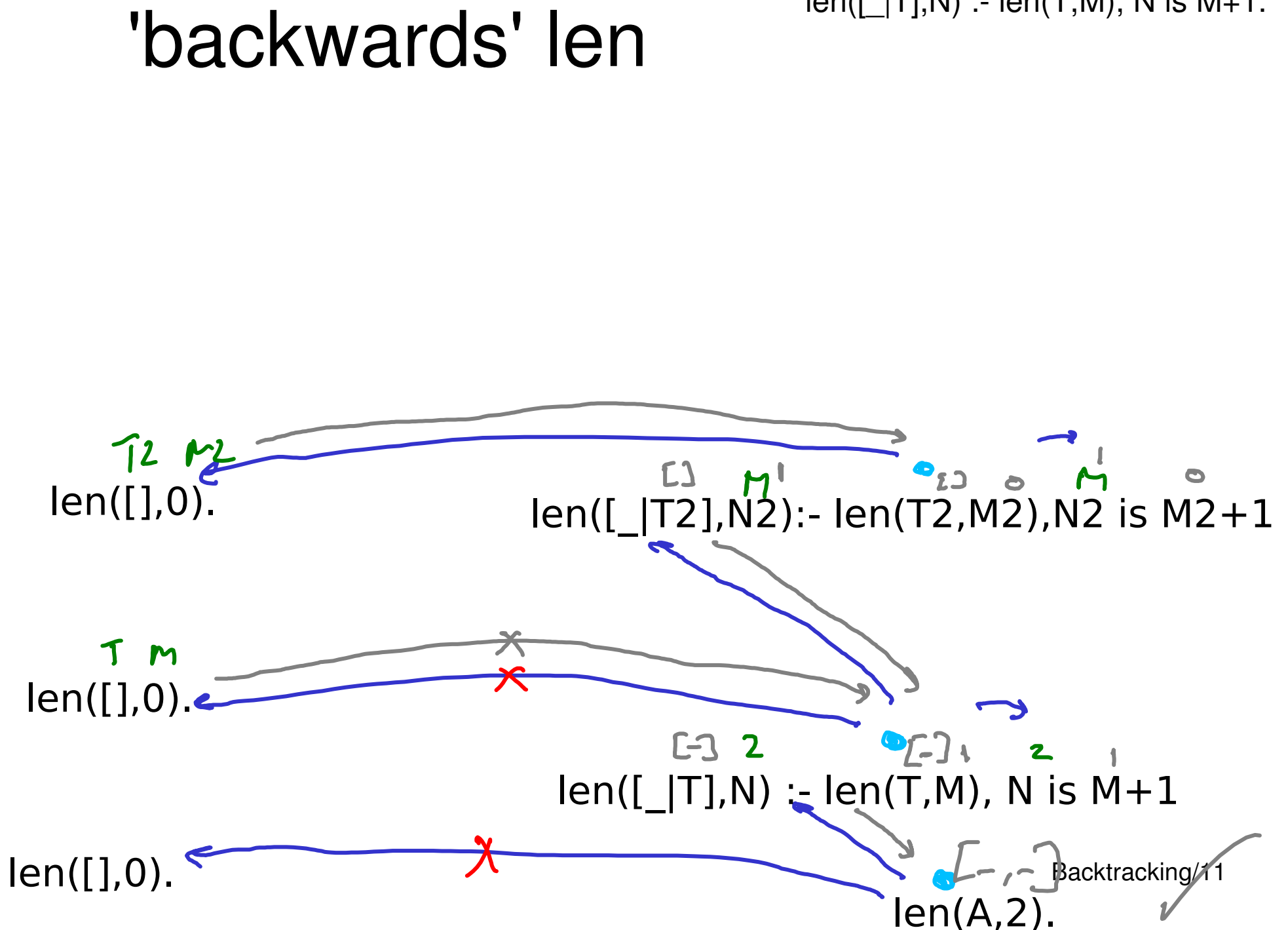

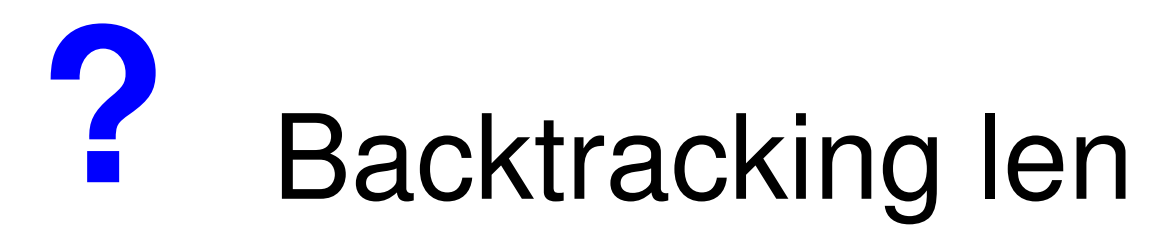

 $len([],0)$ .  $len([$  |T],N) :-  $len(T,M)$ , N is M+1.

Question 1

What happens if we ask len(A,2). for a second answer (press ';') ?

- **1** Error due uninstantiated arithmetic expression
- **2**  $A = [$  , ]
- $\sqrt{3}$  Query runs forever
	- **4** Error due to invalid arguments

Backtracking/12

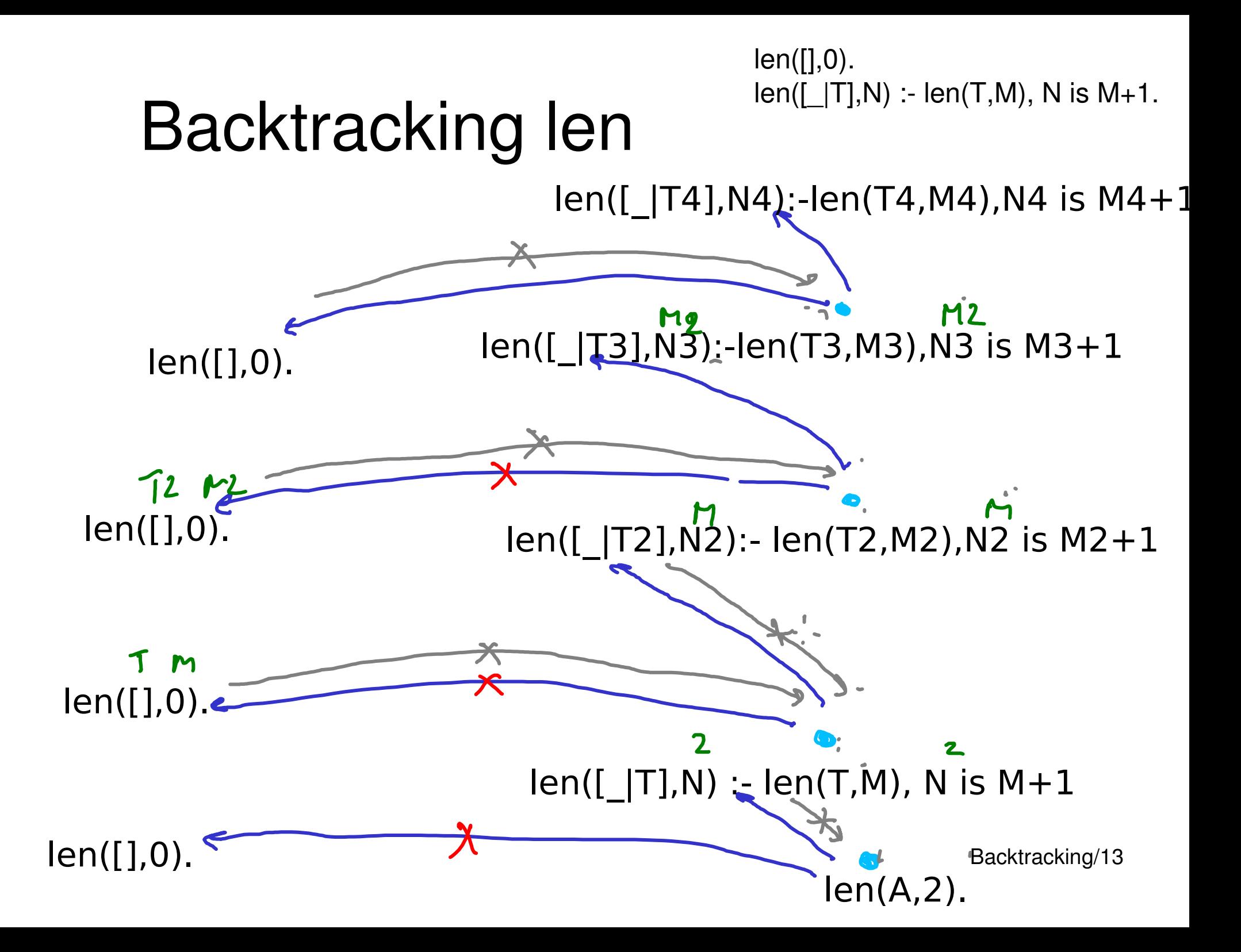

## Backtracking: Learning goals

- Rules to 'take' an item from a list
- Understand how Prolog searches for the next answer using 'choice points'
- How backtracking can cause our programs to misbehave

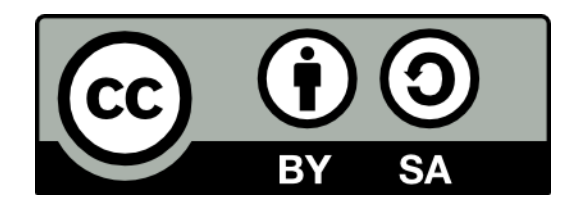

#### Generate and test

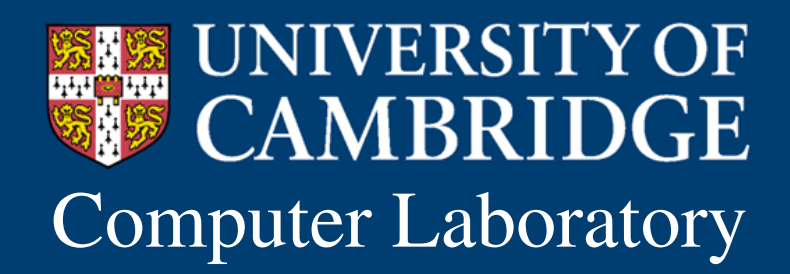

Computer Laboratory Andrew Rice and Alastair Beresford Programming in Prolog

## We're going to solve more puzzles

- The Zebra puzzle was pretty easy
- Apply our knowledge of lists and backtracking

## Generate and Test: Learning goals

- New clauses for permutations of a list
- Solving problems with generate-and-test

#### Recall the 'take' predicate

 $take([H|T],H,T).$  $take([H|T], R, [H|S]) : take(T, R, S).$ 

We can use 'take' to generate permutations of a list

> $perm([], []).$  $perm(L, [H|T])$  :- take(L,H,R),perm(R,T).

## 'Dutch national flag' can be viewed as a permutations question

Take a list and re-order such that red precedes white precedes blue

```
[red,white, blue, white, red]
[red,red,white,white, blue]
```
## 'Dutch national flag' can be viewed as a permutations question

#### $flag(In, Out)$  :-  $perm(In, Out),$ checkColours(Out).

### Check that the colours are in order

- checkRed should be true
	- if  $Head = red & checkRed(Tail)$
	- or if checkWhite(List)
- checkWhite should be true
	- $-$  if Head = white  $\&$  checkWhite(Tail)
	- or if checkBlue(List)
- checkBlue should be true ....

#### Which is a correct 'checkRed' **?**

Question 1

- $x$  1 checkRed(L) :- Head = red, checkRed(Tail); checkWhite(Tail).
- $\lambda$  2 checkRed(L) :- Head = red, checkRed(Tail). checkRed(L) :- checkWhite(Tail).
- $\mathcal{L}$  checkRed([H|T]) :- H = red, checkRed(T). checkRed(L) :- checkWhite(L).
	- checkRed([red|T]) :- checkRed(T). checkRed(L) :- checkWhite(L).

## This is an example of Generate and Test

- 1) Generate a solution
- 2) Test if its valid
- 3) If not valid then backtrack to next solution

## **?** Which part of the flag solution is Question 2 'Generate'?

 $flag(In, Out)$ : perm( $In(Out)$ ) checkColours(Out).

- **1** flag(In,Out)
- $\sqrt{2}$  perm(ln,Out)
	- **3** checkColours(Out)
	- **4** No part of the solution is 'Generate'

### Place 8 Queens so that none can take any other

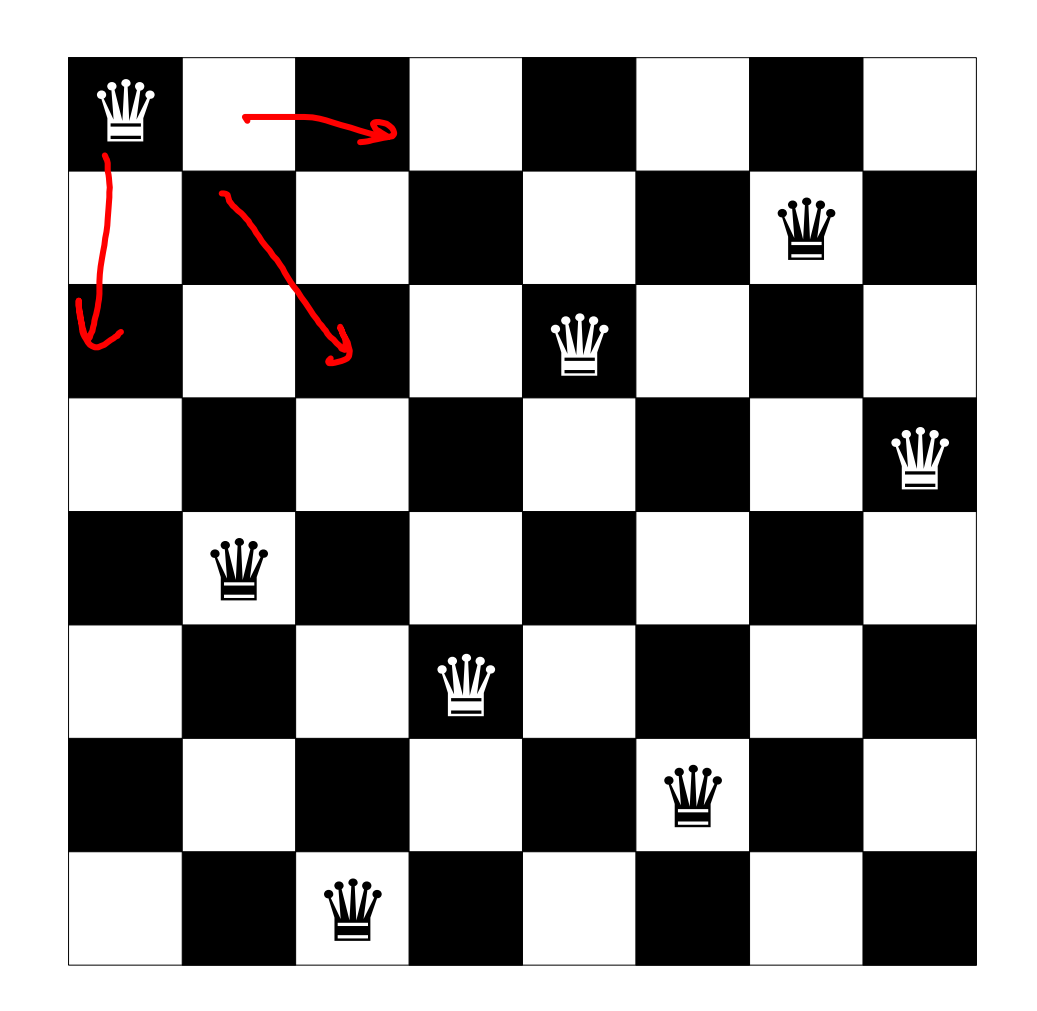

 $[\,1\,,5\,,8\,,6\,,3\,,7\,,2\,,4\,]$  GenerateAndTest/12

## Generate and Test works for 8 Queens too

#### 8queens(R) :- perm([1,2,3,4,5,6,7,8],R), checkDiagonals(R).

(You can use  $X = \models Y$  which will succeed if X is not equal to Y)

### Anagrams

Load the dictionary into the prolog database e.g.: word([a,a,r,d,v,a,r,k]).

**Generate** permutations of the input word and **test** if they are words from the dictionary *or* **Generate** words from the dictionary and **test** if they are a permutation!

## Generate and Test: Learning goals

- New clauses for permutations of a list
- Solving problems with generate-and-test

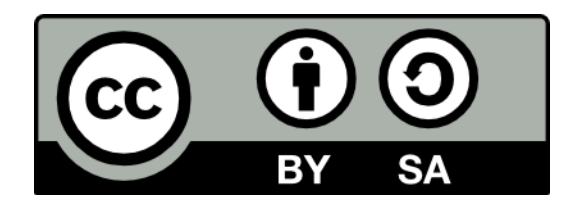

#### Symbolic evaluation

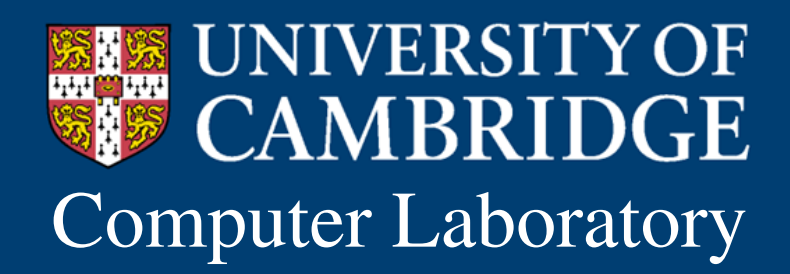

Computer Laboratory Andrew Rice and Alastair Beresford Programming in Prolog

## Backtracking 'broke' len(A,3)

- One might argue we used it outside of its specification
- Bad backtracking can occur in legitimate programs too
- How can we fix it?

# Symbolic evaluation – Learning goals

- New clauses for symbolic evaluation of arithmetic
- Understand why they cause a backtracking problem
- Know one strategy to fix it

## Symbolic Evaluation

Let's write some Prolog rules to evaluate symbolic arithmetic expressions such as plus(1,mult(4,5))

eval(plus(A,B),C) :- eval(A,A1), eval(B,B1), C is  $A1 + B1$ . eval(mult(A,B),C) :- eval(A,A1), eval(B,B1), C is A1  $*$  B1. eval(A,A).

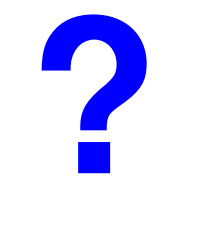

Question 1

 $eval(plus(A,B),C)$  :eval $(A, A1)$ , eval $(B, B1)$ , C is  $A1 + B1$ .  $eval(mult(A,B),C)$  :eval $(A, A1)$ , eval $(B, B1)$ , C is  $A1*B1$ . eval(A,A).

#### How many times is eval(A,A) satisfied in the evaluation of  $eval(plus(1,mult(4,5)),X)$

- **1** 3 times
	- **2** 0 times
	- **3** 1 time
	- **4** 4 times

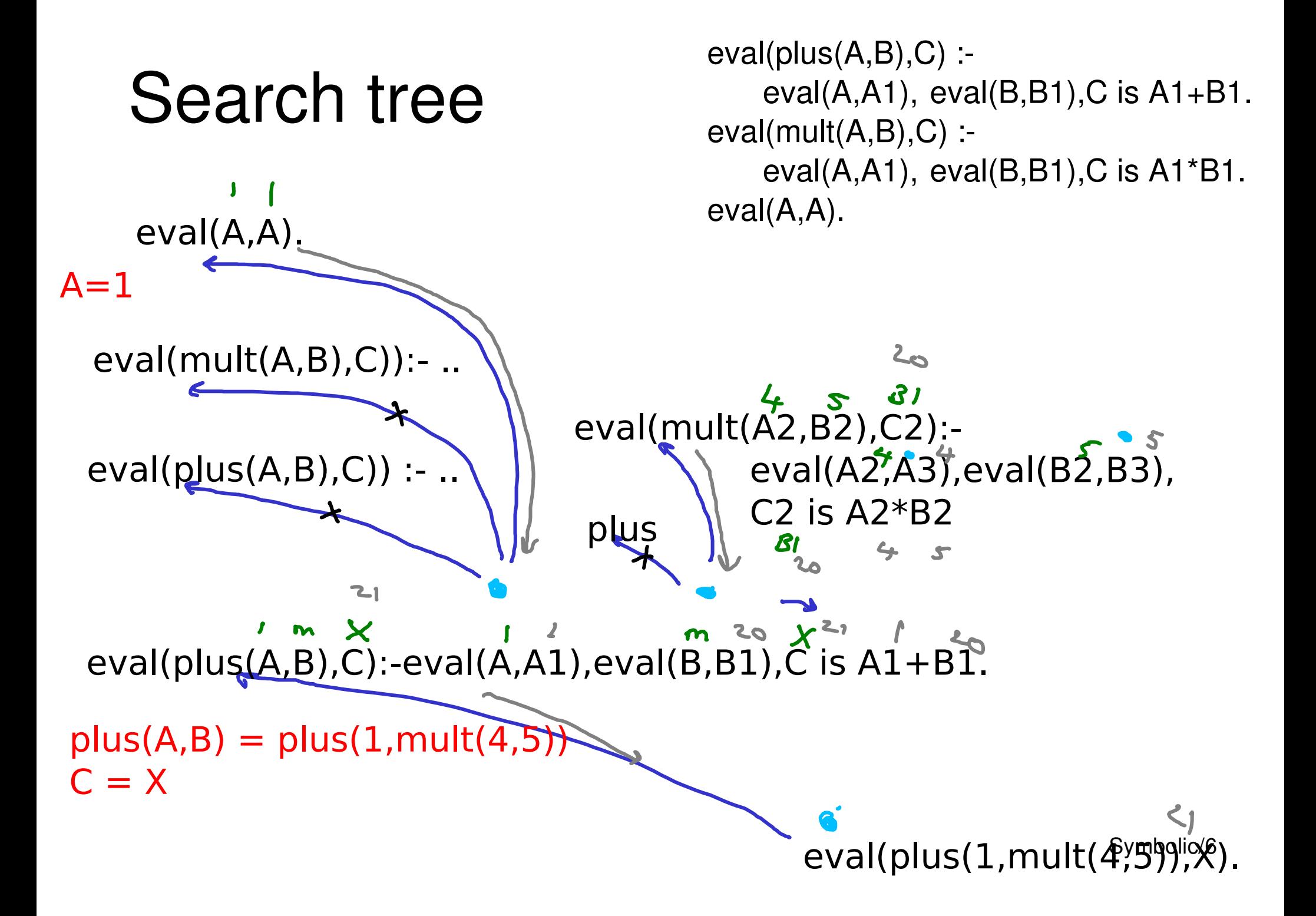

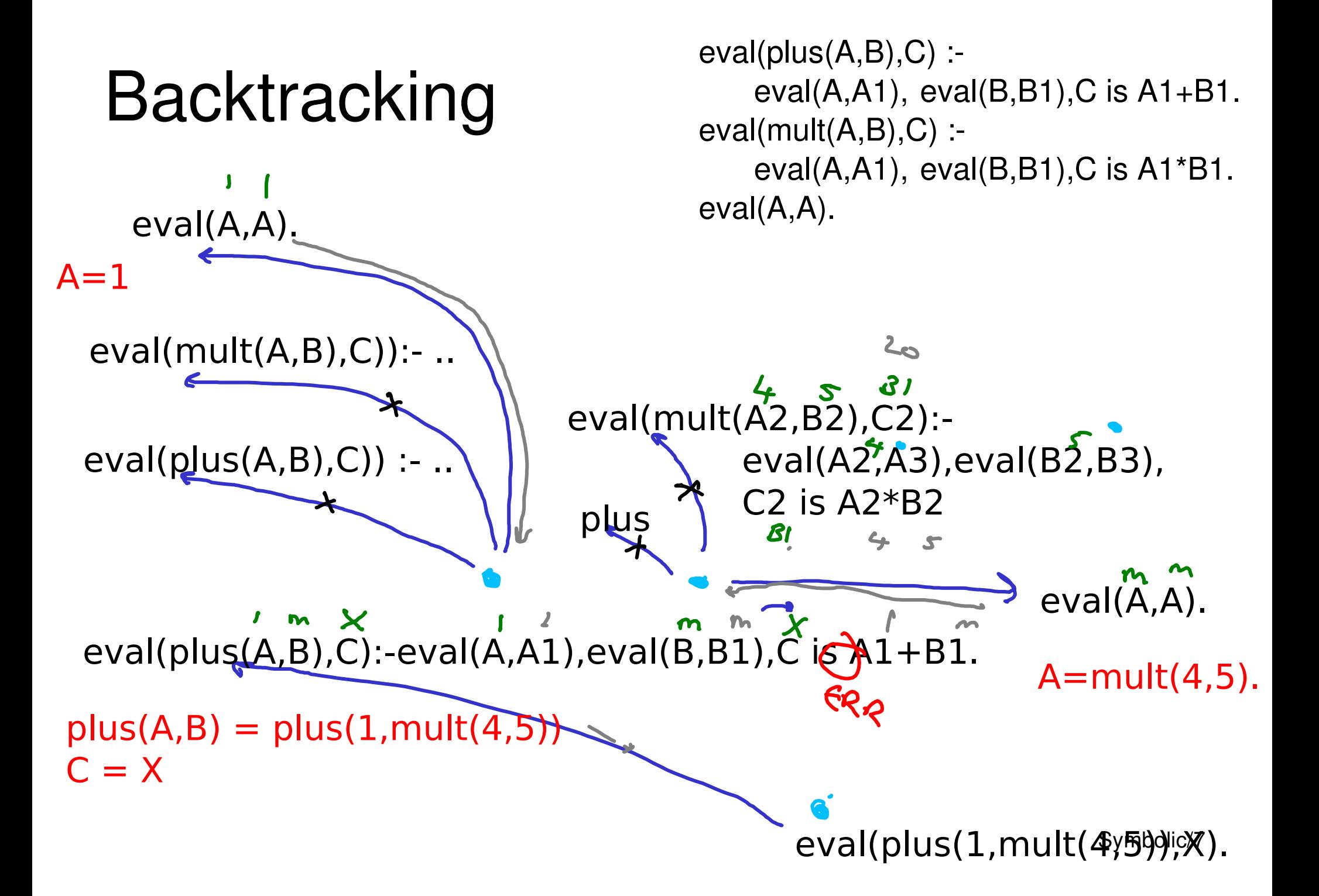

# Eliminate spurious solutions by making your clauses orthogonal

- The problem occurs because we have too many choice points
- Instead make sure that only one clause matches

```
eval(plus(A,B),C) :-
         eval(A, A1), eval(B, B1), C is A1 + B1.
    eval(mult(A,B),C) :-
         eval(A, A1), eval(B, B1), C is A1*B1.
\rightarrow eval(gnd(A),A).
```
# Symbolic evaluation – Learning goals

- New clauses for symbolic evaluation of arithmetic
- Understand why they cause a backtracking problem
- Know one strategy to fix it

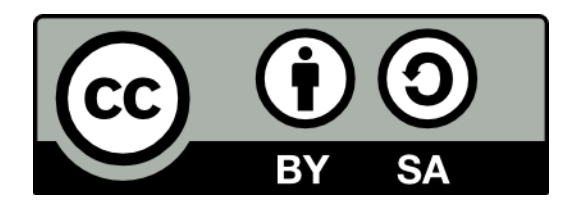

#### Cut!

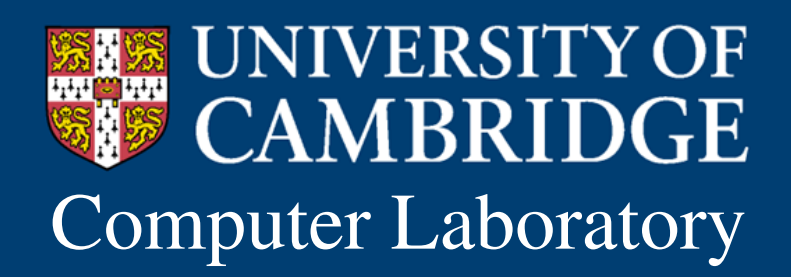

Computer Laboratory Andrew Rice and Alastair Beresford Programming in Prolog

# We controlled backtracking by limiting choice points

- We did this with eval/2 by making the clauses orthogonal
- 'cut' gives us an alternative mechanism

# Cut! - Learning goals

- Understand how the cut operator changes the search tree
- Recognise different types of cut
#### Cut tells Prolog to commit to its choice

eval(plus(A,B),C) :  $\sharp$  !,  $\phi$ val(A,A1), eval(B,B1), C is A1 + B1. eval(mult(A,B),C) :-  $\mathsf{I}, \mathsf{eval}(A,A1)$ , eval(B,B1), C is A1  $*$  B1. eval(A,A).

#### eval( $plus(A,B),C$ ) :-!, Search tree eval $(A, A1)$ , eval $(B, B1)$ , C is  $A1 + B1$ . eval(mult $(A,B),C$ ) :-!, eval $(A, A1)$ , eval $(B, B1)$ , C is  $A1*B1$ . eval(A,A). eval(A,A)  $2<sub>c</sub>$ mult  $95$   $9$ <br>eval(mult(A2,B2),C2) :- !,eval(A2,A3), eval( $B2,B3$ ), C2 is  $A3 * B3$  $eval(plus(A,B),C): \mathcal{N}.$ ...  $eval(plus(A,B),C)$  :- !, eval( $A, A_1$ ), eval( $B, B_1$ ),  $C$  is  $A_1 + B_1$ .  $20$  $\mathbf x$  $plus(A,B) = plus(1, mult(4,5))$  $C = X$ Cut/5  $eval(plus(1,mult(4,5))),$

#### Cut closes choice points

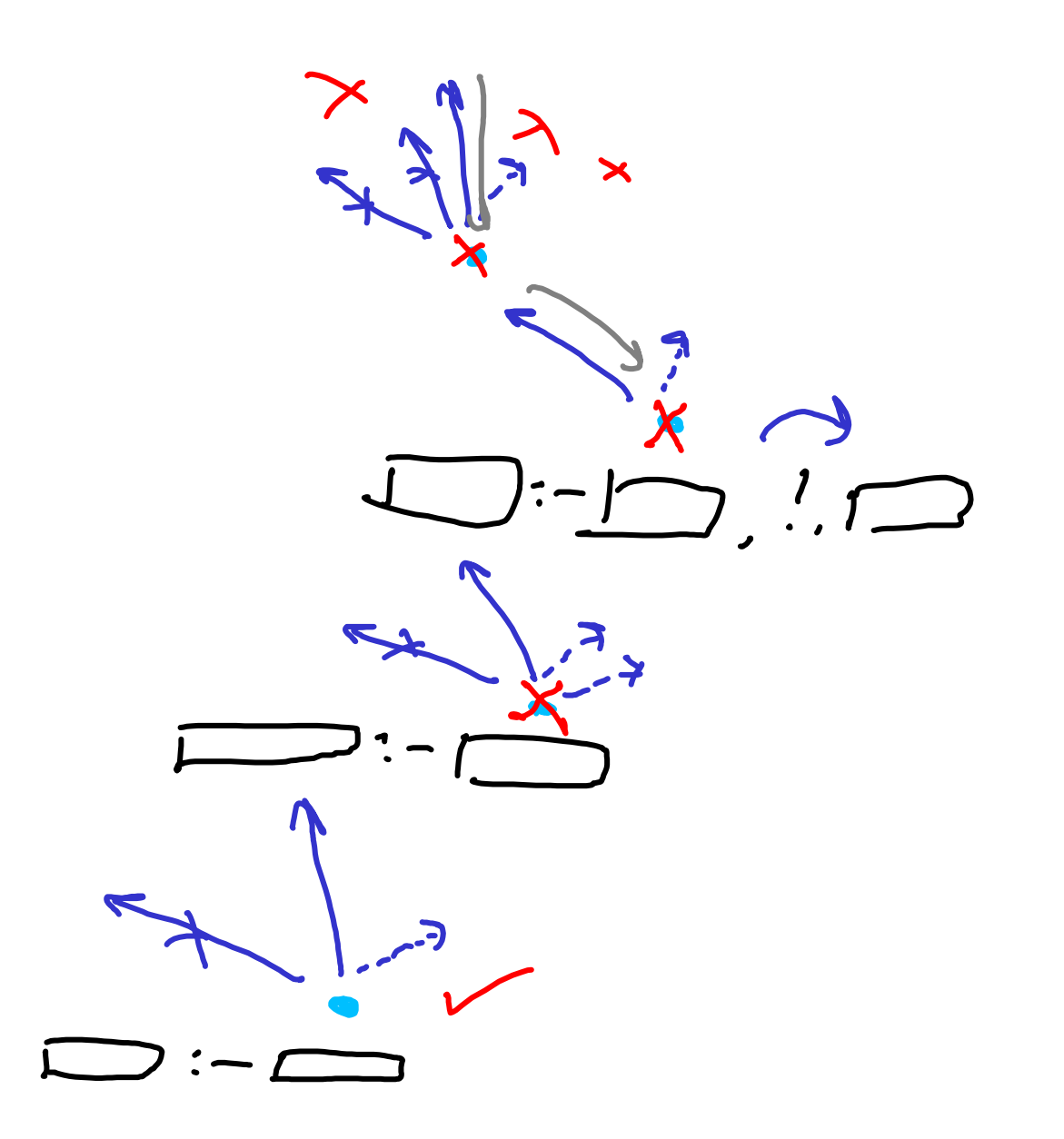

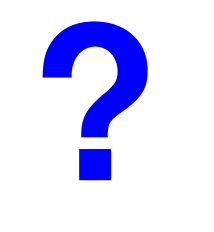

## What does split/3 do?

Question 1

#### split([],[],[]). split( $[H|T], [H|L], R$ ) :- H < 5, split(T,L,R).  $split([H|T],L,[H|R]) : H \ge 5$ ,  $split(T,L,R)$ .

## Cut can appear in the middle of a rule

 $split([[,[],[]).$ split([H|T],[H|L],R) : H < 5, **!**, split(T,L,R). split([H|T],L,[H|R]) :- $H > = 5, X$ , split(T,L,R).

This is a **green** cut – it just helps execution go faster

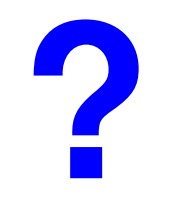

What is the logical meaning of Question 2 these clauses?

> p : a,b.  $p - c$ .

$$
\sqrt{1} p \Leftrightarrow (a \land b) \lor c
$$
  
\n2 p \Leftrightarrow a \land b \land c  
\n3 p \Leftrightarrow (a \land b) \lor (\neg a \land c)  
\n4 p \Leftrightarrow a \land (b \lor c)

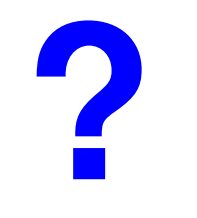

## What is the logical meaning of Question 3 these clauses?

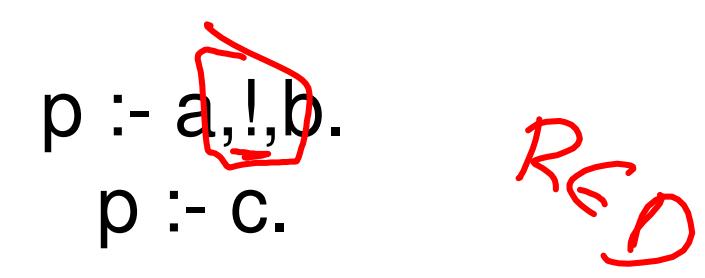

1 
$$
p \Leftrightarrow (a \land b) \lor c
$$
  
\n2  $p \Leftrightarrow a \land b \land c$   
\n3  $p \Leftrightarrow (a \land b) \lor (\neg a \land c)$   
\n4  $p \Leftrightarrow a \land (b \lor c)$ 

# Cut! - Learning goals

- Understand how the cut operator changes the search tree
- Recognise different types of cut

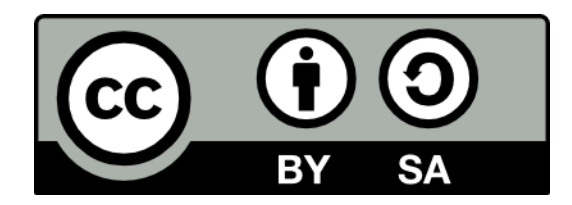

#### Negation

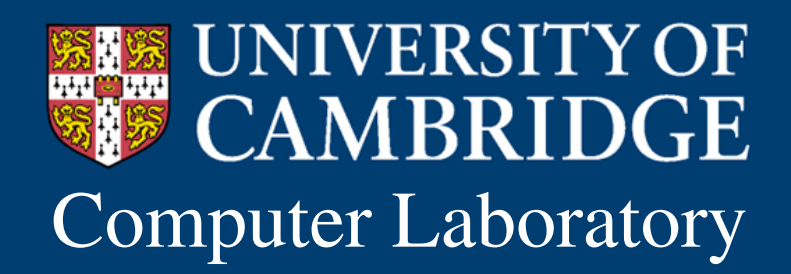

Computer Laboratory Andrew Rice and Alastair Beresford Programming in Prolog

## Pruning the search tree gives us more expressive power

- cut lets us control backtracking by removing choice points
- this opens up a whole range of new programs (and problems)

# Negation – Learning goals

- How to use cut to implement negation-by-failure
- Understand the dangers

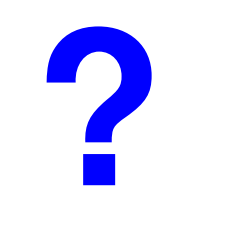

#### What does this do?

Question 1

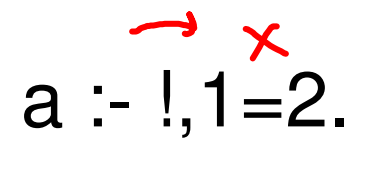

 $\overbrace{\phantom{a}}^{\phantom{a}}$ 

- **1** unifies 1 with 2
- **2** throws an exception
- **3** always succeeds
- **4** always fails

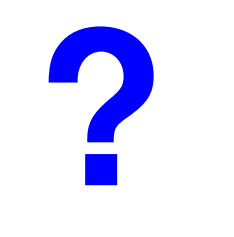

## What does this do?

Question 2

 $a(A,A)$  :- !, fail.  $a(\_,\_)$ .  $159n$ 

- **1** unifies the two arguments
- **2** succeeds if the arguments unify
- **3** succeeds if the arguments don't unify
	- **4** always fails

## Pay attention to whether the unification is undone

- Clauses such as 'fail' and 'isDifferent' can cause us to backtrack in unusual ways
- This will undo any variable bindings along the way

## We can now implement 'not' using negation-by-failure

 $not(A)$  :- A, !, fail.  $not($  ).

You may also write not(A) as  $\forall +A$ 

Negation/7

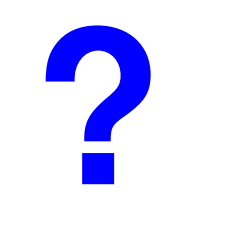

## What sort of cut is this?

Question 3

 $not(A) - A$ , !, fail. not(\_).

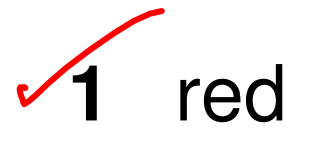

- **2** amber
- **3** green

Negation/8

## 'not' is based on the closed world assumption

#### Everything that is true in the "world" is stated (or can be derived from) the clauses in the program.

#### A simple negation example

goodFood(theWrestlers). goodFood(midsummerHouse). expensive(midsummerHouse).

 $bargain(R)$ : goodFood(R),not(expensive(R)).

#### Negation query **?**

Question 4

goodFood(theWrestlers). goodFood(midsummerHouse). expensive(midsummerHouse).  $bargain(R)$  :- goodFood $(R)$ , not(expensive(R)).

What happens if we ask bargain(R). ?

- $\sqrt{1}$  R = theWrestlers (and then no more results)
	- **2** R = theWrestlers and then loop forever
	- **3** R = theWrestlers, R = midsummerHouse
	- **4** False

## A simple negation mistake

goodFood(theWrestlers). goodFood(midsummerHouse). expensive(midsummerHouse).

$$
bargain(R) :- not(expensive(R)), goodFood(R).
$$

The query bargain(R) now fails immediately

#### When using negation remember the quantifiers

• expensive $(R)$ 

 $JK.$   $C_{P}(R)$ 

• not(expensive $(R)$ )

 $7(3R \cdot exp(k)).$ 

 $Y_{R.}$   $\neg$ erp $(R)$ .

Negation/13

# Negation – Learning goals

- How to use cut to implement negation-by-failure
- Understand the dangers

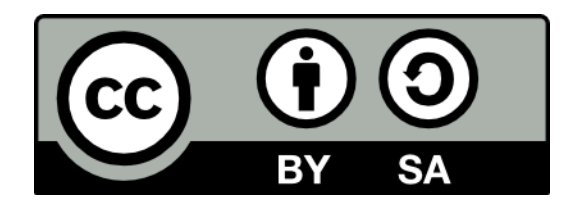

#### **Databases**

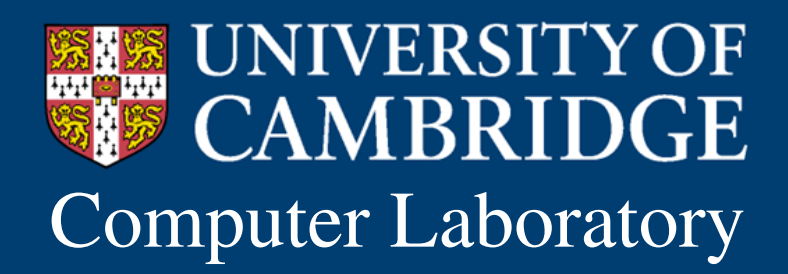

Computer Laboratory Andrew Rice and Alastair Beresford Programming in Prolog

## We used cut to build negation

- This produces some more complicated behaviour
- Practice....

#### Databases – Learning goals

- Understand how Prolog clauses map onto relations
- Get a basic idea of relational databases and SQL

# Relational databases allow us to store and query structured data

- Structured Query Language (SQL) is the standard way to interact with a relational database
- Much more detail in a later course

#### Databases – Learning goals

- Understand how Prolog clauses map onto relations
- Get a basic idea of relational databases and SQL

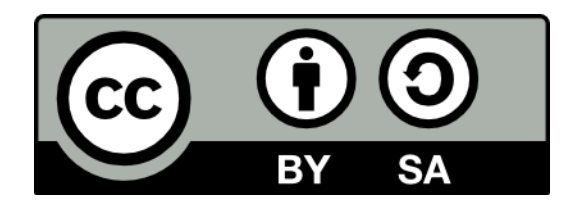

#### Playing Countdown

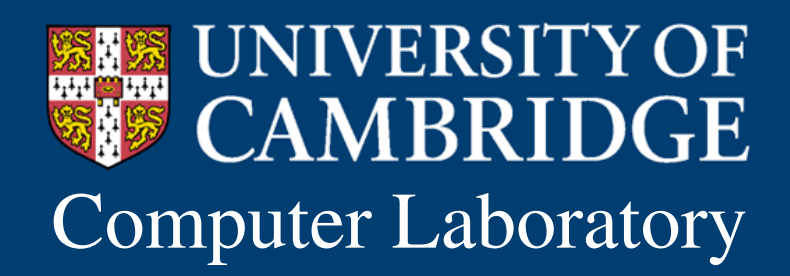

Computer Laboratory Andrew Rice and Alastair Beresford Programming in Prolog

# Let's look at another generate and test problem

- We've already visited Dutch National Flag, 8-Queens and Anagrams
- Time for another example

# Playing Countdown – Learning Goals

- How to encode a search-based game into Prolog
- See an example of Generate and Test which doesn't use 'perm'

- Select 6 of 24 number tiles
	- large numbers: 25,50,75,100
	- small numbers: 1,2,3...10 (two of each)
- Contestant chooses how many large and small
- Randomly chosen 3-digit target number
- Get as close as possible using each of the 6 numbers at most once and the operations of addition, subtraction, multiplication and division
- No floats or fractions allowed

- To see the game in progress have a look on YouTube.
- I recommend James Martin's numbers game from 1997...

- Strategy  $-$  generate and test
	- maintain a list of symbolic arithmetic terms
	- initially this list consists of ground terms e.g.: [25,50,75,100,6,3]
	- if the head of the list evaluates to the total then succeed
	- otherwise pick two of the elements, combine them using one of the available arithmetic operations, put the result on the head of the list, and repeat

#### Will this strategy terminate? **?**

Question 1

#### $\vee$  1 It will always terminate

- **2** It will always terminate if there is a correct solution
	- **3** It will not terminate if there are no solutions
	- **4** It will always be quicker than a person

- Prerequisites
	- **eval(A,B)**  true if the symbolic expression A evaluates to B  $\overrightarrow{f}$  +  $\overrightarrow{f}$  -  $\overrightarrow{f}$
	- **choose(N,L,R,S)** true if R is the result of choosing N items from L and S is the remaining items left in L
	- **arithop(A,B,C)** true if C is a valid combination of A and B
		- e.g. arithop $(A,B,plus(A,B))$ .

## Helper predicates for symbolic evaluation

 $isGreater(A,B)$ : eval $(A,Av)$ , eval $(B,Bv)$ ,  $Av>Bv$ .

notOne(A) :- eval(A,Av),  $Av = = 1$ .

 $isFactor(A,B)$ :  $eval(A,Av)$ ,  $eval(B,Bv)$ , 0 is Bv rem Av.
## Countdown Numbers

 $\%$ %% arith\_op(+A, +B, -C) %%% unify C with a valid binary operation of expressions A and B arithop(A,B,plus(A,B)). % no negative numbers allowed  $arithop(A,B,minus(A,B))$  :- is Greater( $A,B$ ).  $arithop(A,B,minus(B,A))$  :- is Greater( $B,A$ ). % don't allow mult by 1 arithop( $A,B,mult(A,B)$ ) :- notOne( $A$ ), notOne( $B$ ). % dont allow div by 1 and no fractions allowed arithop( $A,B,div(A,B)$ ) :- notOne( $B$ ), isFactor( $B,A$ ).  $arithop(A,B,div(B,A))$  :- notOne(A), isFactor(A,B).

## Countdown Numbers

countdown([Soln| ],Target,Soln) :eval(Soln,Target).

```
countdown(L,Target,Soln) : 
      choose(2,L,[A,B],R), 
      arithop(A,B,C),
      countdown([C|R],Target,Soln).
```
Countdown/11

#### Which part of the program is Question 2 **Canadian Proper Contact Contact Contact Contact Contact Contact Contact Contact Contact Contact Contact Contact Contact Contact Contact Contact Contact Contact Contact Contact Contact Contact Contact Contact Co ?**

```
countdown([Soln|_],Target,Soln) :
      eval(Soln,Target).
```
**1**

```
countdown(L,Target,Soln) : 
         choose(2,L,[A,B],R), 
         arithop(A,B,C),
         countdown([C|R],Target,Soln).
2
3
4
```
Countdown/12

## Closest Solution

If there are no solutions we want to find the closest solution **NEW** 

solve2([Soln| ],Target,Soln,D) :- eval(Soln,R), diff(Target,R,D). solve2(L,Target,Soln,D) :- choose(2,L,[A,B],R), arithop(A,B,C), solve2([C|R],Target,Soln,D).

closest(L,Target,Soln,D) :- range(0,100,D), solve2(L,Target,Soln,D). NELI

This is *iterative deepening*

Countdown/13

# Playing Countdown – Learning Goals

- How to encode a search-based game into Prolog
- See an example of Generate and Test which doesn't use 'perm'

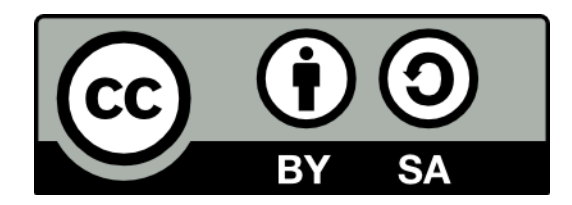

#### Graph Search

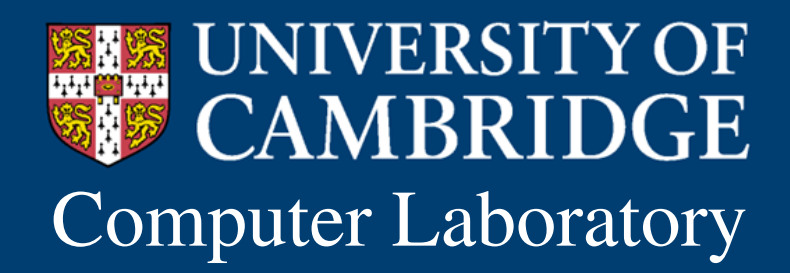

Computer Laboratory Andrew Rice and Alastair Beresford Programming in Prolog

# Generate and test is not the only approach...

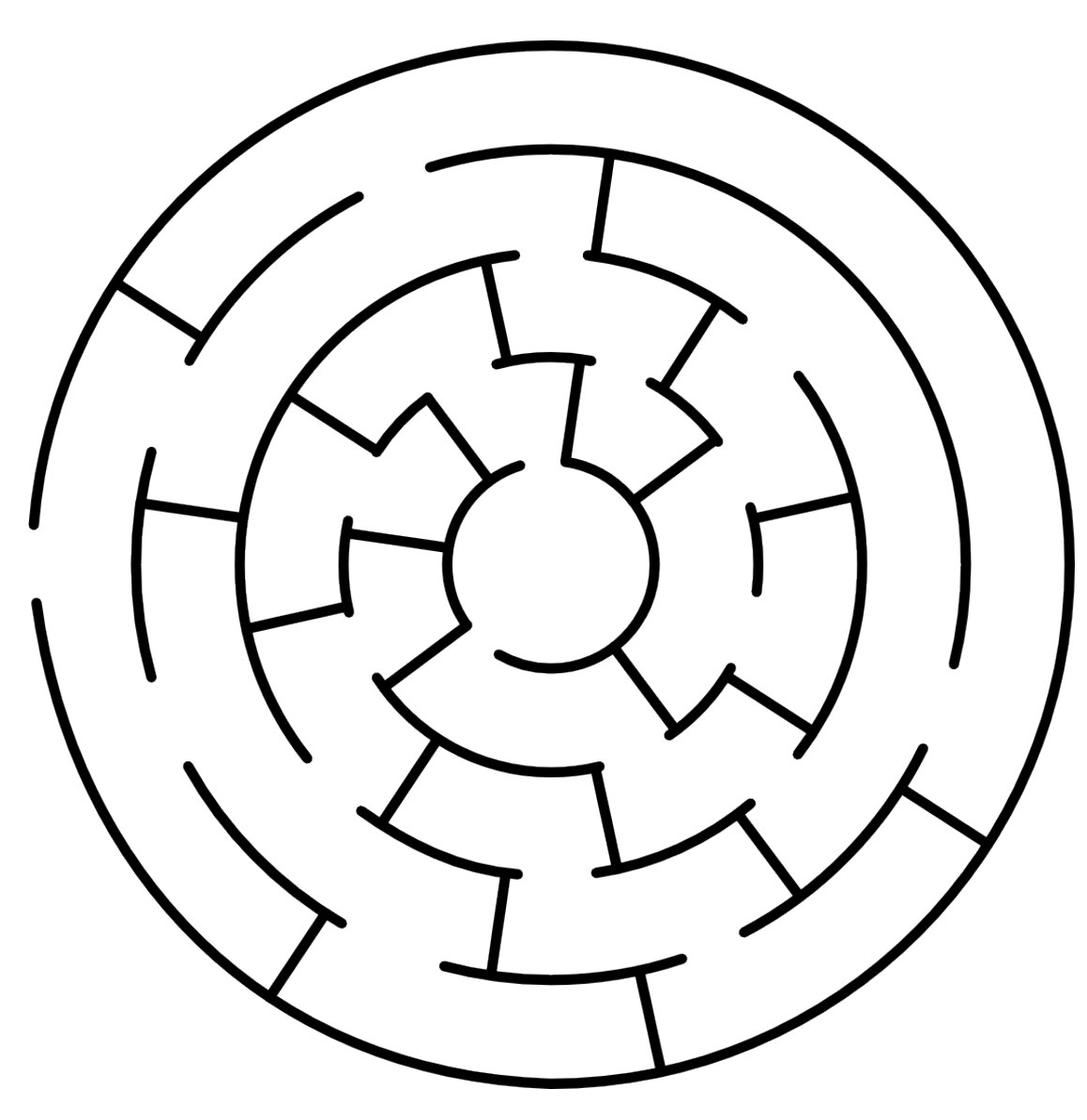

# Graph Search – Learning goals

- Recognise a graph search problem
- Understand how to encode this in Prolog
- Searching cyclic graphs
- Know the basic building blocks of the graph pattern

## Solving a maze requires a graph search

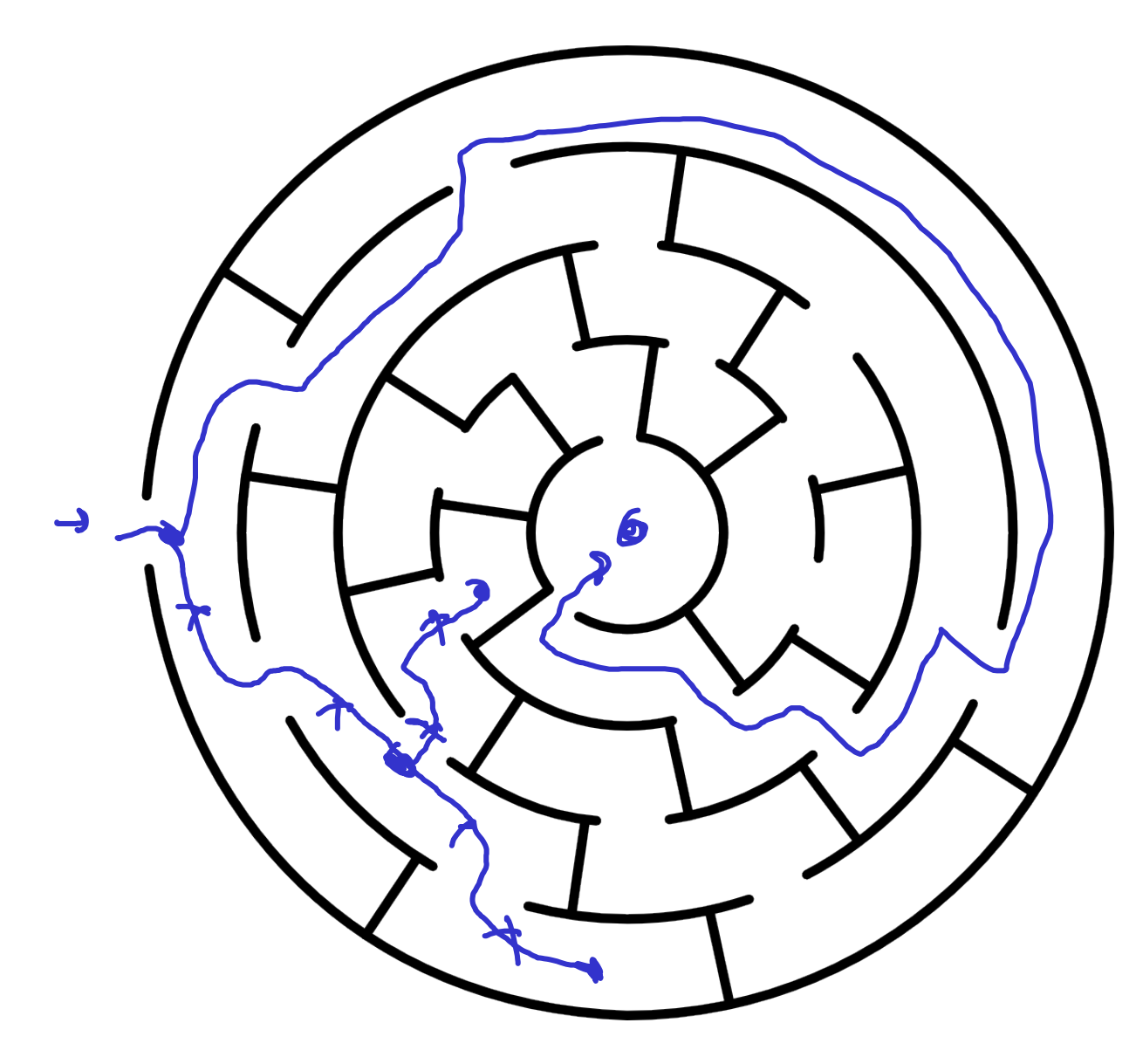

#### Each opening is a vertex

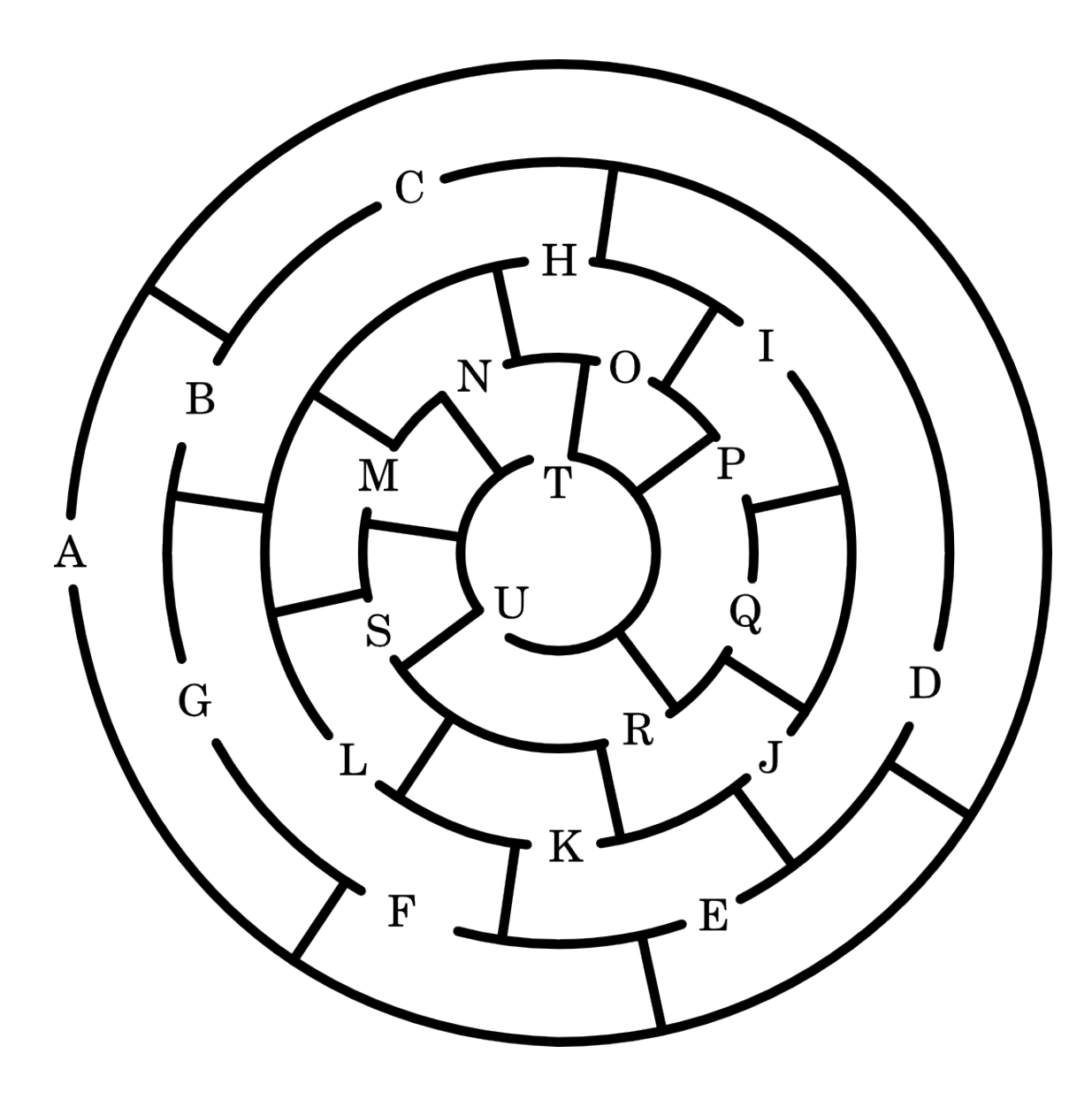

## Edges connect adjacent openings

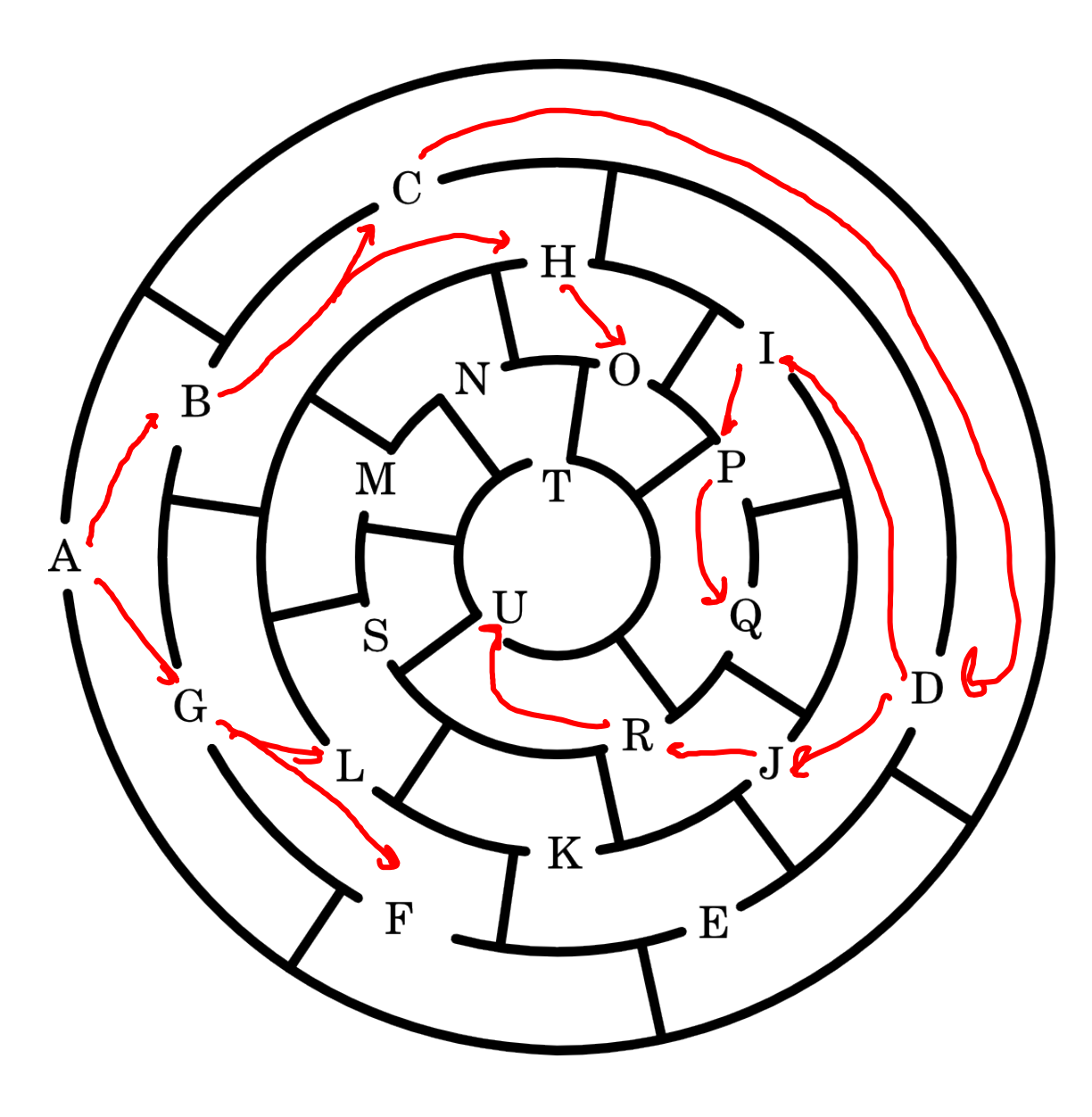

#### We have now abstracted the graph from the problemA  $G$ B F  $\overline{C}$ Ĥ S D  $\bf J$  $\rm R$ GraphSearch/7

# We can encode the graph as Prolog facts

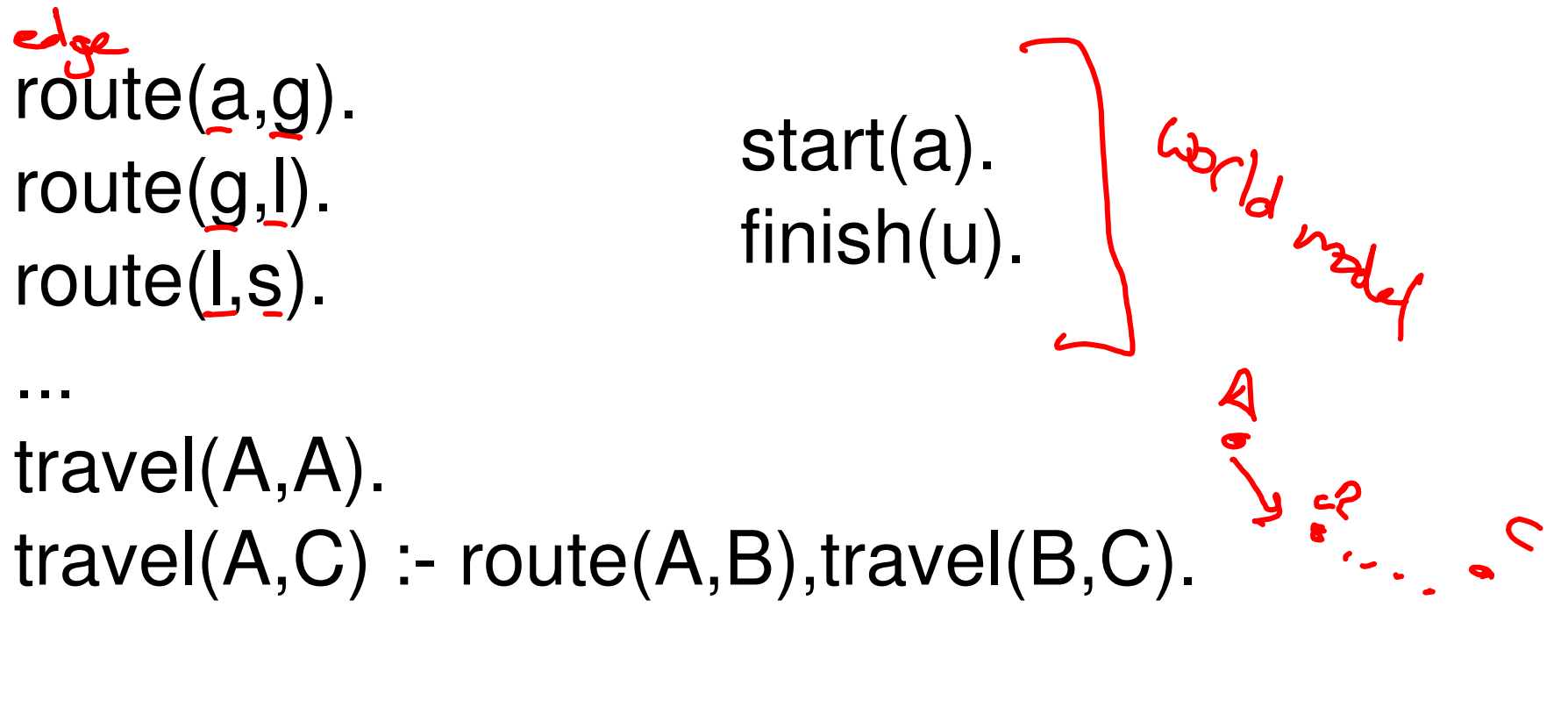

solve :- start $(A)$ , finish $(B)$ , travel $(A, B)$ .

## We need to remember the route too

travellog(A,A,[]). travellog(A,C,[A-B|Steps]) :route(A,B), travellog(B,C,Steps).

solve(L) :- start(A), finish(B), travellog( $A, B, L$ ).

#### What happens if our graph has a loop?

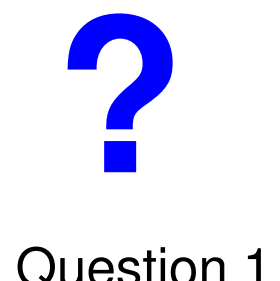

# Which new opening would Question 1 create a cycle in the graph?

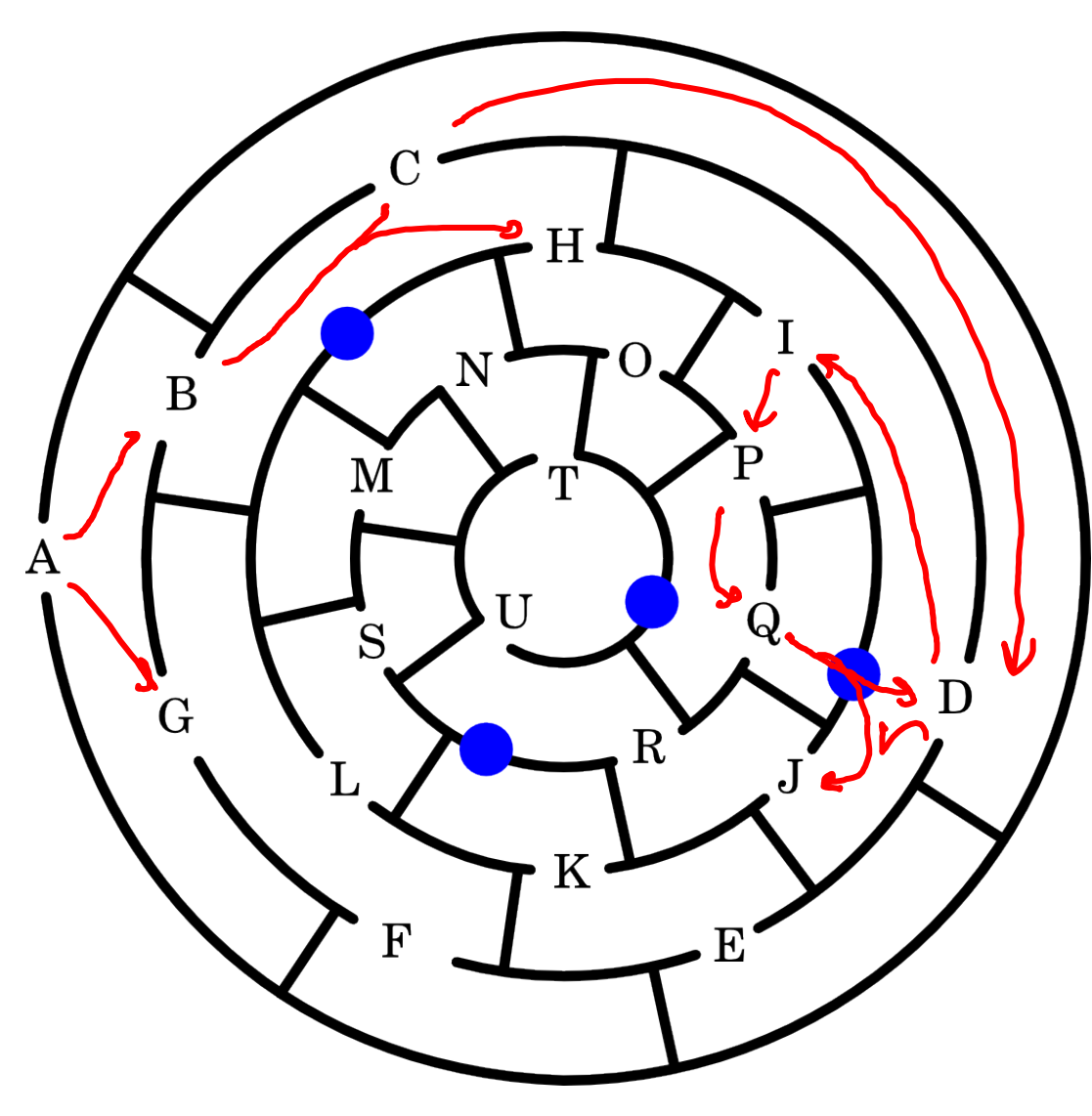

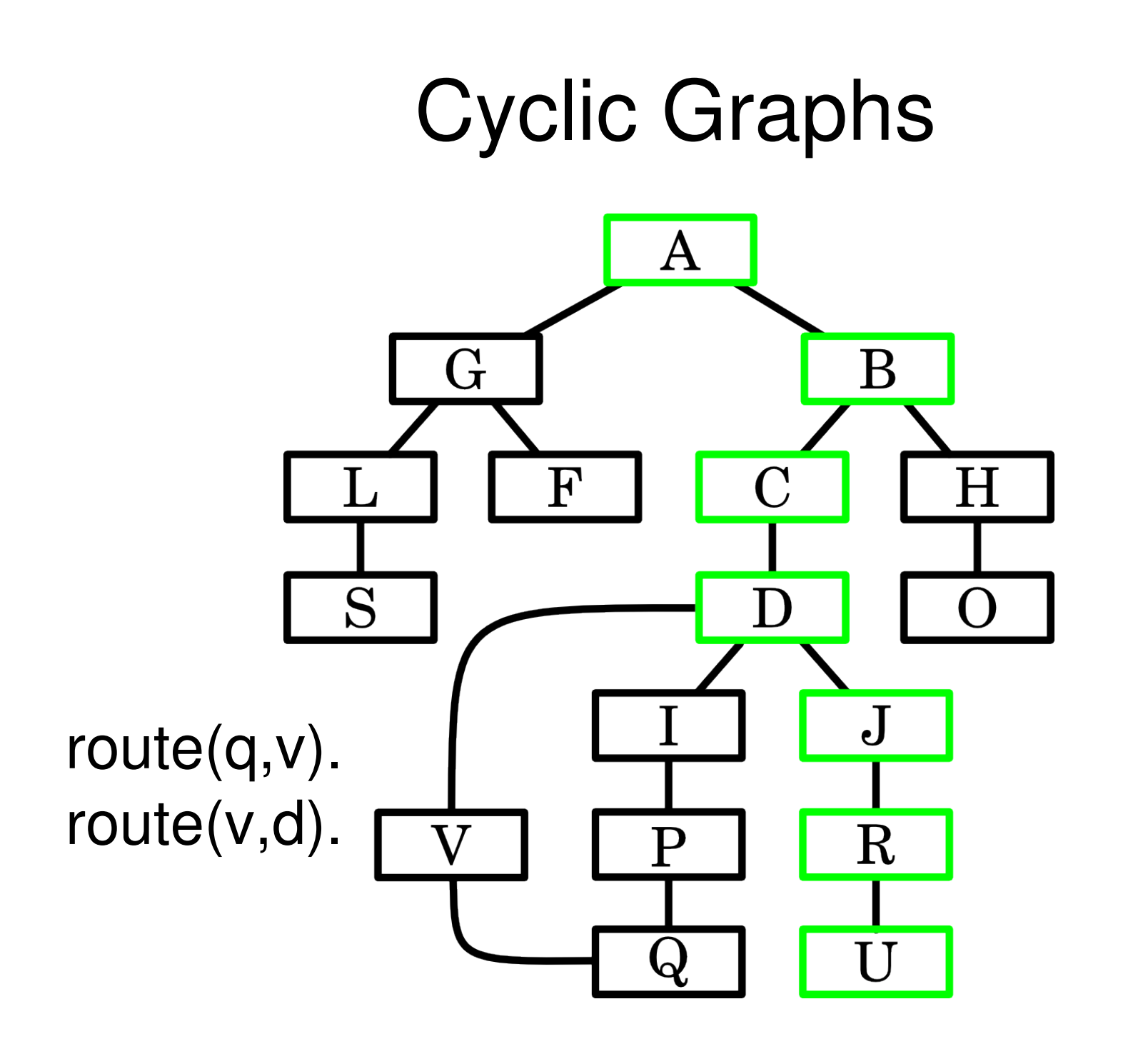

# Avoiding revisiting any node will beat the cycle

travelsafe(A,A, ). travelsafe(A,C,Closed) : route(A,B), \+member(B,Closed), travelsafe(B,C,[B|Closed]).

# Graph searching fits a general pattern

State Space route $(a,g)$ . route(g,l). route(l,s). ... travel(A,A).  $travel(A, C) :- route(A, B), travel(B, C).$ 

solve :- start $(A)$ , finish $(B)$ , travel $(A, B)$ .

# State space representation is important

- Maze searching is a straight-forward mapping
- Other problems are not so obvious
- Choose a representation with as little redundancy as possible
- This will shorten your rules for which transitions are possible

## Missionaries and Cannibals

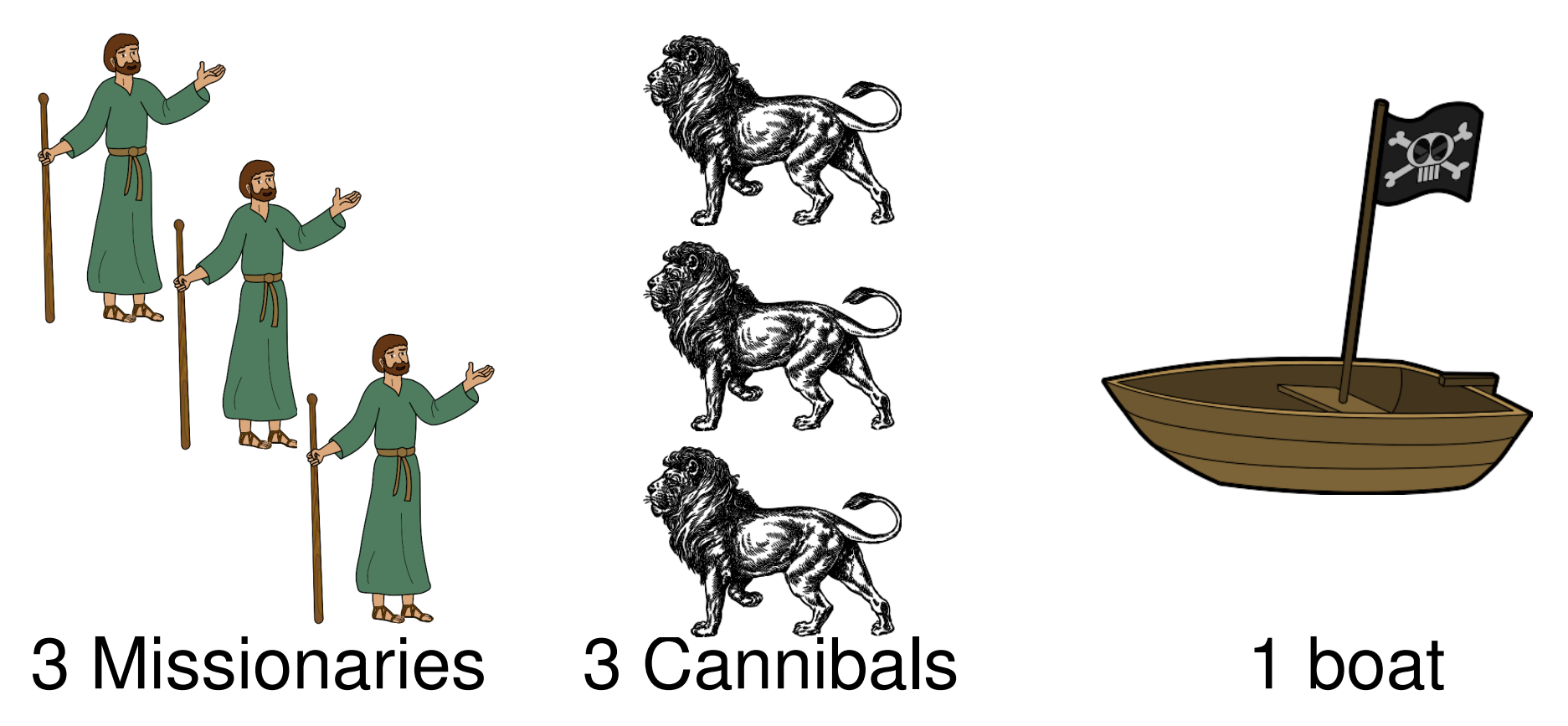

The boat carries 2 people If the Cannibals outnumber the Missionaries they will eat them Get them all from one side of the river to the other?

#### Towers of Hanoi

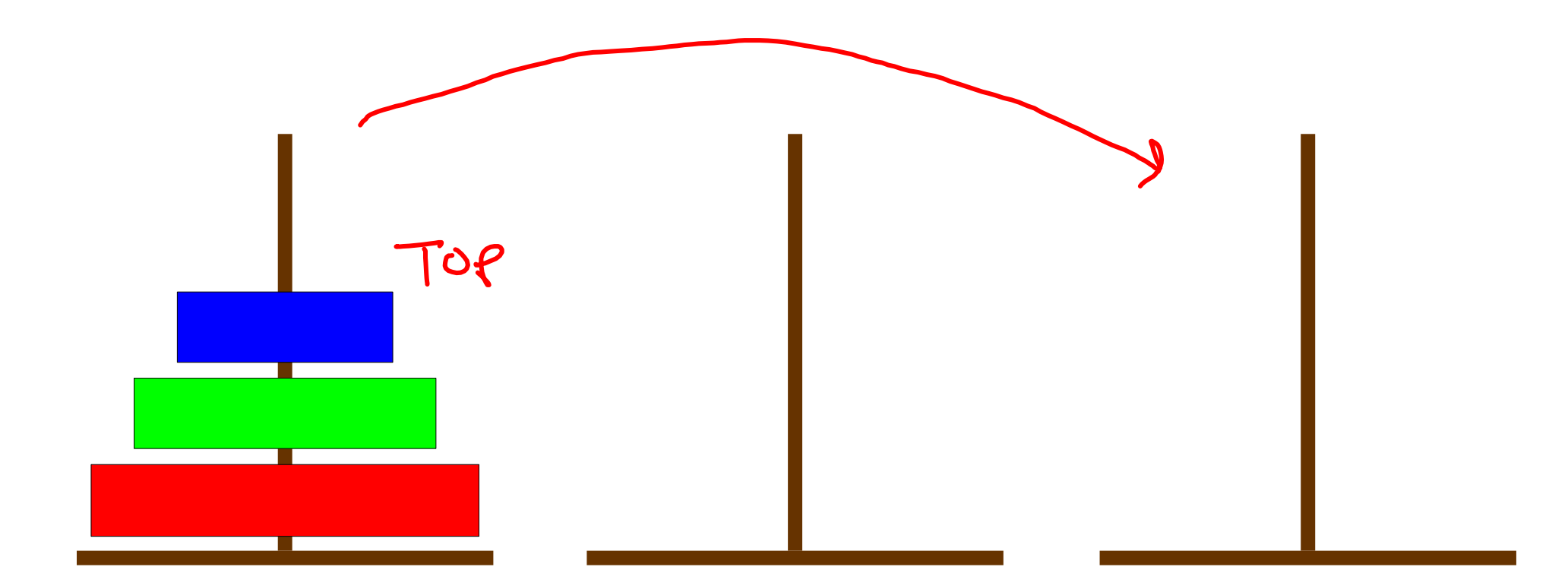

# Graph Search – Learning goals

- Recognise a graph search problem
- Understand how to encode this in Prolog
- Searching cyclic graphs
- Know the basic building blocks of the graph pattern

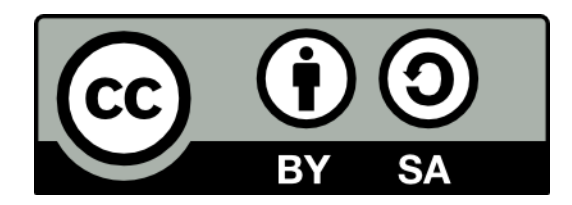

#### Difference Lists

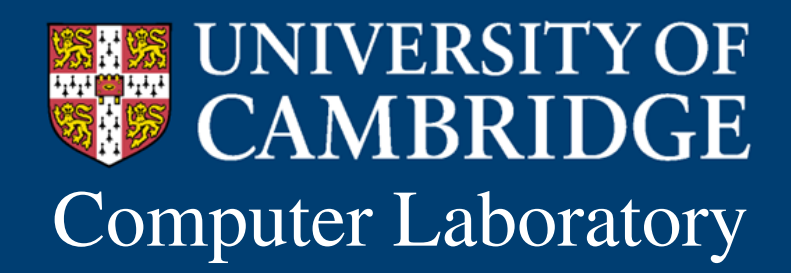

Computer Laboratory Andrew Rice and Alastair Beresford Programming in Prolog

Difference/2

#### append $([],L,L)$ . append( $[X|T], L, [X|R]$ ) :- append(T,L,R).

 $L22L = L$ 

## Appending two lists

# Difference lists – Learning goals

- How to append normal lists
- Difference list append and how to derive it
- Why they are called difference lists
- How to write an empty difference list

## We'd like to append without copying

$$
\begin{array}{c}\n\angle \mathsf{i}\mathsf{s}^{+} = 1 :: (2 :: (3 : \mathsf{N})) \\
\hline\n4 :: (5 :: (6 :: []))\n\end{array}
$$

## We'd like to append without copying

 $\angle 3 \pm 1 :: (2 :: (3 :: A))$  $A = 4 :: (5 :: (6 :: B))$ 

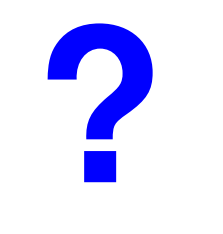

Question 1

# Prolog syntax

#### What is the Prolog syntax for

 $1::(2::(3::A))$ 

- **1** [1,2,3,A]
- **2** ::(1,::(2,::(3,A))
- $\sqrt{3}$  [1,2,3|A]
	- **4** There is no way to express this

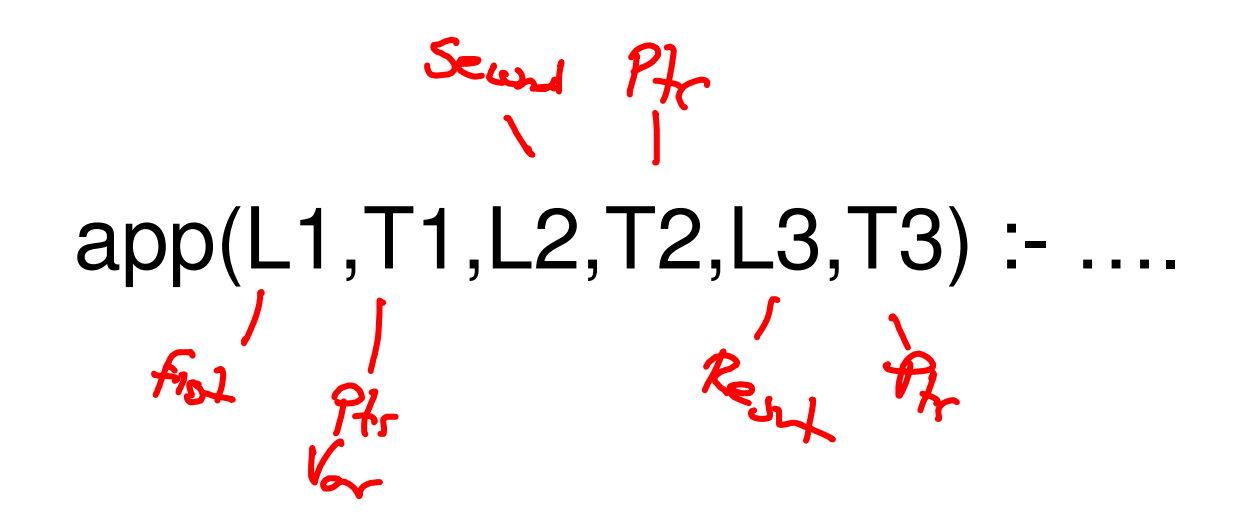

$$
\mathcal{L}3 = \mathcal{L}1 = [11_0, 11_1, 11_2, 11_3 | T_1]
$$

$$
\mathcal{L}2_{z} \ [12_{0}, 12_{1}, 12_{2}, 12_{3} | T2]
$$

app(L1,T1,L2,T2,L3,T3) : 
$$
T_1 = L_2
$$
,  
 $L_3 = L_1$ ,  
 $T_3 = T_2$ .

$$
app(L1, T1, \cancel{2}, T2, L3, T3) : T1 = \cancel{2},
$$
  
\n
$$
L3 = L1,
$$
  
\n
$$
T3 = T2
$$

#### $app(L1,T1,T1,T2,L3,T3)$  :- T $1 \leq T1$ ,  $L3 = L1$ ,  $T3 = T2$

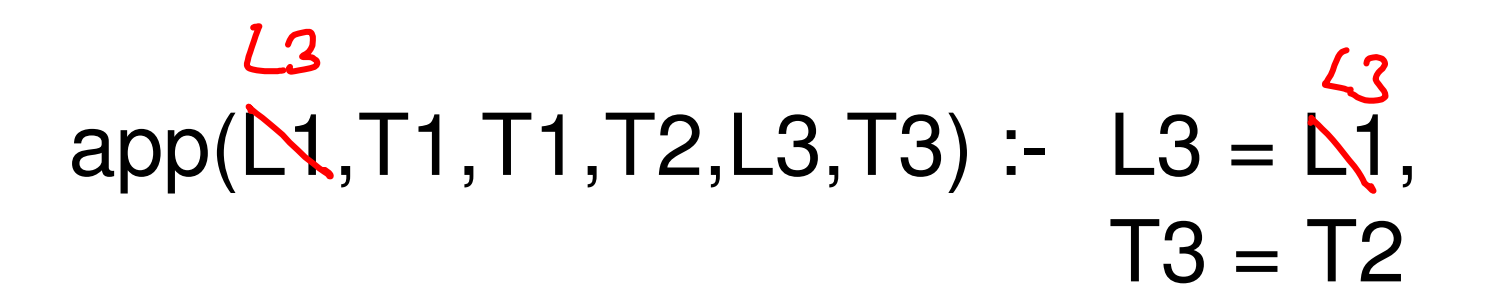

#### $app(L3,T1,T1,T2,L3,T3)$  :-  $L3 \leq L3$ ,  $T3 = T2$

#### app(L3,T1,T1, T3, L3,T3) :- T3 = T2  $T$  3
### $app(L3,T1,T1,T3,L3,T3) - T32T3$

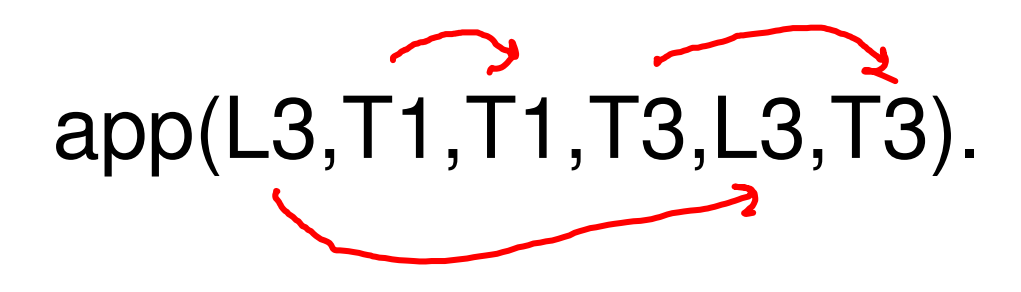

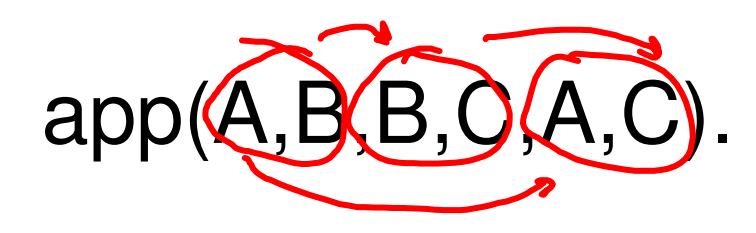

 $app(A-B,B-C,A-C)$ .

 $\begin{array}{c}\nA_{+c} \\
S_{(A_{c})}\n\end{array}$ 

### These are commonly called Difference Lists

 $[1,2,3]$ A]-A is:

$$
[1,2,3|A] \text{ minus } A = [1,2,3]
$$

(I think this is just confusing)

### Its just a convention

If you see A-B then you should imagine that you actually have something of the form  $[....|B]-B$ But its up to you to make sure that your program preserves this....

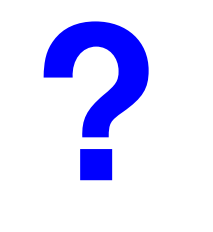

## Empty difference list

Question 2

#### How should you write an empty difference list?

**1** [] **2**  $[]-[]$  $\overline{\phantom{a}}$  **3**  $\overline{A}$ - $\overline{A}$ **4** [A]

### Consider append onto an empty list

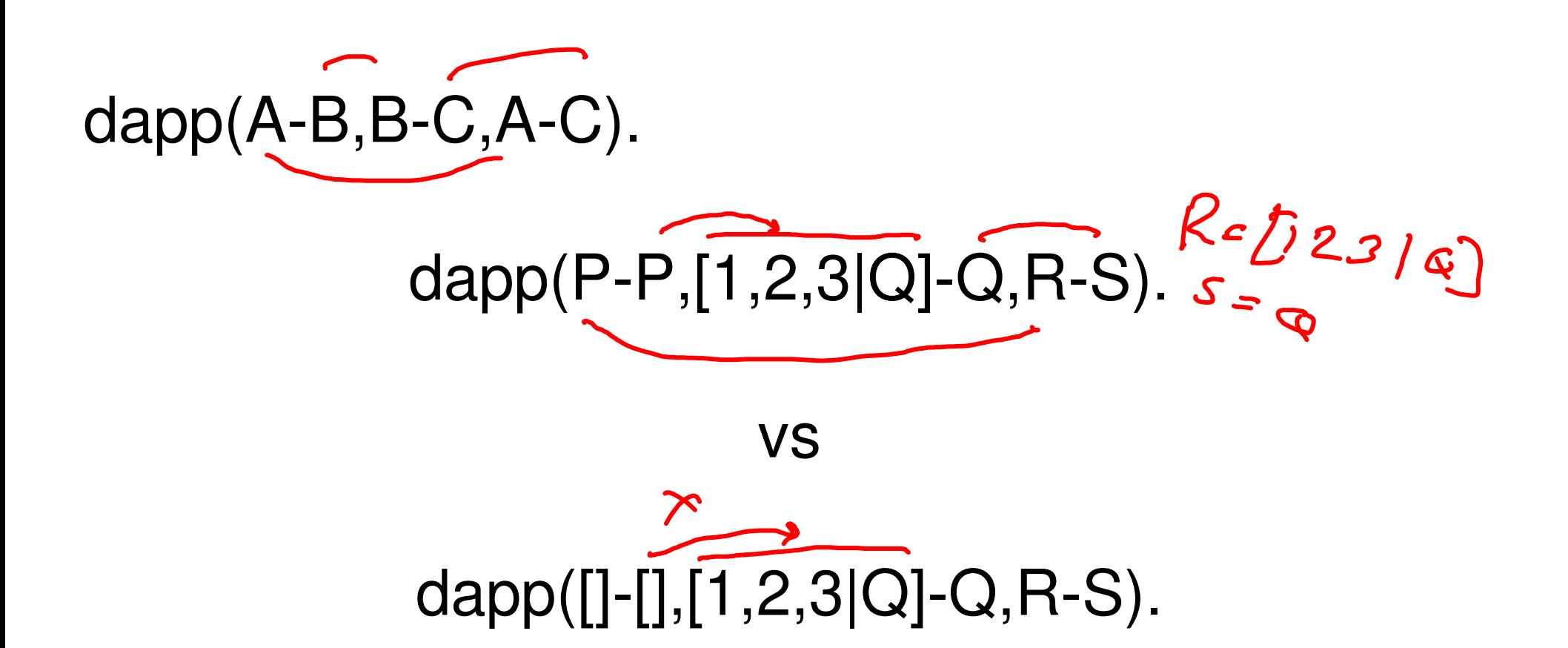

### Difference lists – Learning goals

- How to append normal lists
- Difference list append and how to derive it
- Why they are called difference lists
- How to write an empty difference list

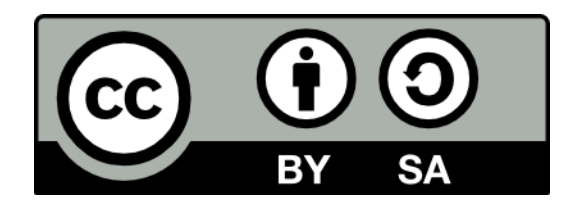

#### Difference List Example

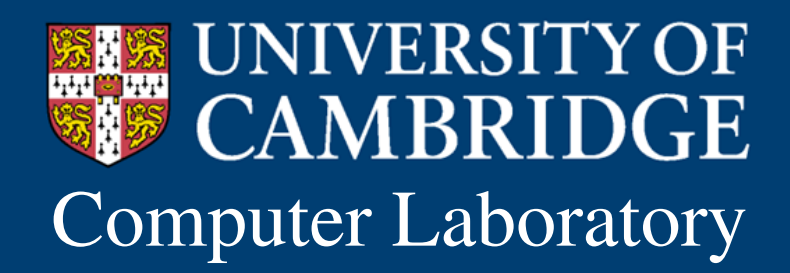

Computer Laboratory Andrew Rice and Alastair Beresford Programming in Prolog

### We saw how to derive append for difference lists

• The technique of substituting variables and then simplifying them can be applied to many difference list problems

## Difference List Example – Learning goals

- Translate a program into difference lists
- Simplify using substitution

### Previous exam question

Define a procedure rotate $(X, Y)$  where both X and Y are represented by difference lists, and Y is formed by rotating X to the left by one element.

1996-6-7

### Write the answer first without Difference Lists

#### Take the first element off the first list and append it to the end

#### rotate( $[H|T],R$ ) :- append $(T,[H],R)$ .

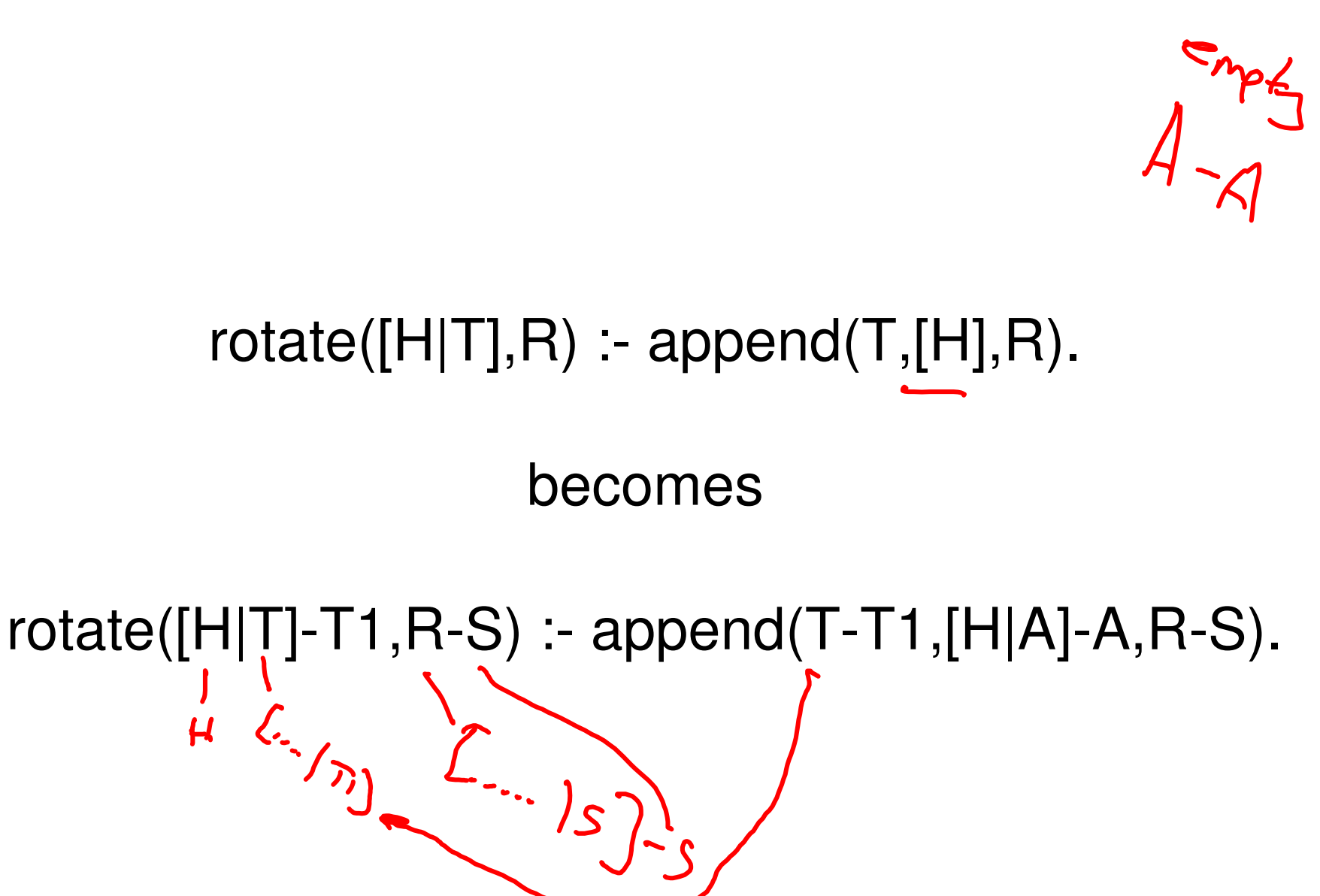

Rewrite with Difference Lists

## Rename Variables To Get Rid Of Append

rotate( $[H|T]-T1,R-S$ ) :- append(T-T1, $[H|A]-A,R-S$ ).

 $$\sqrt{2}$$ 

The call to append/3 is now redundant and we can remove it

% difference list append  $append(A-B,B-C,A-C).$ 

rotate( $[H|T]$ - $[H|A]$ ,  $T$ -A) : $a$ ppend $(T$ - $HH$ A], $[H|A]$ -A, $T$ -A.

### Final Answer

$$
\boxed{\text{rotate}([\text{H}|\text{T}]-[\text{H}|\text{A}],\text{T-A})}.
$$

If you have code like this I suggest you comment it really well!

## Difference List Example – Learning goals

- Translate a program into difference lists
- Simplify using substitution

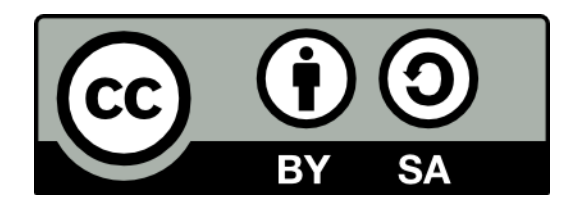

#### Playing Sudoku

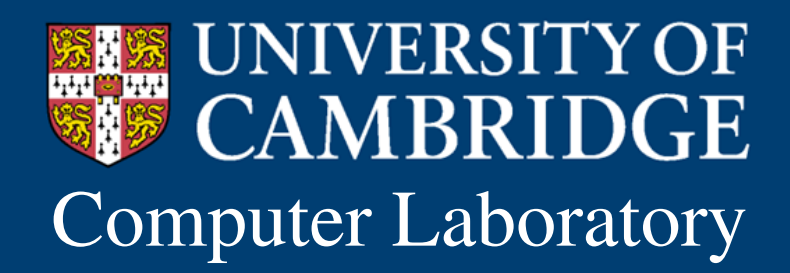

Computer Laboratory Andrew Rice and Alastair Beresford Programming in Prolog

### Playing Sudoku

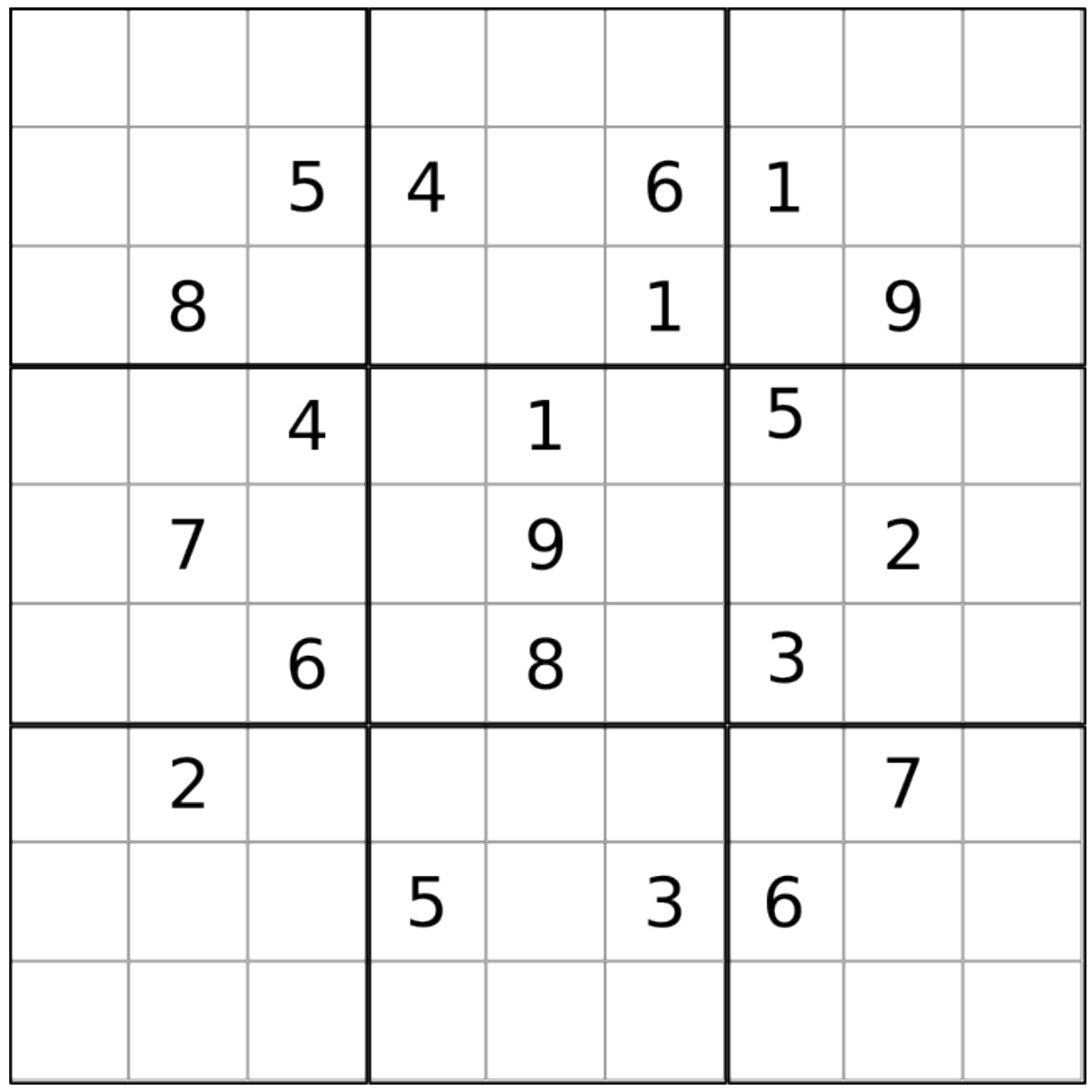

Sudoku/2

## Playing Sudoku – Learning goals

- Another example of how to encode a problem in Prolog
- Understand how to improve performance by controlling the search space

### Make the problem easier

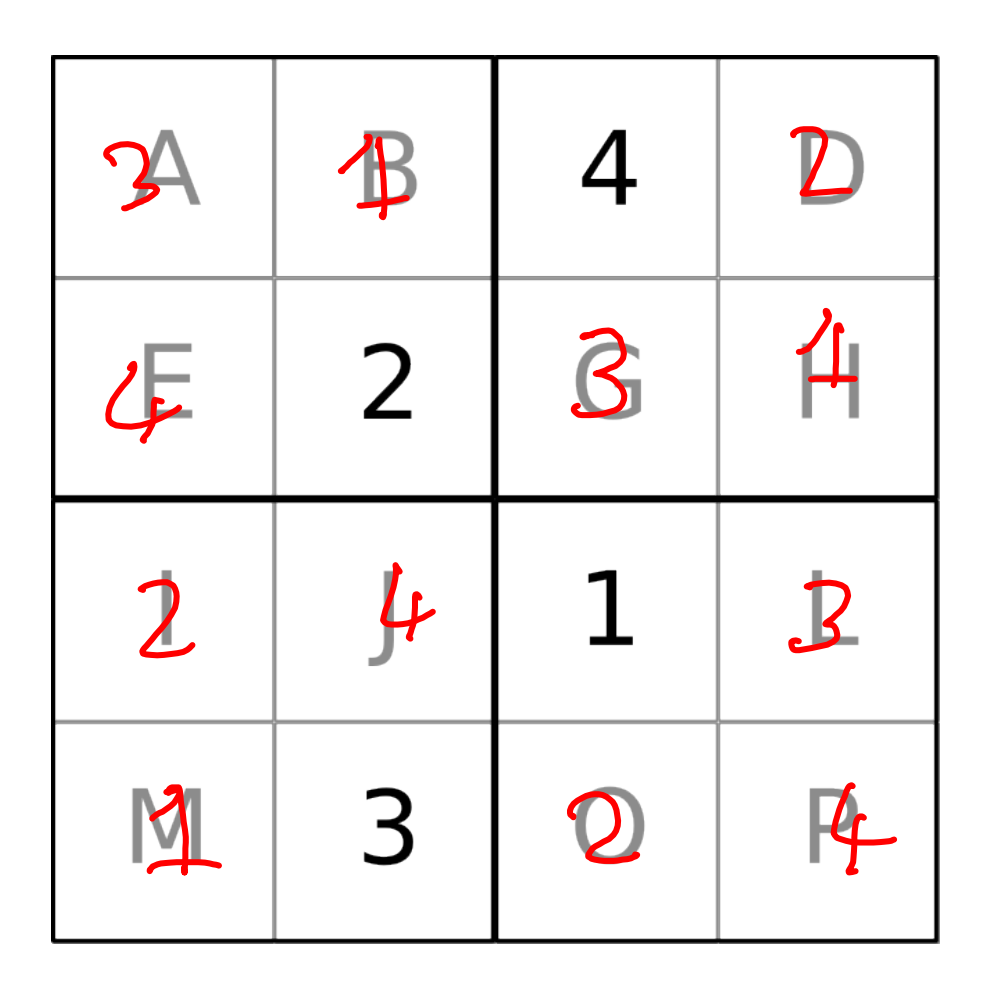

 $[A,B,4,D,$ E,2,G,H, I,J,1,L, M,3,O,P ] range([]). range( $[H|T]$ ) :- range(1,5,H), range(T).

$$
diff([A,B,C,D]) : A \Rightarrow B, A \Rightarrow B \Rightarrow C, A \Rightarrow D,
$$
  
\n
$$
B \Rightarrow B \Rightarrow C, B \Rightarrow D.
$$
  
\n
$$
C \Rightarrow D.
$$

rows( $[A,B,C,D,E,F,G,H,I,J,K,L,M,N,O,P]$ ) :- diff( $[A,B,C,D]$ ),diff( $[E,F,G,H]$ ), diff( $[I,J,K,L]$ ),diff( $[M,N,O,P]$ ).

cols([A,B,C,D,E,F,G,H,I,J,K,L,M,N,O,P]) : diff([A,E,I,M]),diff([B,F,J,N]), diff( $[C,G,K,O]$ ),diff( $[D,H,L,P]$ ).

 $box([A,B,C,D,E,F,G,H,I,J,K,L,M,N,O,P])$  :- diff( $[A,B,E,F]$ ),diff( $[C,D,G,H]$ ), diff([ $I,J,M,N$ ]),diff( $[K,L,O,P]$ ).

sudoku(L) :- range(L), rows(L), cols(L), box(L).

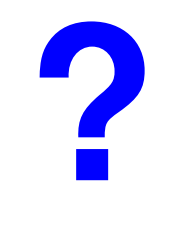

### Solution strategy

Question 1

What strategy did we adopt to build our solution?

- 1 generate and test
	- **2** graph search
	- **3** ad-hoc program

## Our program generates lots of implausible answers

- The first call to range generates a board of all 1's
- We can do better by reducing the search space
- Use list permutations:
	- all rows are a permutation of [1,2,3,4]
	- all columns are a permutation of [1,2,3,4]
	- all boxes are a permutation of [1,2,3,4]

diff(L) :- perm( $[1,2,3,4]$ ,L).

rows( $[A,B,C,D,E,F,G,H,I,J,K,L,M,N,O,P]$ ) :- diff( $[A,B,C,D]$ ),diff( $[E,F,G,H]$ ),  $diff([I,J,K,L])$ , diff( $[M,N,O,P]$ ).

- cols([A,B,C,D,E,F,G,H,I,J,K,L,M,N,O,P]) : diff([A,E,I,M]),diff([B,F,J,N]), diff( $[C,G,K,O]$ ),diff( $[D,H,L,P]$ ).
- $box([A,B,C,D,E,F,G,H,I,J,K,L,M,N,O,P])$  :- diff( $[A,B,E,F]$ ),diff( $[C,D,G,H]$ ), diff( $[I,J,M,N]$ ),diff( $[K,L,O,P]$ ).

 $sudoku(L)$  :- rows(L),  $cols(L)$ ,  $box(L)$ .

### Scale up in the obvious way to 3x3

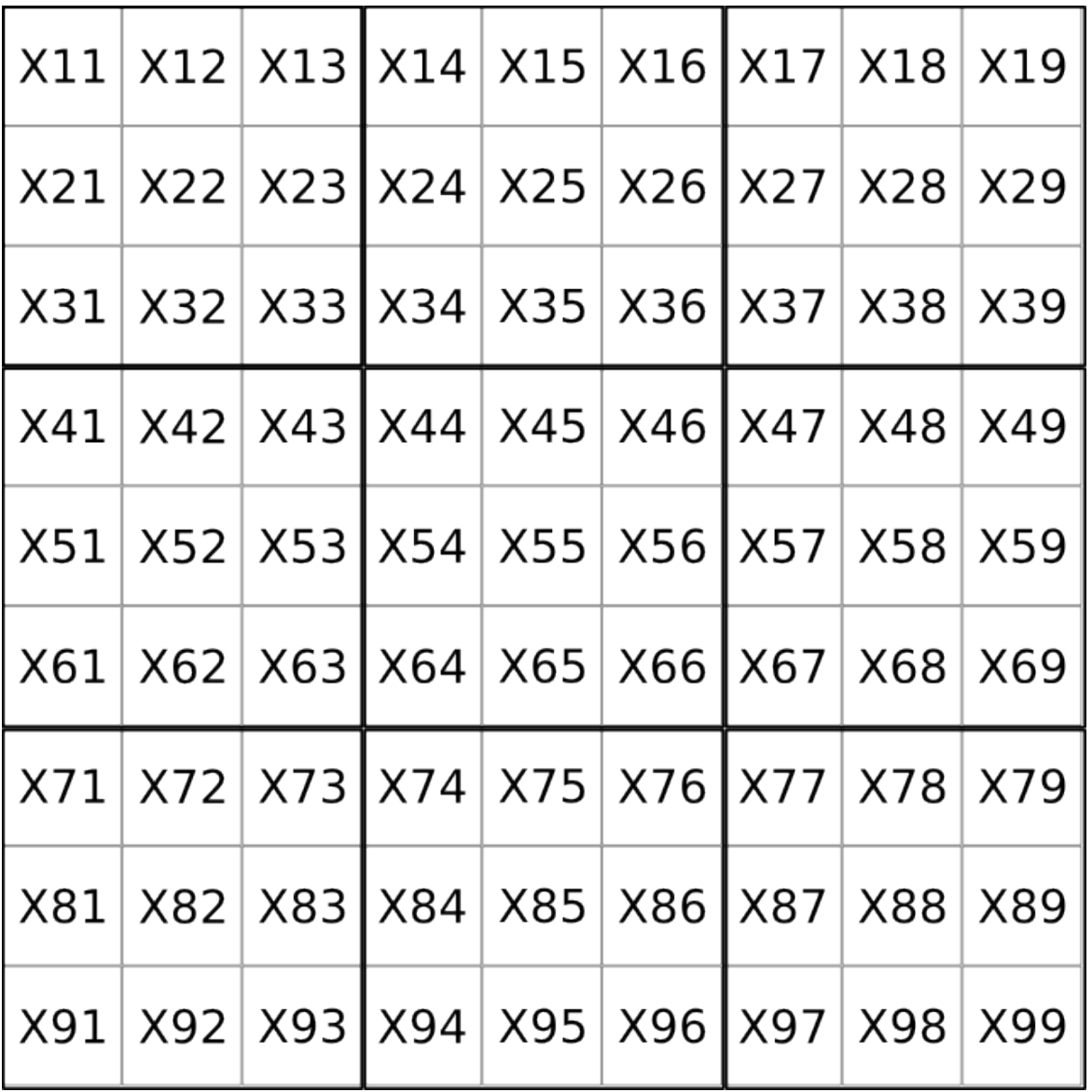

Sudoku/9

### Brute-force is impractically slow for this problem

#### There are very many valid grids:  $6670903752021072936960 \approx 6.671 \times 10^{21}$

See: http://www.afjarvis.staff.shef.ac.uk/sudoku/

Sudoku/10

#### We need a smarter solving strategy....

## Playing Sudoku – Learning goals

- Another example of how to encode a problem in Prolog
- Understand how to improve performance by controlling the search space

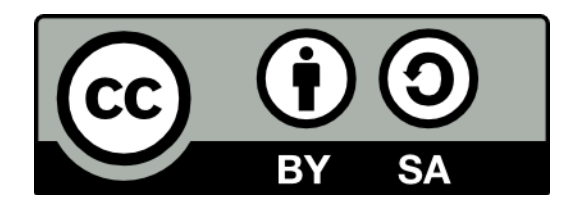

#### Constraint solving

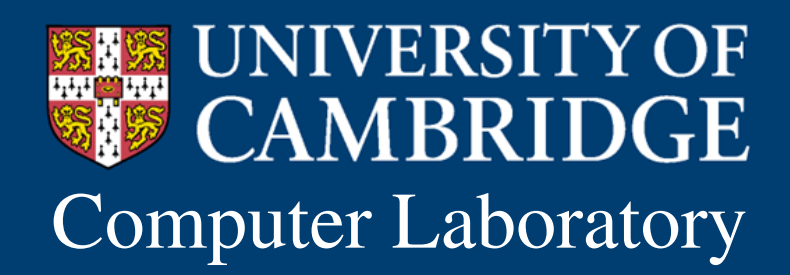

Computer Laboratory Andrew Rice and Alastair Beresford Programming in Prolog

# The Sudoku search space was too big

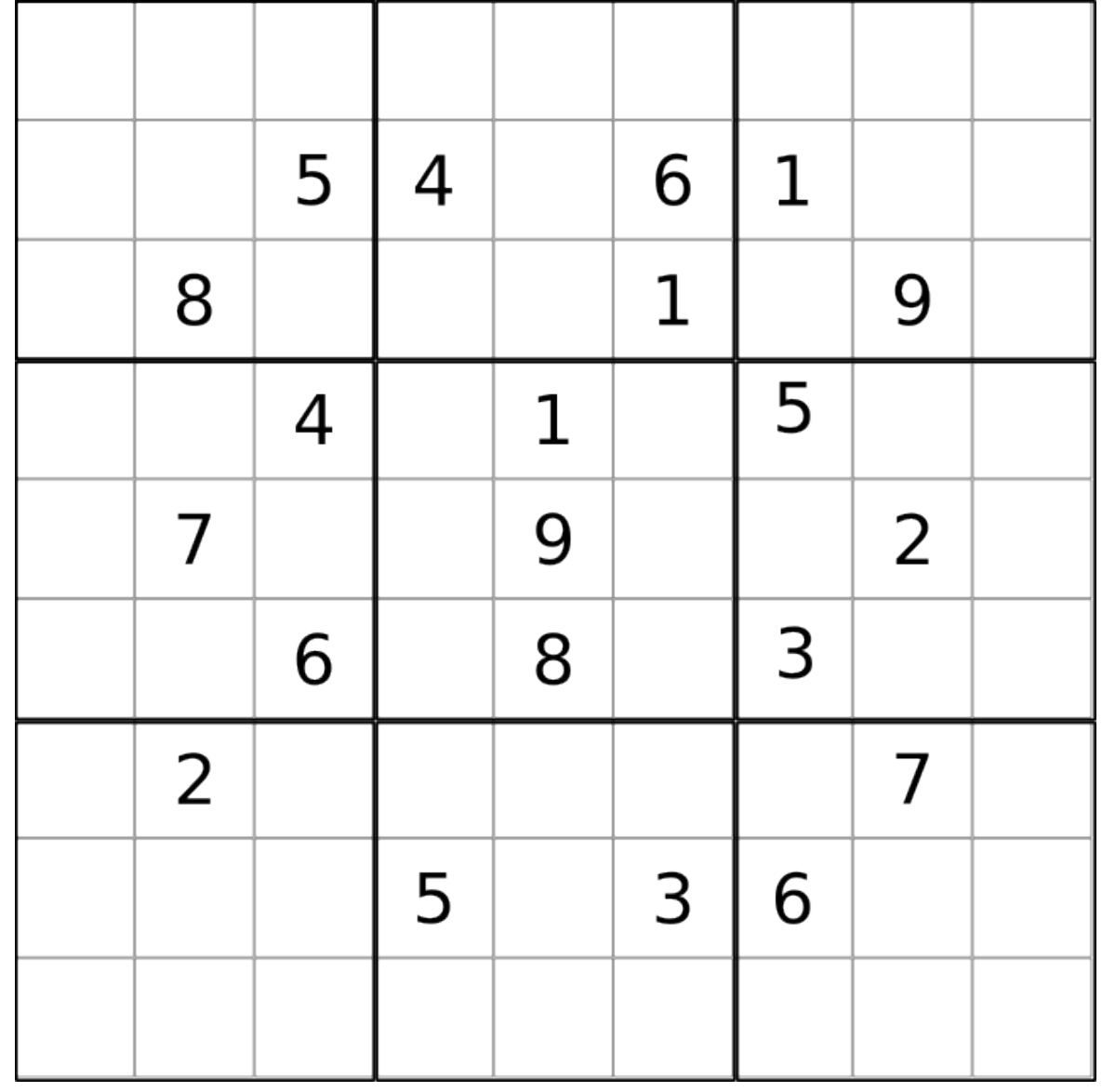

Constraint/2

### Constraint solving – Learning goals

- Unification can be seen as a specific instance of constraint solving
- Understand how constraint propagation works
- Be able to solve simple constraint problems

Prolog programs can be viewed as constraint satisfaction problems

Prolog is limited to the single equality constraint that two terms must unify

We can generalise this to include other types of constraint

This gives us **Constraint Logic Programming** (and a means to solve Sudoku problems)

Constraint/4

### Consider variables over domains with constraints

Given: the set of **variables**  $2, 3, 3$ the **domains** of each variable **constraints** on these variables Find:

an **assignment** of values to variables satisfying the constraints

Constraint/5
## Sudoku can be expressed as constraints

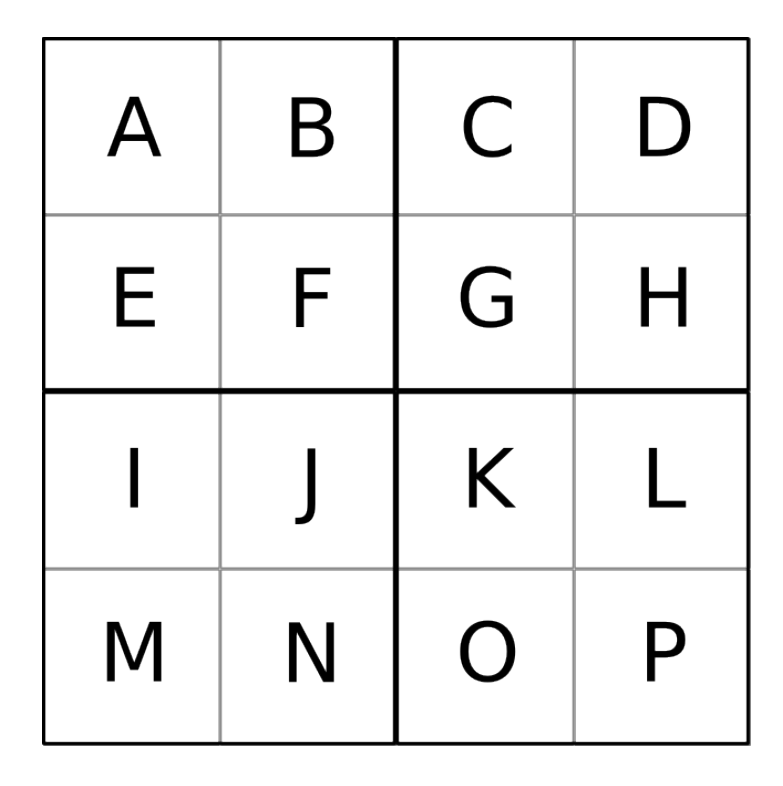

#### Variables and Domains

- $A \in \{1,2,3,4\}$   $B \in \{1,2,3,4\}$
- 
- $G \in \{1,2,3,4\}$   $H \in \{1,2,3,4\}$
- 
- 
- 
- $C \in \{1,2,3,4\}$   $D \in \{1,2,3,4\}$  $E \in \{1,2,3,4\}$   $F \in \{1,2,3,4\}$  $I \in \{1,2,3,4\}$   $J \in \{1,2,3,4\}$  $K \in \{1,2,3,4\}$   $L \in \{1,2,3,4\}$  $M \in \{1,2,3,4\}$   $N \in \{1,2,3,4\}$  $O \in \{1,2,3,4\}$   $P \in \{1,2,3,4\}$

## Express Sudoku as a Constraint Graph

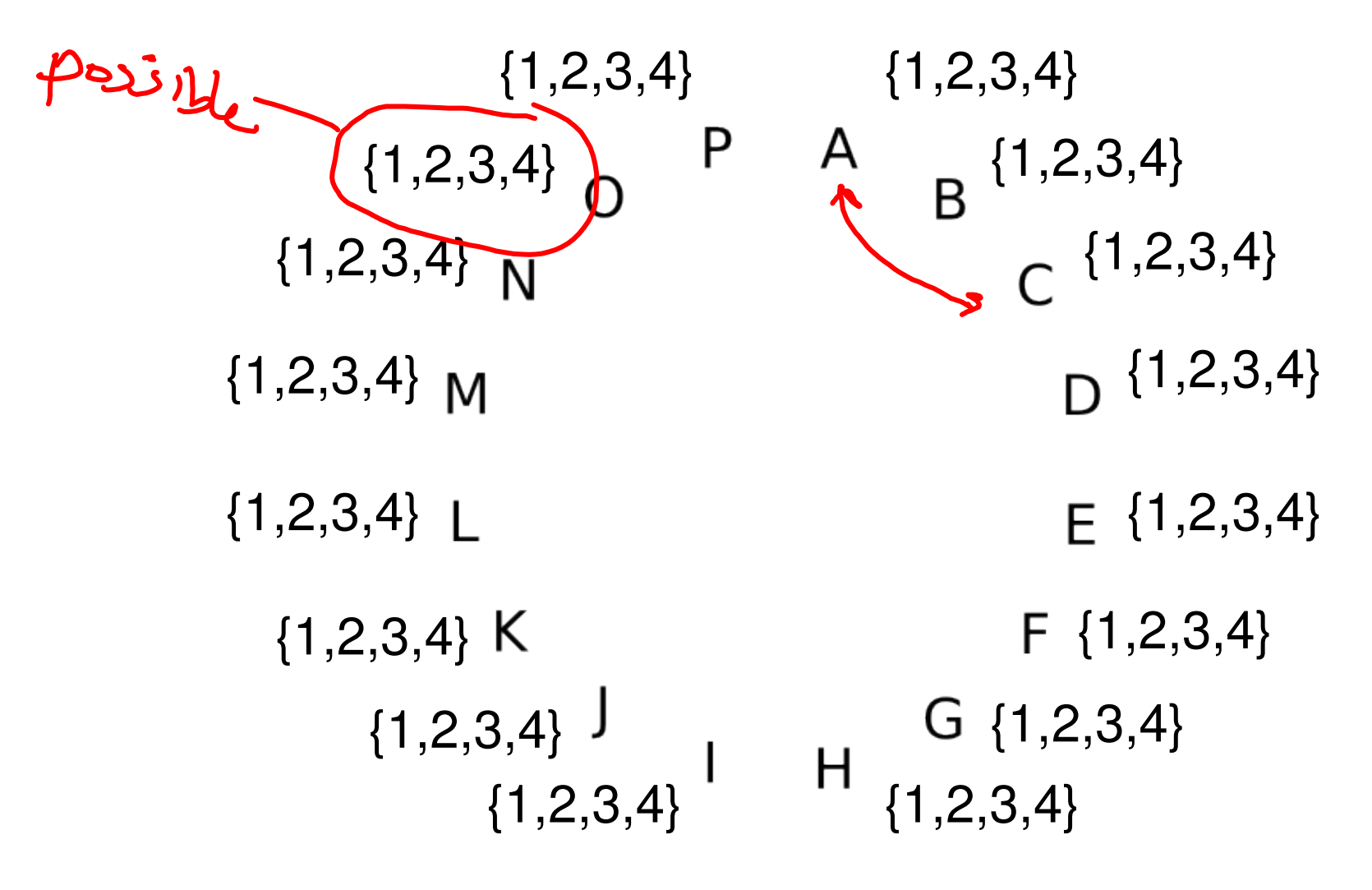

## Constraints: All variables in rows are different

{1,2,3,4}{1,2,3,4} {1,2,3,4} {1,2,3,4} {1,2,3,4} {1,2,3,4} {1,2,3,4} {1,2,3,4} {1,2,3,4} {1,2,3,4} {1,2,3,4} {1,2,3,4} {1,2,3,4} {1,2,3,4} {1,2,3,4} {1,2,3,4}

 $\overline{A}$ 

 $E$ 

M

 $\overline{F}$ 

 $\int$ 

N

 $\overline{O}$ 

 $P$ 

## Constraints: All variables in rows are different

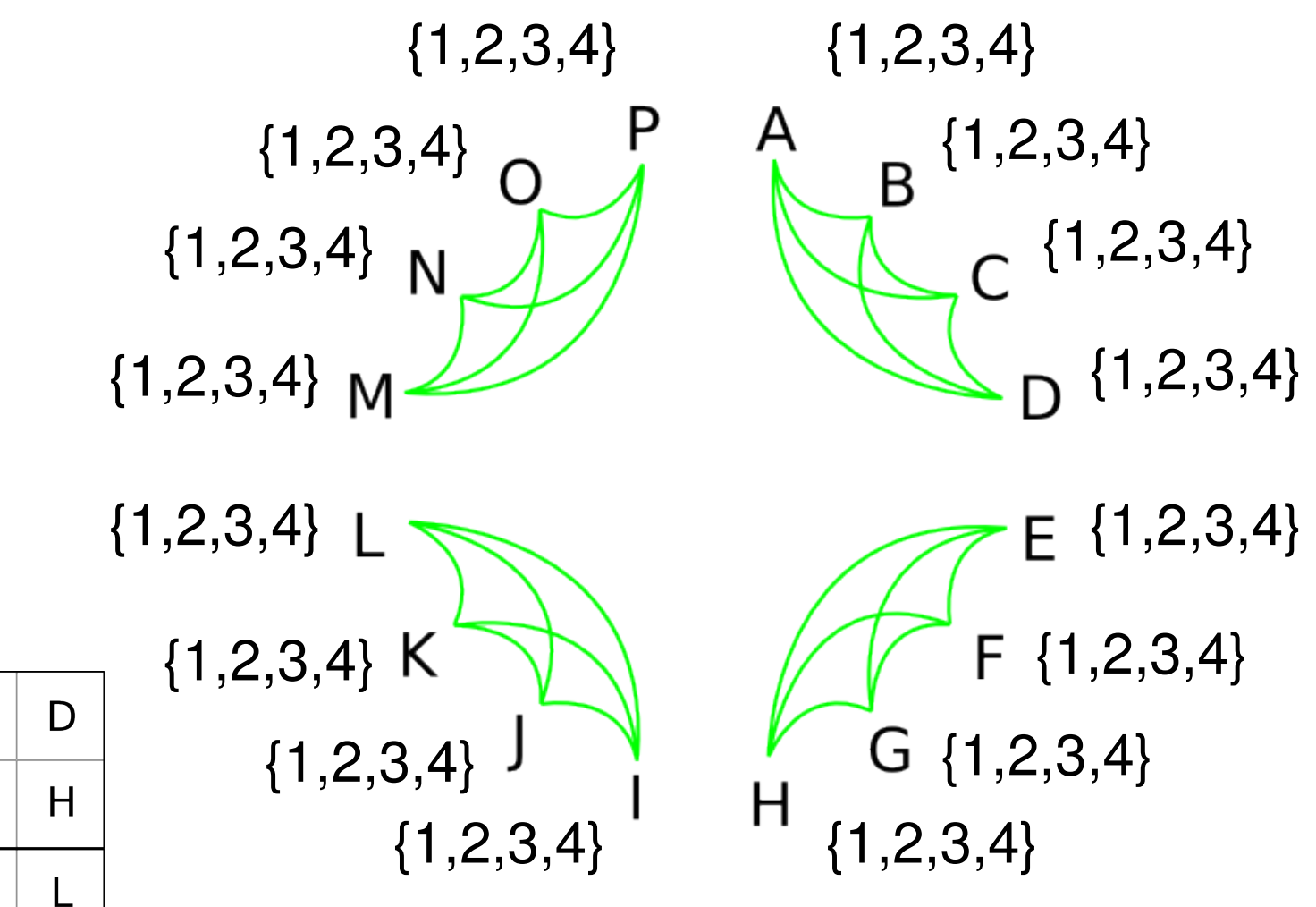

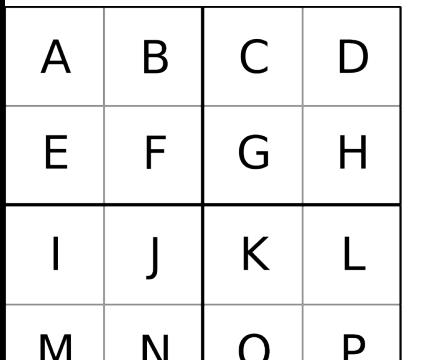

## Constraints: All variables in columns are different

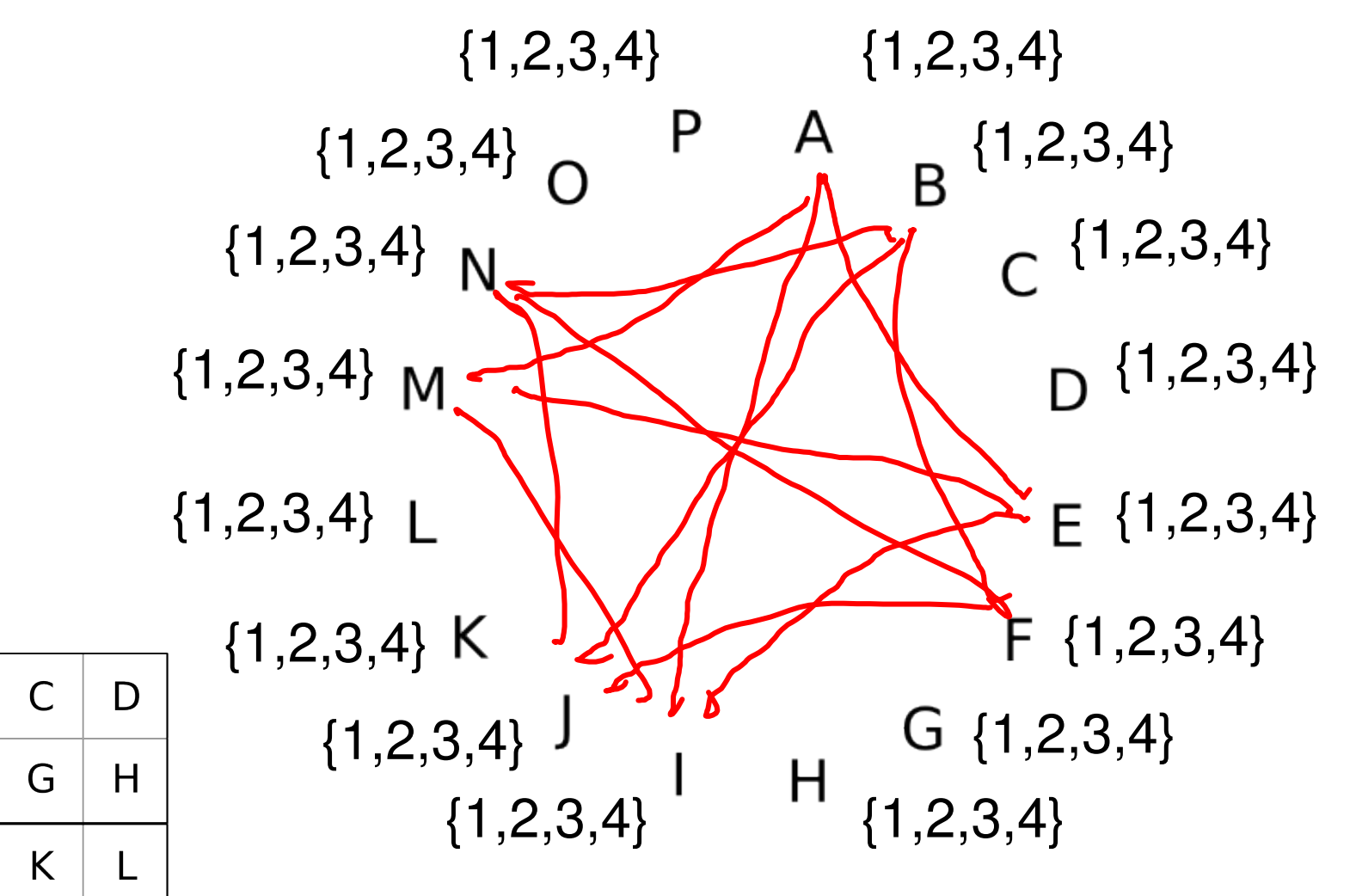

 $\overline{A}$ 

 $E$ 

M

B

F

N

 $\overline{O}$ 

P

## Constraints: All variables in columns are different

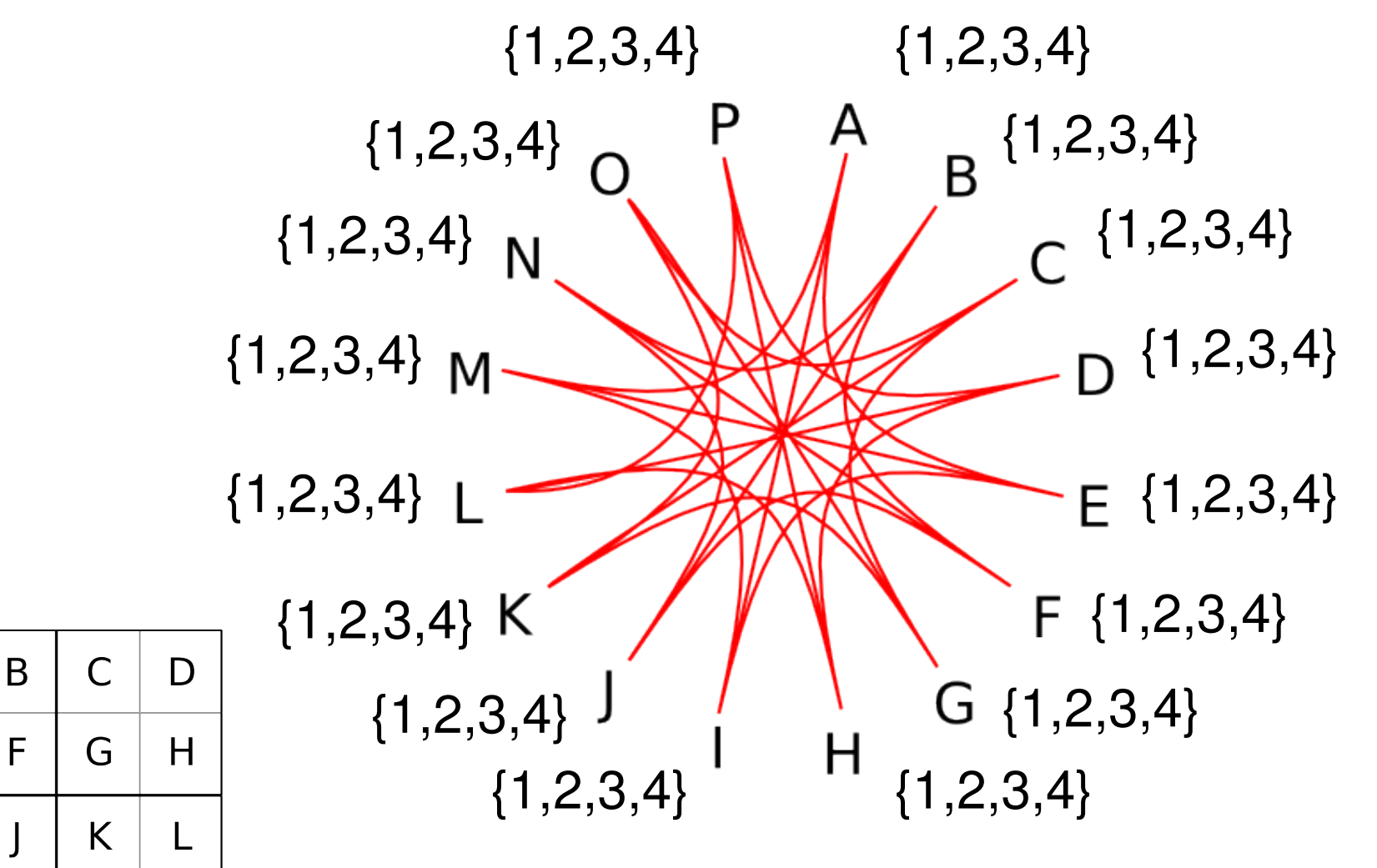

 $\overline{A}$ 

 $E$ 

M

N

 $\overline{O}$ 

P

## Constraints: All variables in boxes are different

{1,2,3,4} {1,2,3,4} {1,2,3,4} {1,2,3,4} {1,2,3,4} {1,2,3,4} {1,2,3,4} {1,2,3,4} {1,2,3,4} {1,2,3,4} {1,2,3,4} {1,2,3,4} {1,2,3,4} {1,2,3,4} {1,2,3,4} {1,2,3,4}

 $\overline{A}$ 

 $E$ 

M

N

 $\overline{O}$ 

 $P$ 

## Constraints: All variables in boxes are different

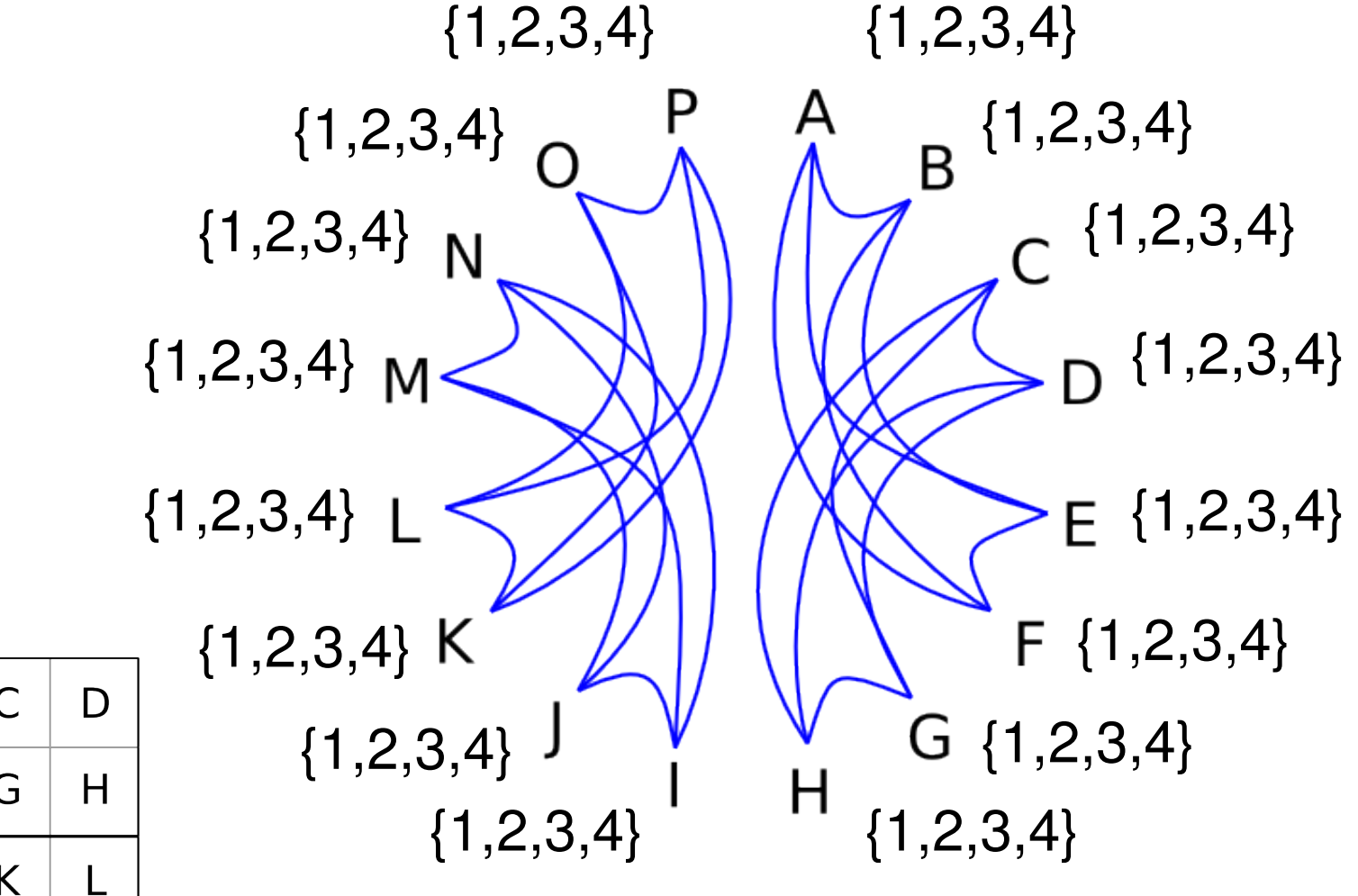

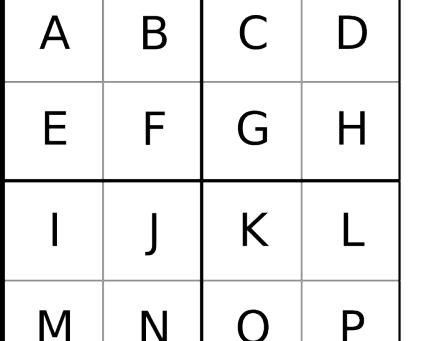

#### All constraints

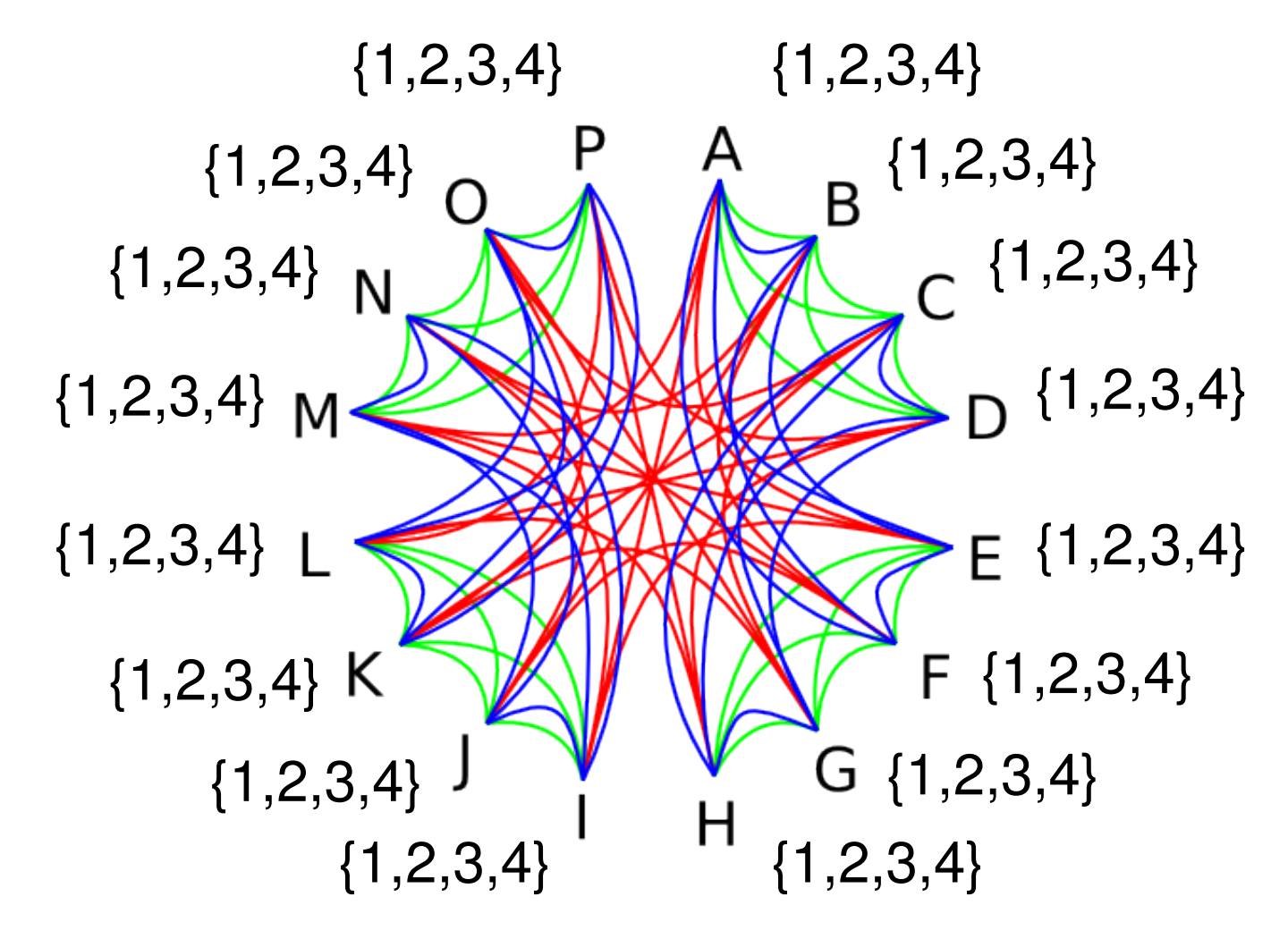

# Reduce domains according to initial

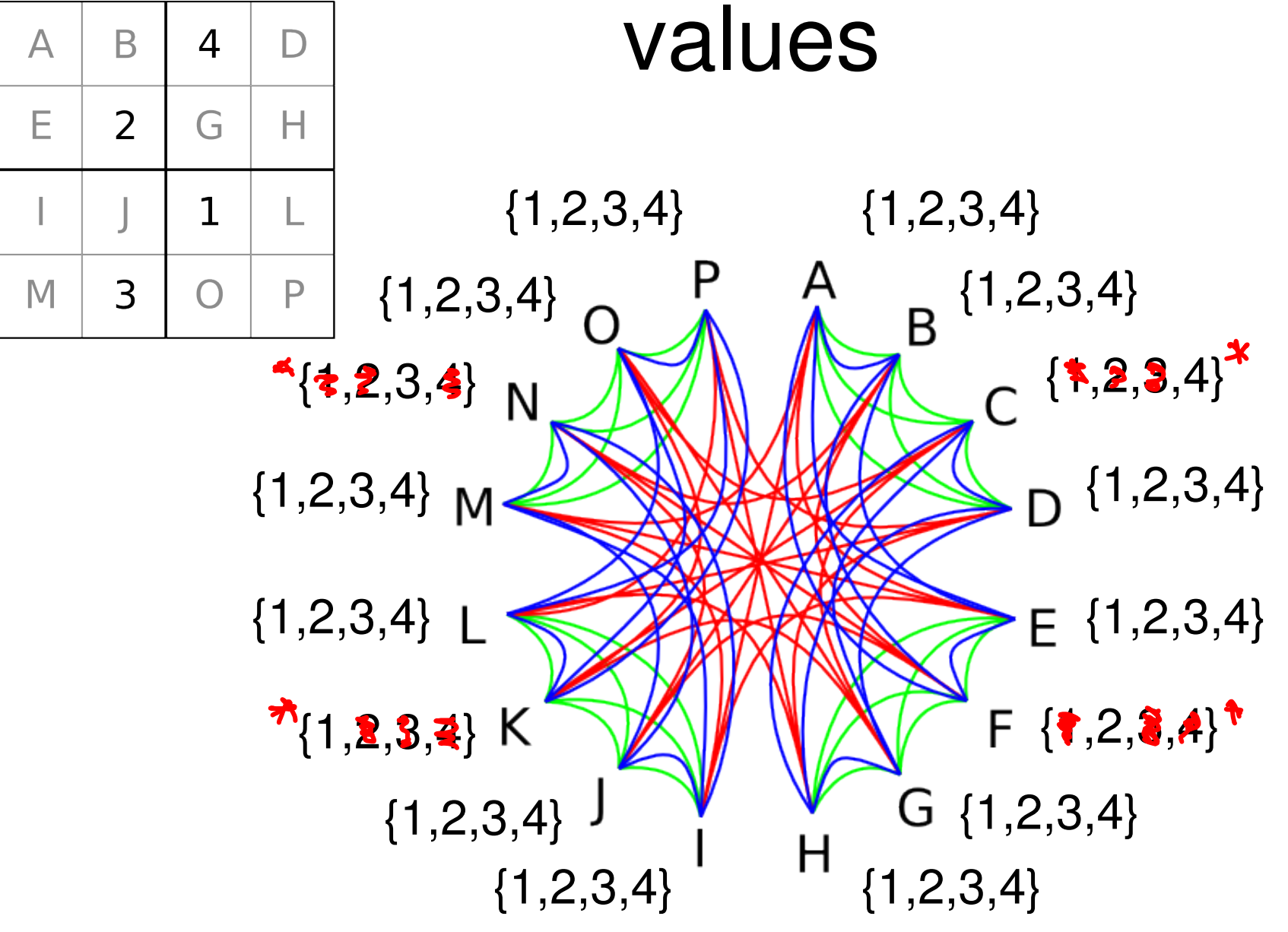

### Update constraints connected to C

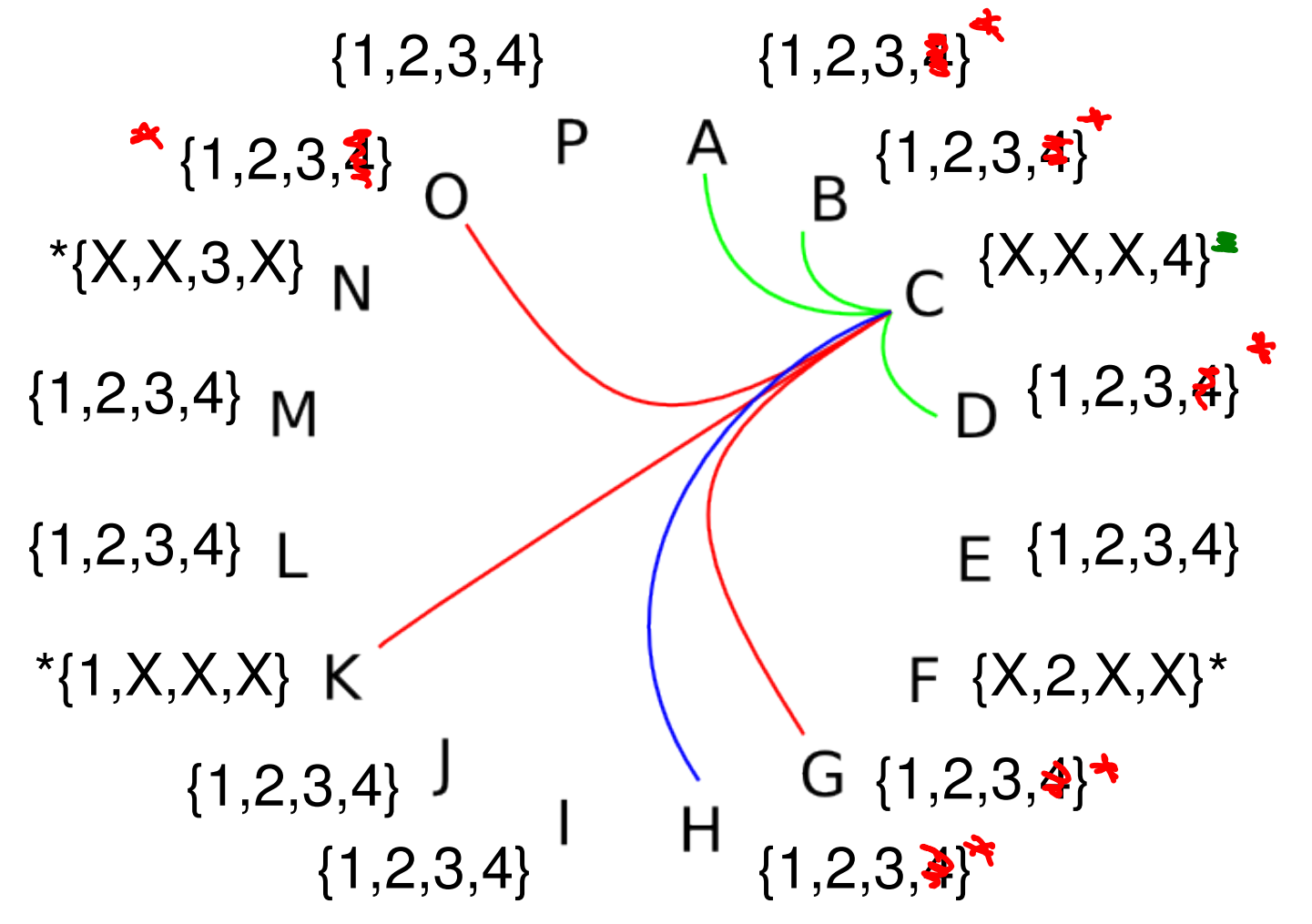

#### Update constraints connected to F

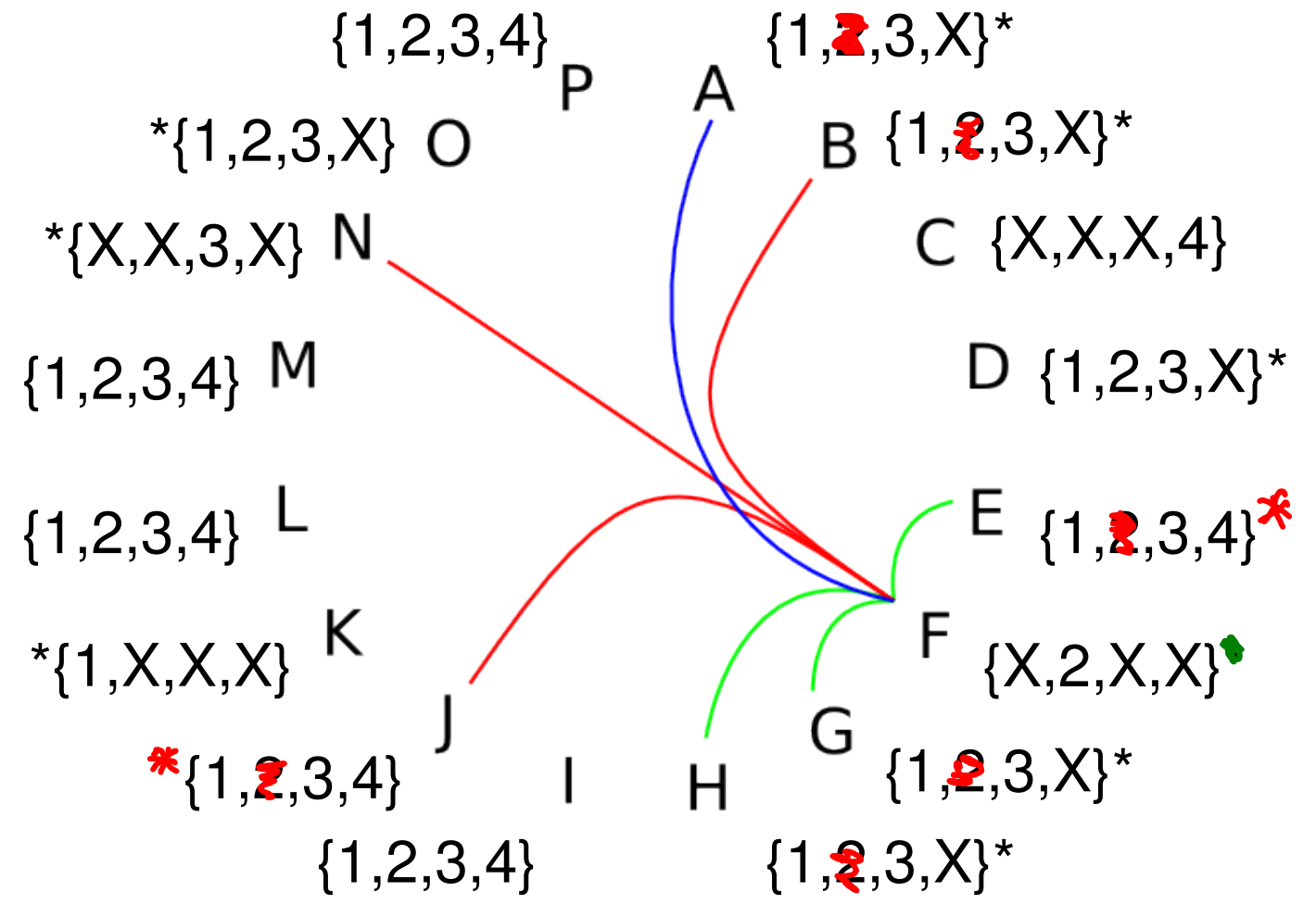

#### Update constraints connected to K

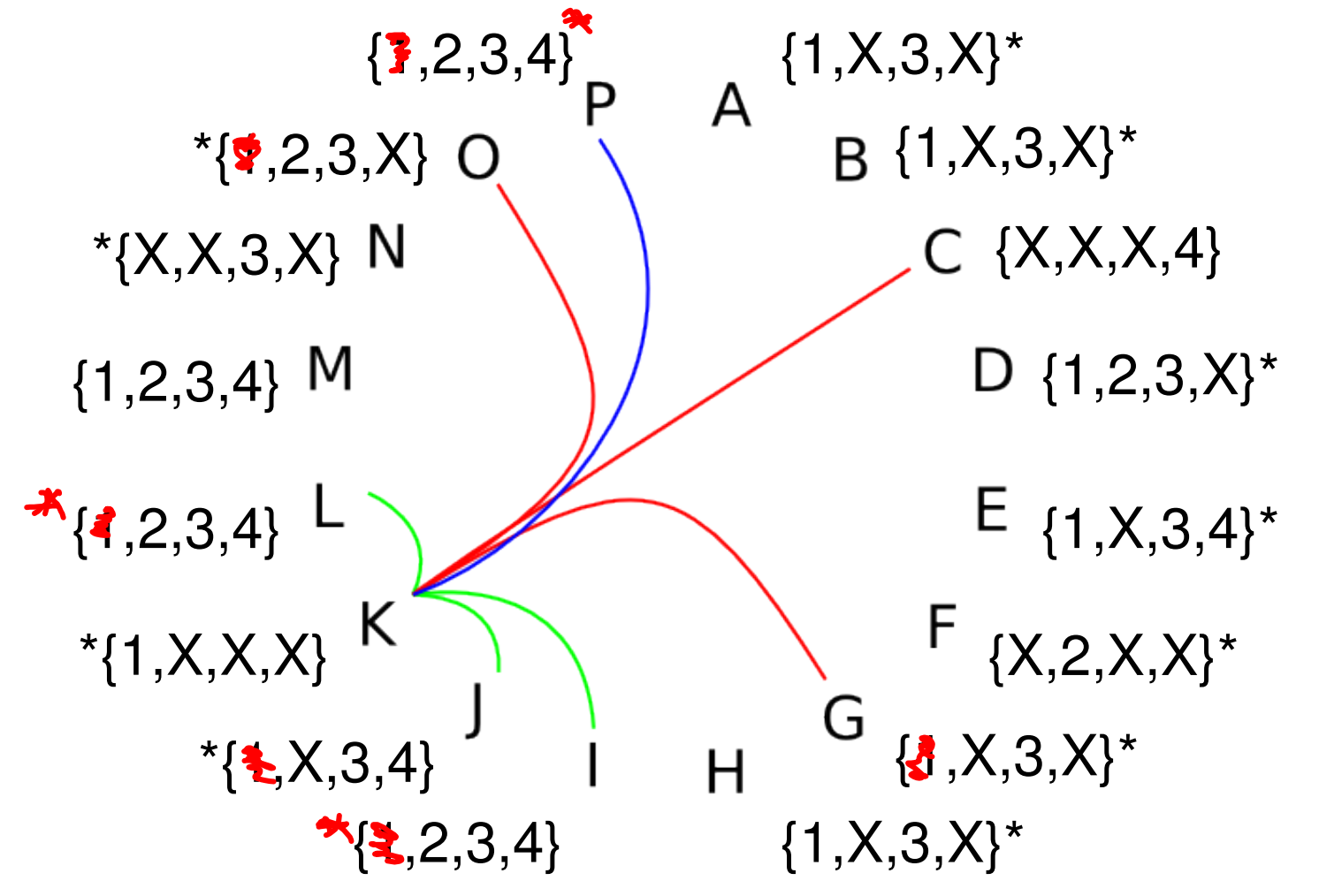

### Update constraints connected to D

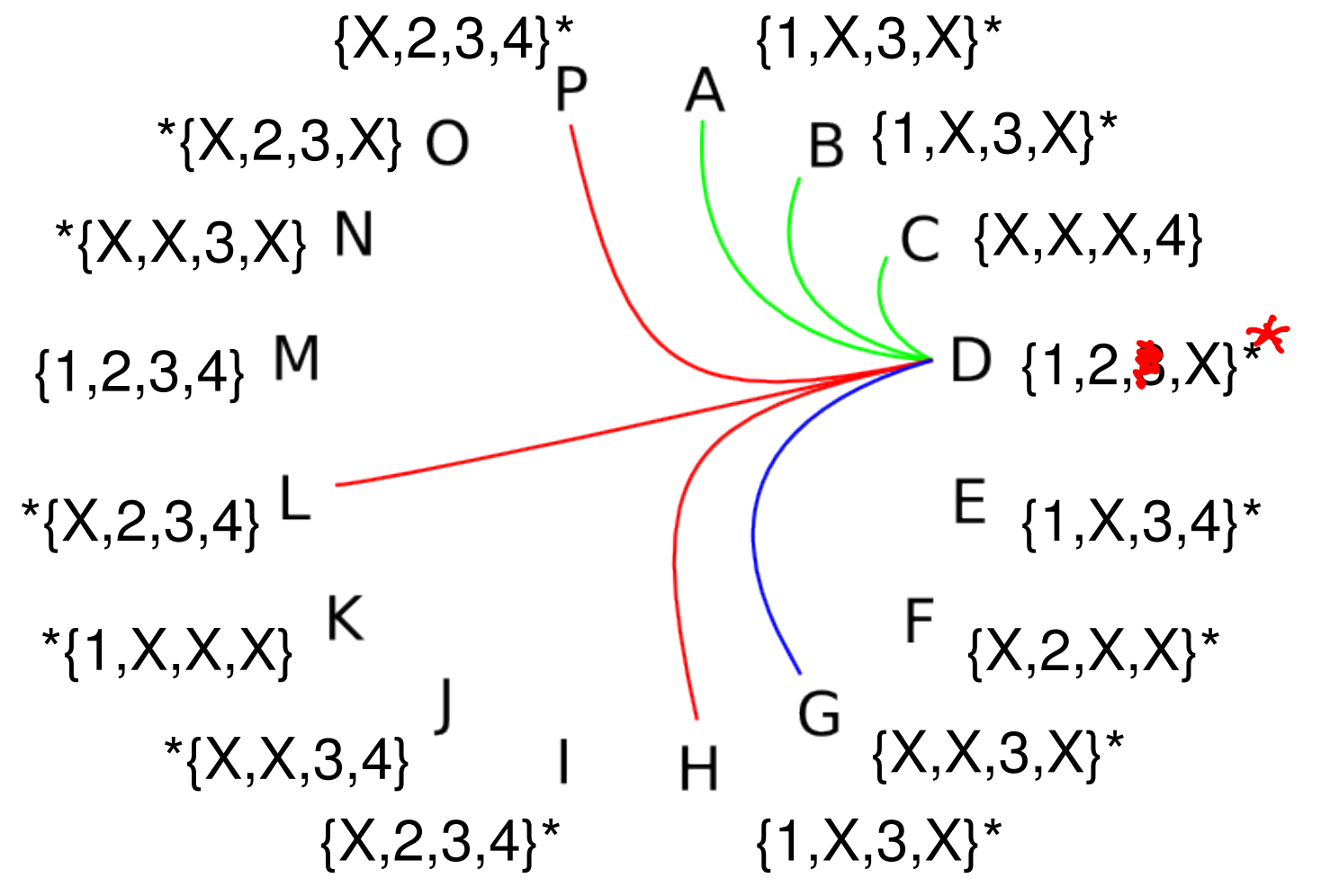

## Eventually the algorithm will converge and no further changes occur

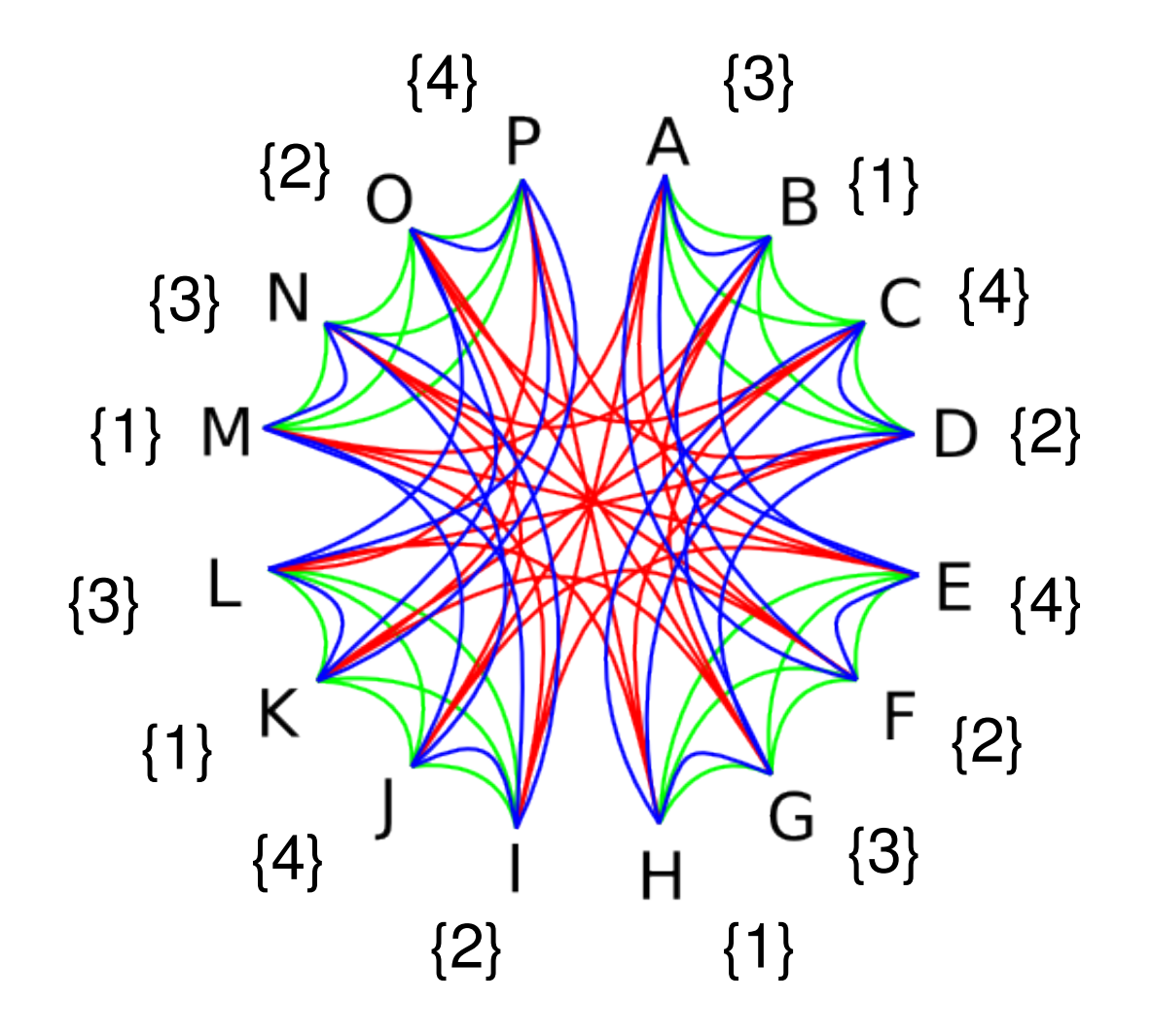

## Outcome 1: Single valued domains

We have found a unique solution to the problem

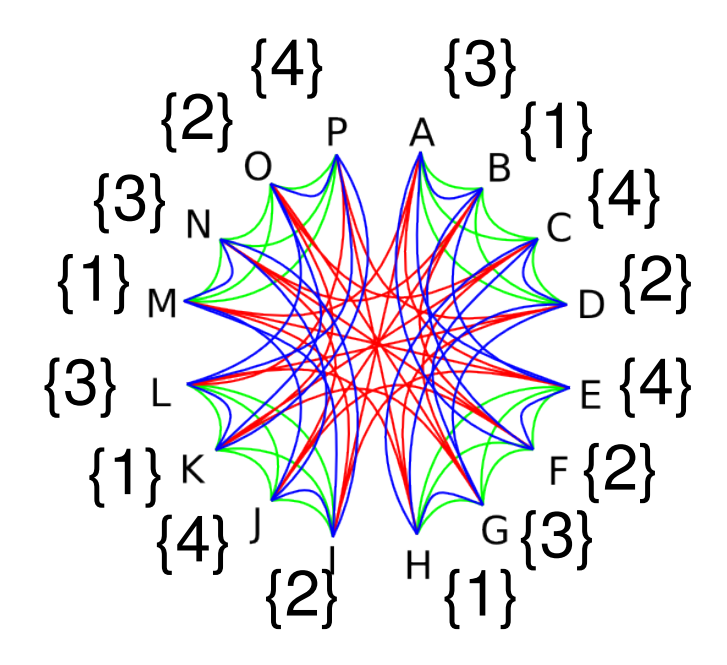

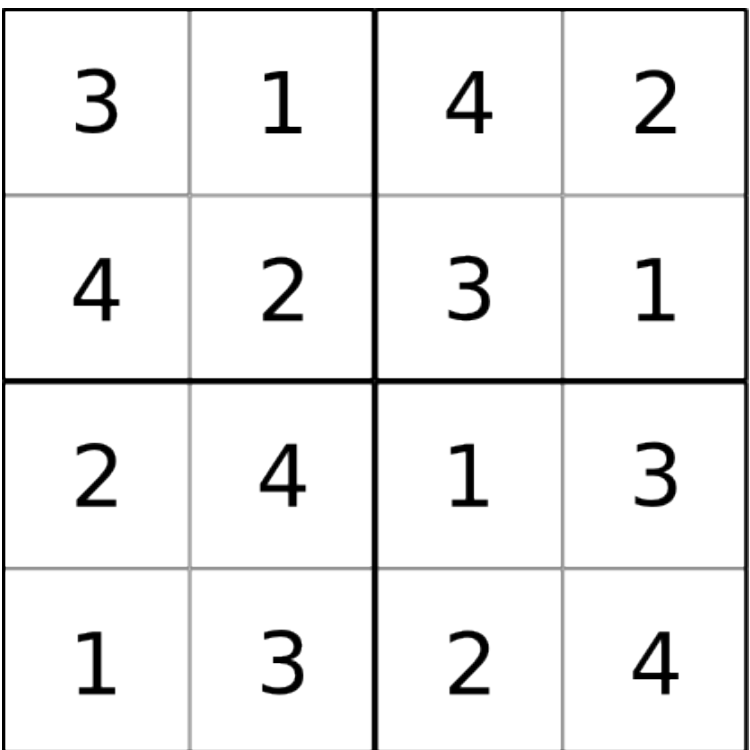

## Outcome 2: Some empty domains

Our constraints are inconsistent – there is no solution to this problem

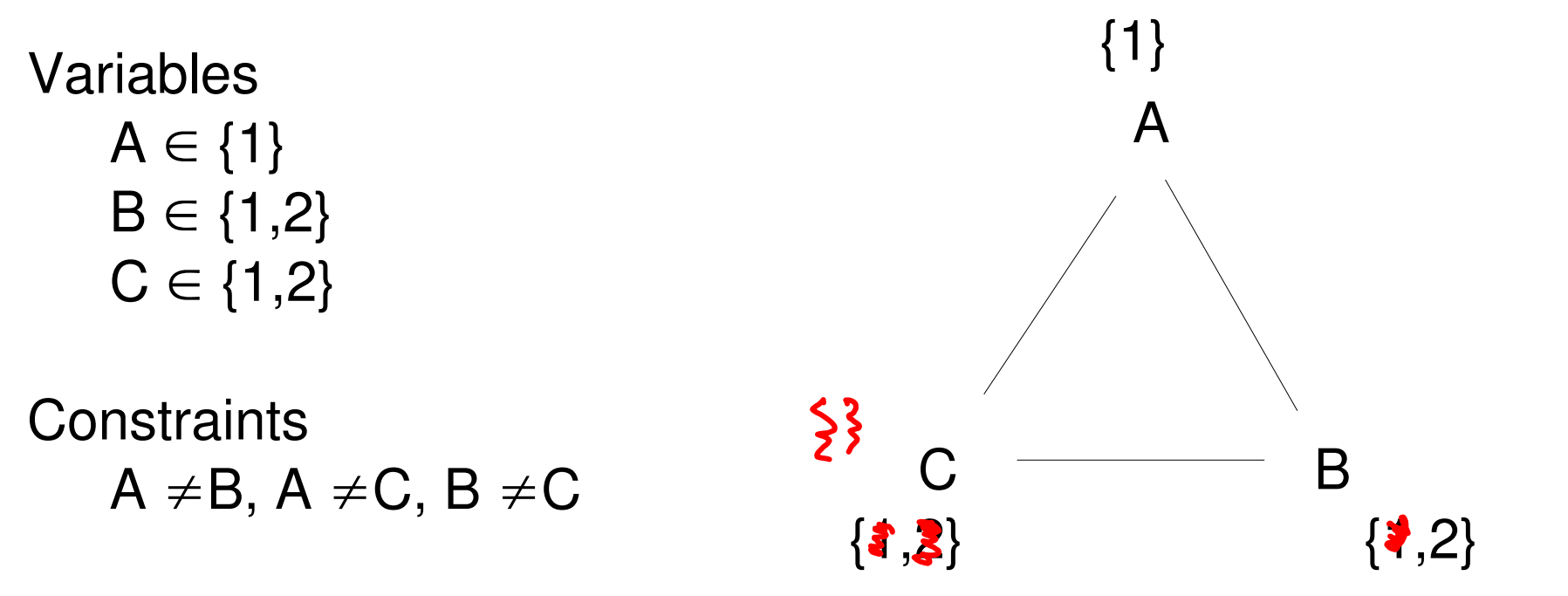

## Outcome 3: Some multivalued domains

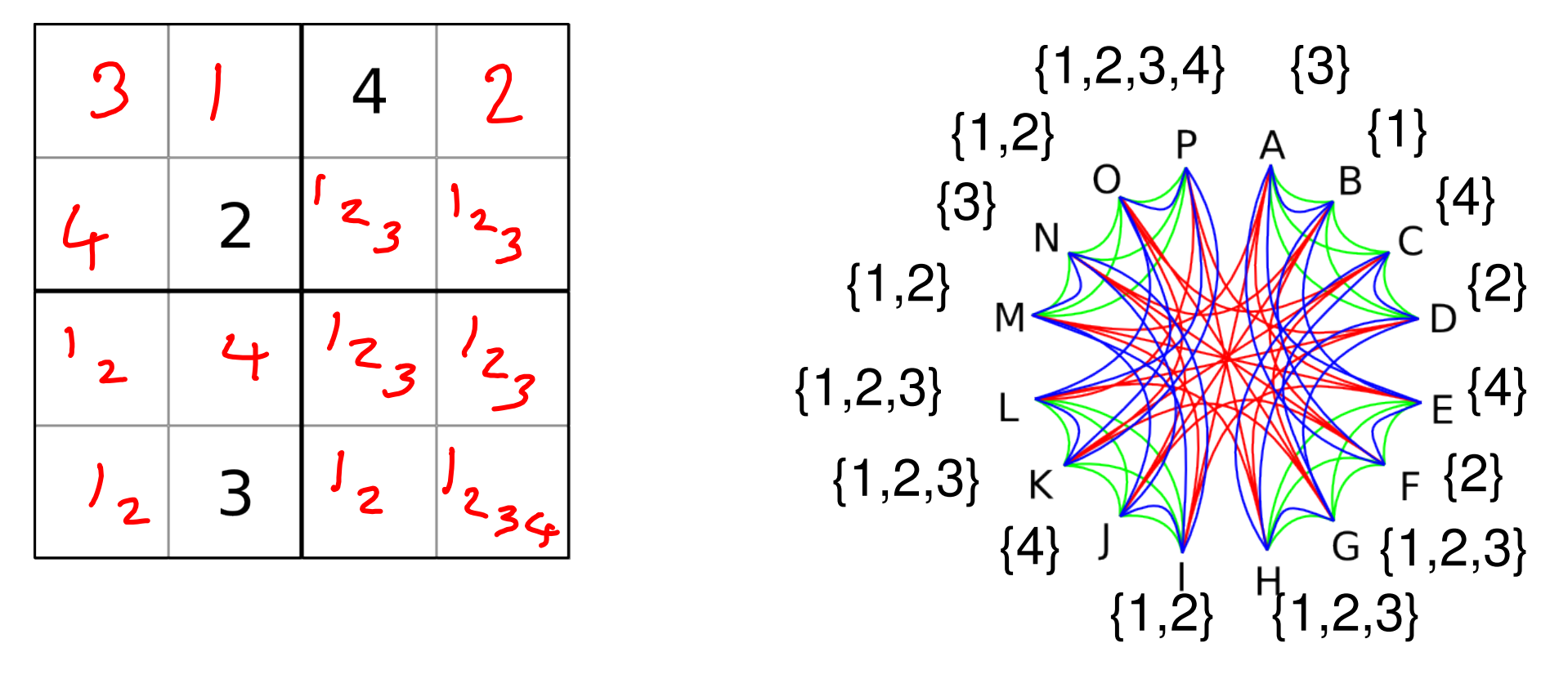

Not all combinations of the remaining possibilities are global solutions

## Outcome 3: Hypothesise labellings

- To find global solutions from the narrowed domains we hypothesise a solution in a domain and propagate the changes
- Backtrack if something goes wrong

## Using CLP in Prolog

:- use\_module(library(bounds)).

```
diff(L) :- L in 1..4, all different(L).
```

```
rows([A,B,C,D,E,F,G,H,I,J,K,L,M,N,O,P]) :- diff([A,B,C,D]), diff([E,F,G,H]),
                                   diff([I,J,K,L]), diff([M,N,O,P]).
```
- cols([A,B,C,D,E,F,G,H,I,J,K,L,M,N,O,P]) : diff([A,E,I,M]), diff([B,F,J,N]),  $diff([C,G,K,O])$ , diff( $[D,H,L,P]$ ).
- $box([A,B,C,D,E,F,G,H,I,J,K,L,M,N,O,P])$ :- diff( $[A,B,E,F]$ ), diff( $[C,D,G,H]$ ),  $diff([I,J,M,N])$ ,  $diff([K,L,O,P])$ .

```
sudoku(L) :- rows(L), cols(L), box(L), label(L).
```
## Constraint solving – Learning goals

- Unification can be seen as a specific instance of constraint solving
- Understand how constraint propagation works
- Be able to solve simple constraint problems